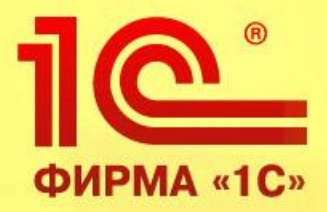

## «**УПРАВЛЕНИЕ ТОРГОВЛЕЙ**» **для организации управления и учета на современных торговых предприятиях**

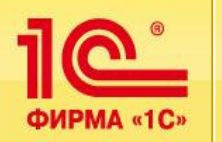

- **Руководитель предприятия, применяя новые средства интерактивного анализа ситуации, сможет:**
	- оперативно получать полную и достоверную информацию о состоянии дел,
	- принимать на основе анализа данных обоснованные решения,
	- планировать свои действия,
	- иметь возможность на ходу вмешиваться в процесс управления предприятием.
- **Руководители и специалисты торговых подразделений повысят эффективность ежедневной работы, используя:**
	- широкие возможности подготовки всех необходимых документов,
	- управление товародвижением и ценообразованием,
	- автоматизацию приема заказов и контроль их исполнения,
	- оптимизацию складских запасов и анализ товарооборота,
	- планирование закупок и поставок.

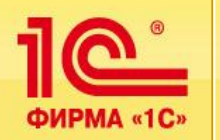

### **Обмен платежными документами с системами Банк − Клиент**

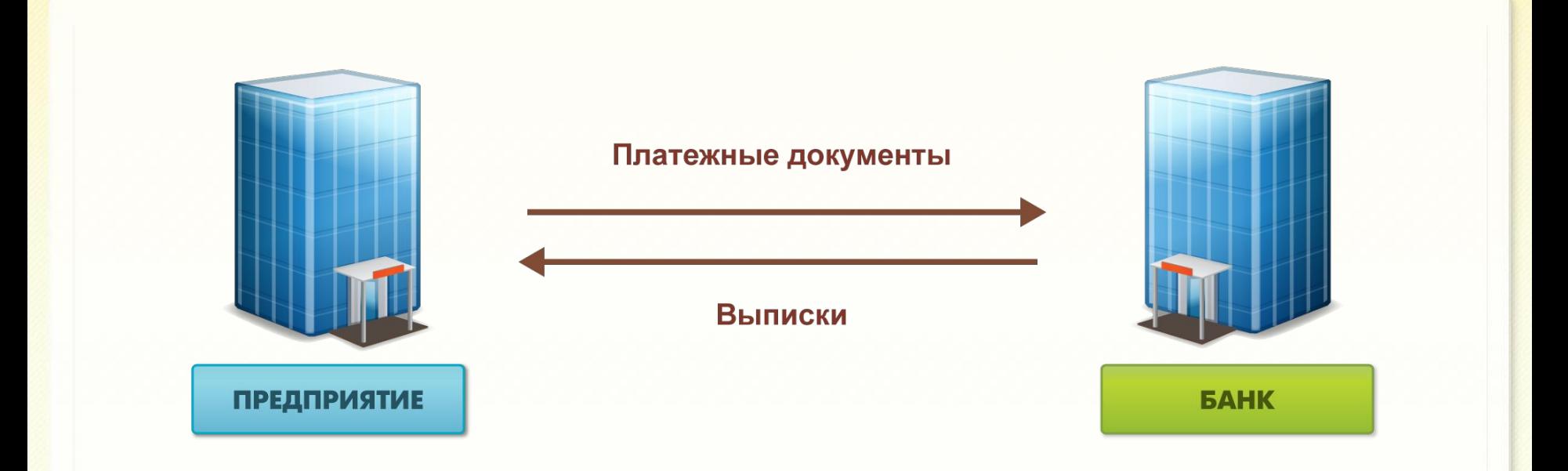

- **Реализован стандарт обмена данными «1С:Предприятие – Клиент банка»**
	- Около 700 российских банков предоставляют возможность работы по стандарту, в том числе и Сбербанк России.
	- **Системы Банк Клиент практически всех ведущих российских** разработчиков банковского ПО имеют сертификат 1С:Совместимо!

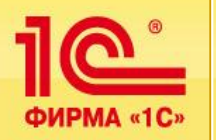

- **Программа «Управление торговлей» растет вместе с вашим предприятием:**
	- однопользовательский вариант для персонального использования или совсем небольшой организации,
	- многопользовательская версия в файловом варианте,
	- клиент-серверная версия, которая обеспечивает эффективную работу и надежное хранение информации при наличии десятков и сотен одновременно работающих пользователей.

### ▪ **Программа настраивается с расширением вашего бизнеса:**

- при начальном использовании включается только необходимая функциональность. С расширением бизнеса добавляются новые функциональные опции, без изменения программы;
- использование «тонкого клиента» позволяет с минимальными затратами подключать новые «торговые точки»: удаленные склады, магазины и т. д.

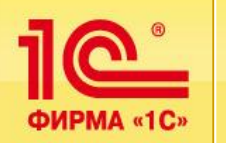

- **Использование программы «1С:Управление торговлей 8» совместно с другими программами позволяет комплексно автоматизировать оптово-розничные предприятия:**
	- Обмен данными может происходить в распределенной информационной базе или между различными конфигурациями по правилам обмена.
	- Обмен может выполняться по требованию пользователя и в автоматическом режиме по расписанию.
	- Обмен данными может осуществляться через различные каналы связи: локальный или сетевой каталог, электронная почта или FTP-ресурс.
	- Предусмотрена настройка ограничений миграции данных между обменивающимися информационными базами.
	- Предусмотрены средства мониторинга и диагностики обменов данными.
- **Правила обмена данными позволяют реализовывать различные сценарии работы:**
	- Назначение цен в магазинах по утвержденным ценам в центральном офисе.
	- Просмотр остатков в различных магазинах.
	- Автоматическое заполнение счетов учета в соответствии с торговой операцией, оформленной в конфигурации «Управление торговлей».

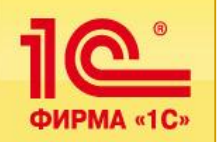

### **Пример схемы автоматизации оптово-розничного предприятия**

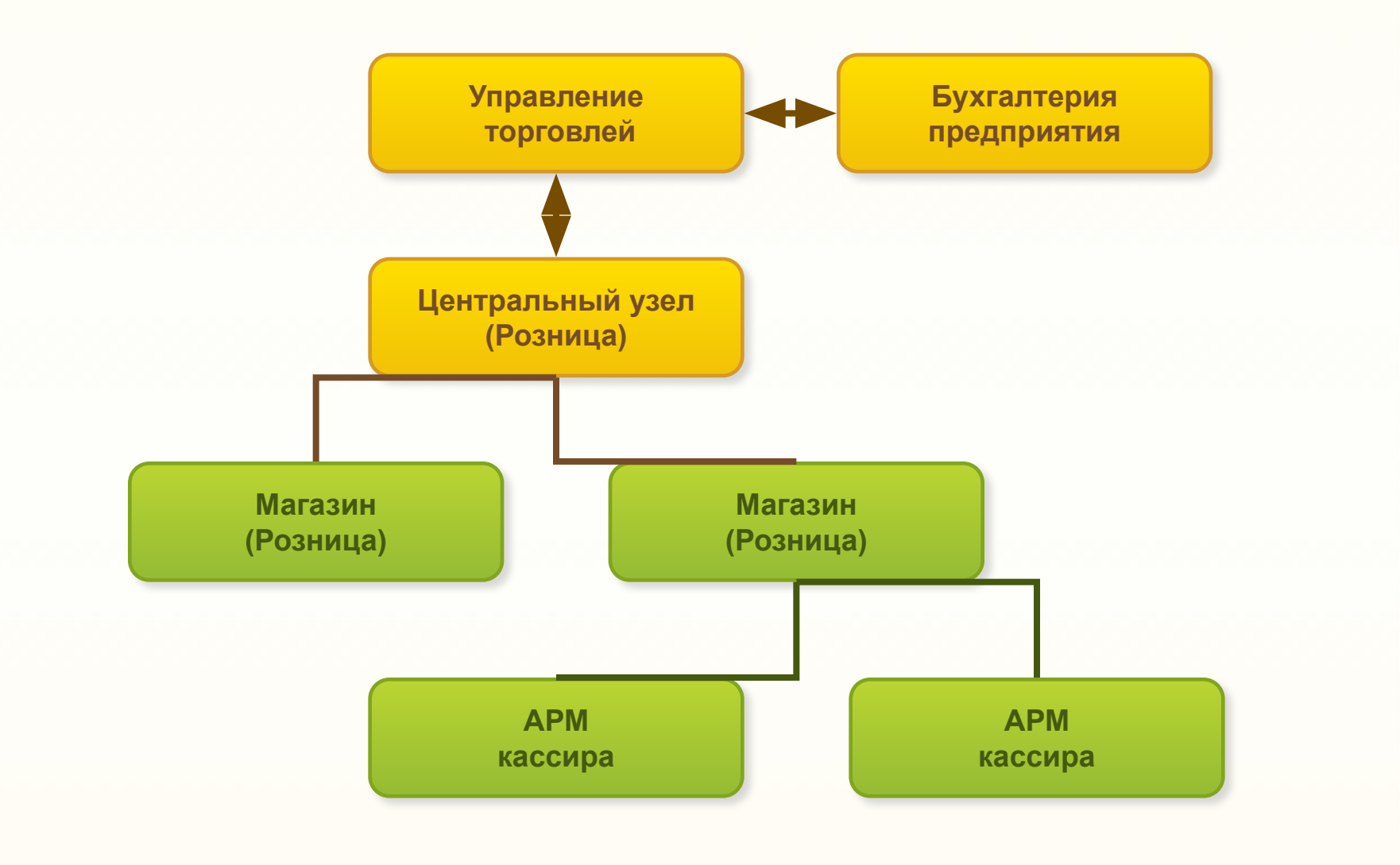

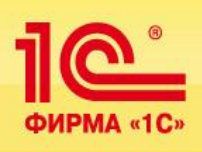

# **Основные возможности**

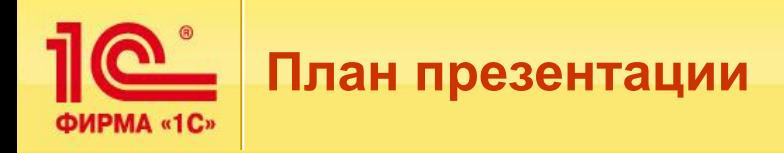

- **Основные возможности программы будем рассматривать на примере торгового предприятия:**
	- **торговое предприятие занимается оптовой и розничной торговлей;**
	- **будет рассмотрена структурная схема предприятия;**
	- **задачи, которые решают сотрудники различных отделов, будут рассматриваться в следующем порядке:**
		- **Отдел оптовой продажи**
		- **Отдел розничной продажи**
		- **Отдел закупок**
		- **Склад**
		- **Финансовый отдел**
		- **Руководство**
	- **приведенные в презентации примеры моделируются с использованием демонстрационной базы конфигурации.**

**P** ФИРМА «1С»

### **Структурная схема торгового предприятия**

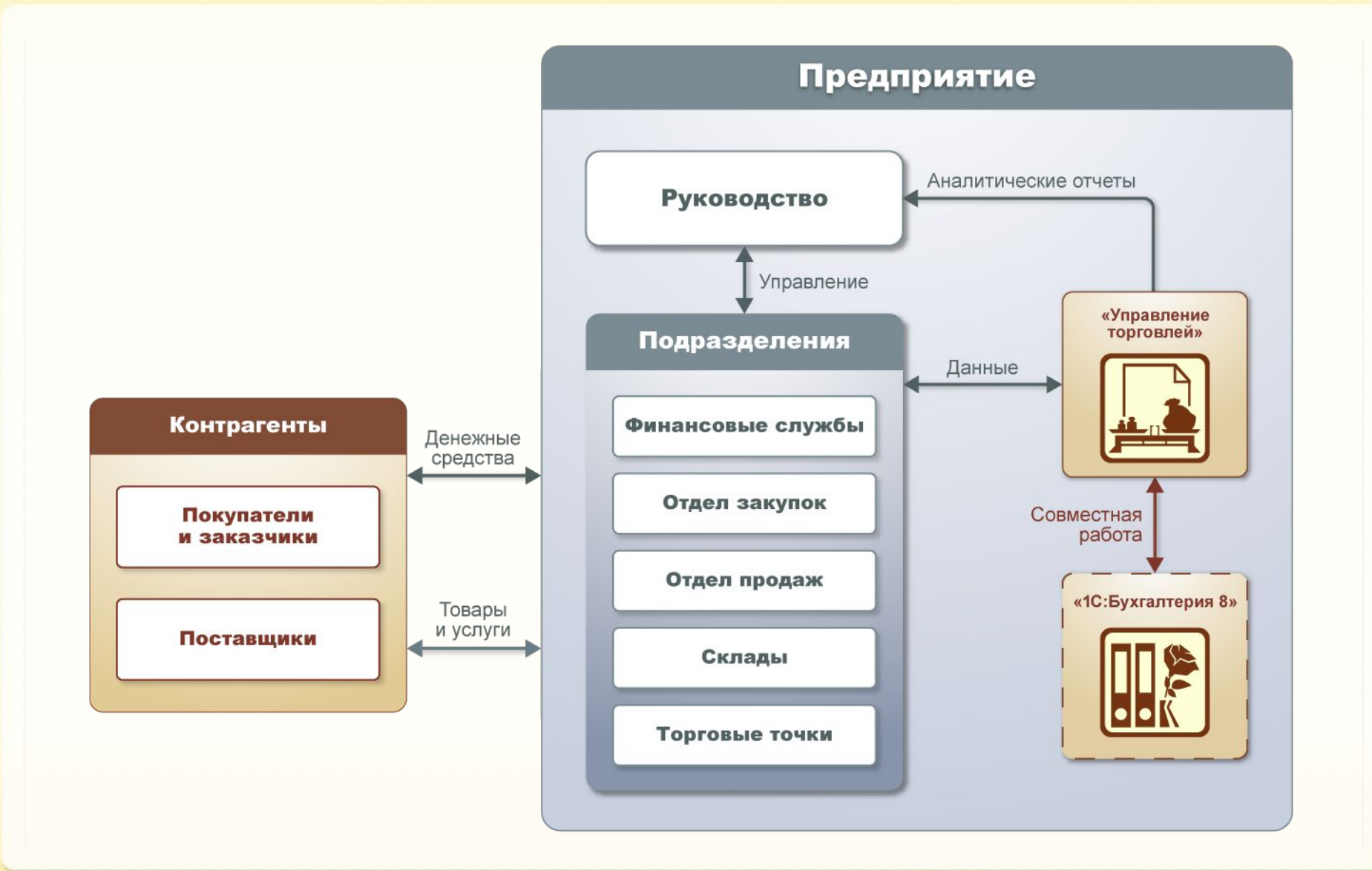

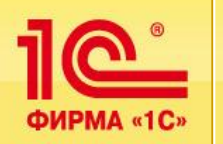

- **Управление отношениями с клиентами:**
	- **Регистрация клиентов.**
	- **Работа с клиентами на предварительном этапе:** 
		- **Управление сделками.**
	- **Анализ работы с клиентами.**
	- Регистрация и отработка претензий клиентов.
	- **Анализ работы менеджеров с клиентами.**
- **Управление правилами продаж.**
- **Работа с клиентами:** 
	- Регистрация и обработка заказов клиентов.
	- **Оформление отгрузки товаров.**
	- **Учет дополнительных расходов при отгрузке товаров.**
	- **Расследование причин отказа клиентов от заказанного товара.**
	- Оформление возврата товаров с возможностью замены товара.

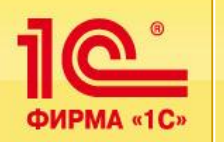

- **Регистрация новых клиентов:**
	- **Регистрация всех контактов с клиентом.**
	- **Быстрый ввод информации о клиенте с помощью помощника ввода.**
	- **Работа с различными структурами компаний:**
		- холдинг (множество юридических лиц);
		- **сетевые магазины (несколько магазинов работают от имени одного юридического лица).**
	- **Регистрация и анализ взаимосвязей между клиентами.**
	- **Подробная информация о клиенте (контакты, объем продаж и т. д.).**
- **Работа с клиентом на предварительном этапе:**
	- **Оформление сделок с клиентом.**
	- Регистрация и анализ удовлетворения первичного спроса.
	- **Прогнозирование потенциальной суммы продаж.**
	- **Анализ работы с клиентами:**
		- BCG-анализ (потенциальные клиенты, потерянные клиенты и т. д.),
		- воронка продаж.
	- **Регистрация и отработка претензий клиентов.**
	- **Показатели работы менеджеров.**

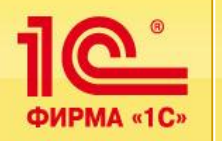

### ▪ **Все контакты с клиентом регистрируются в журнале «Взаимодействия».**

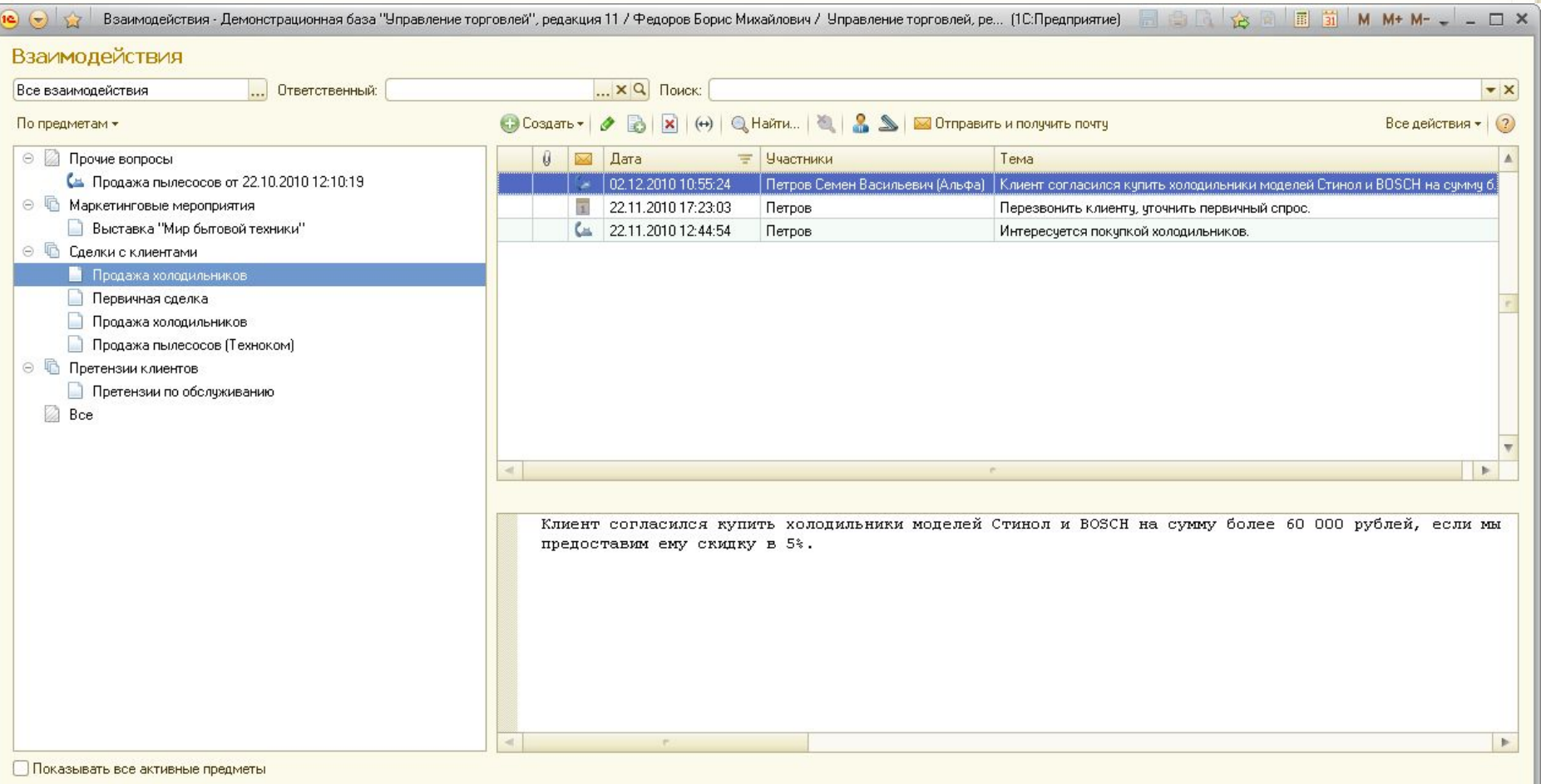

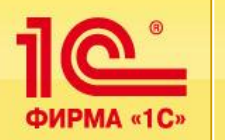

### *Пример применения правил продаж в торговом предприятии:*

- **Предприятие использует различные правила продаж при работе с различными категориями клиентов:**
	- **Оптовым клиентам товар отпускается на условиях 100 % предоплаты по оптовым ценам.**
	- **Дилерам обуви обувь отпускается по дилерским ценам, а остальные товары – по оптовым ценам. Эти условия устанавливаются только для тех клиентов, которые выполнили определенные условия (за прошлый квартал купили товара больше, чем на 10 000 долларов).**
	- **Сетевым магазинам для разных видов товаров назначены разные категории цен. При успешной работе магазинам предоставляется скидка на часть товаров.**
- В условиях конкуренции необходимо гибко менять правила продажи **и те условия, при которых они предоставляются клиентам.**
- **Необходимо контролировать соблюдение этих правил всеми клиентами.**
- **Исключения могут составлять только «важные» клиенты:**
	- **Для них оформляются индивидуальные соглашения на основании типовых правил продаж.**

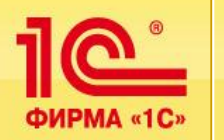

- **Для управления правилами продаж предназначены соглашения с клиентами.**
- **Типовые соглашения с клиентами средство управления стандартными правилами продаж:**
	- **устанавливают стандартные правила продаж для сегментов клиентов (дилеры, дистрибьюторы, оптовые, розничные и т. д.);**
	- **включают правила расчета цен, условия оплаты, условия отгрузки;**
	- **продаваемый в рамках соглашения ассортимент может быть ограничен любым сегментом номенклатуры (одежда, продукты, бытовая техника и т. п.).**
- **Индивидуальные соглашения с клиентами средство управления индивидуальными правилами продаж:**
	- **формируются на основе типовых соглашений;**
	- **устанавливают индивидуальные условия продаж для конкретных клиентов;**
	- **индивидуальные соглашения могут включать уточненные по отношению к типовым соглашениям условия;**
	- **осуществляется контроль отклонения индивидуальных условий от типовых;**
	- **индивидуальные соглашения с отклонениями от типовых могут быть зарегистрированы только пользователями, которые имеют особые права.**
- **Для каждого клиента может быть доступно одно или несколько типовых и/или индивидуальных соглашений.**
- **Условия соглашения могут быть уточнены в документах продажи при наличии определенных полномочий у пользователя.**

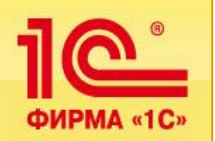

### **Управление правилами продаж**

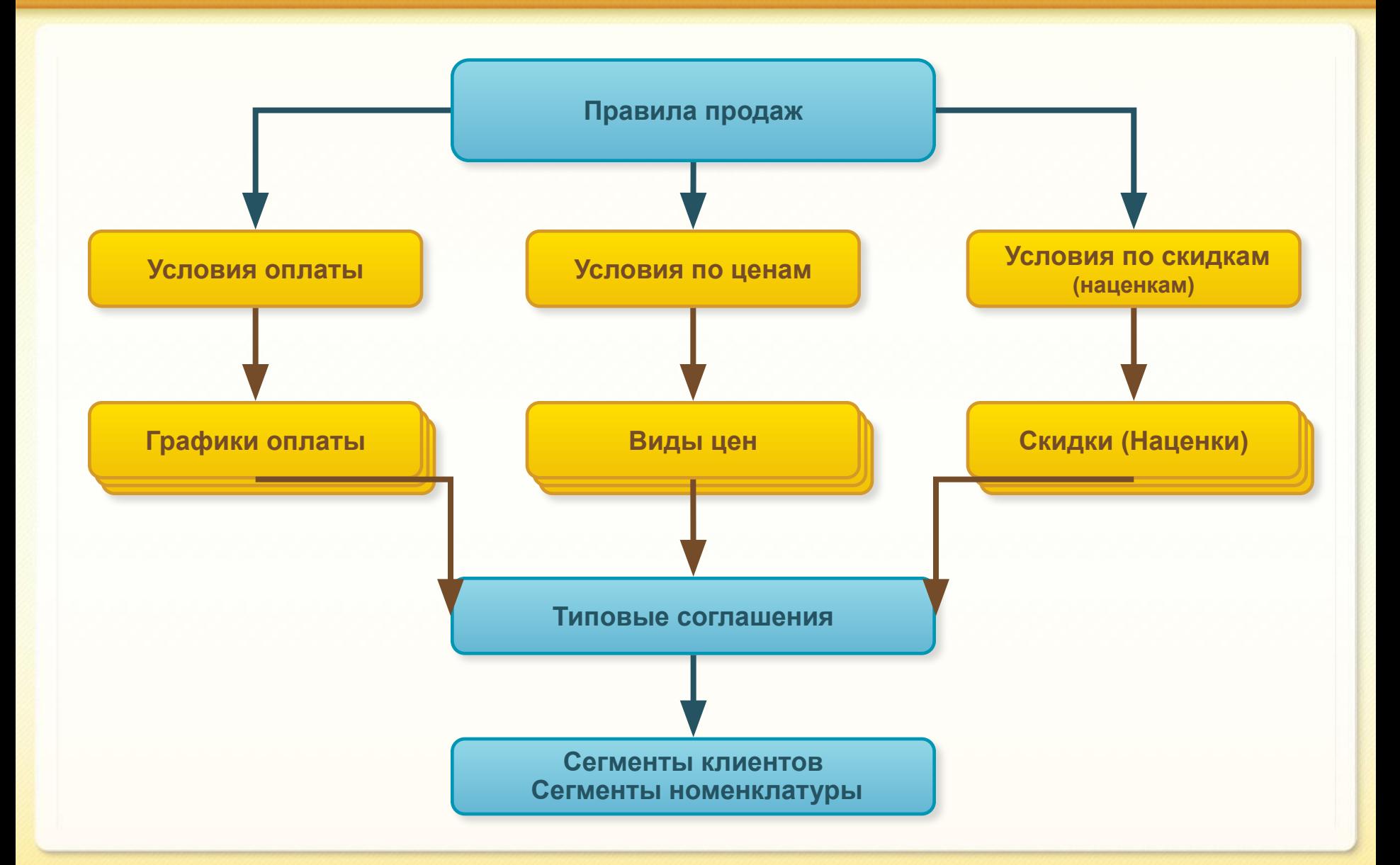

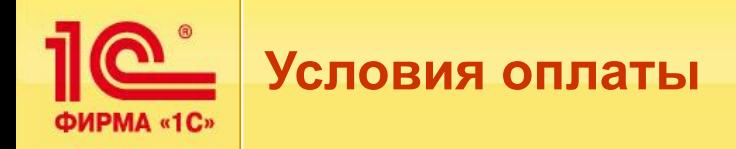

- **Условия оплаты фиксируются с помощью графика оплаты.**
- **Каждый график оплаты включает:**
	- **Этапы оплаты:**
		- Для каждого этапа определяется: авансовый или кредитный, процент платежа, отсрочка в днях (для расчета просроченной задолженности).
	- **Форму оплаты:**
		- Наличная, безналичная, платежная карта, любая.
	- **Календарный график для корректного расчета платежных дней.**
- **Примеры графиков оплаты:**
	- **«30 % предоплата, 70 % кредит в течение 5 дней», «Полная предоплата наличными в течение 3 дней», «Кредит в два этапа по 50 % в течение месяца» и т. п.**
- **График оплаты фиксируется в типовом или индивидуальном соглашении:**
	- **фактические этапы оплаты с конкретными суммами и датами заполняются автоматически в заказе клиента в соответствии с графиком, указанным в соглашении.**

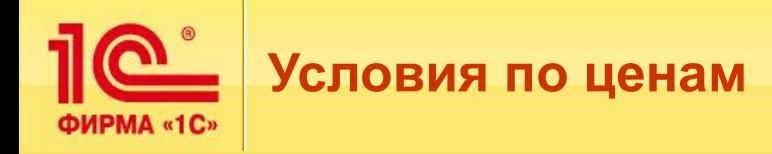

- **Правила расчета цен объединяются в классификатор «Виды цен»:**
	- **в классификатор включаются как цены, используемые при продаже товаров (оптовые, розничные и т. д.), так и вспомогательные цены;**
	- **для каждой ценовой группы можно задать свои правила расчета.**
- **Варианты расчета цен:**
	- **Задание цены вручную. Такие цены должны назначаться пользователем по мере необходимости в момент актуализации цен.**
	- **Цена рассчитывается на основе данных информационной базы. Это могут быть цены конкурентов и поставщиков, себестоимость, другие произвольные данные.**
	- **Цена рассчитывается автоматически на основании других видов цен по некоторой заданной формуле.**
- **При продаже товаров можно назначить диапазон цен, который будет контролироваться при закупке и продаже товаров:**
	- **назначить максимальную и минимальную цену продажи товаров,**
	- зафиксировать ту максимальную цену закупки, выше которой нельзя **закупать товар.**

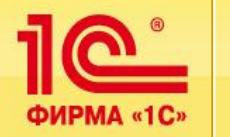

### **Схема документооборота продаж**

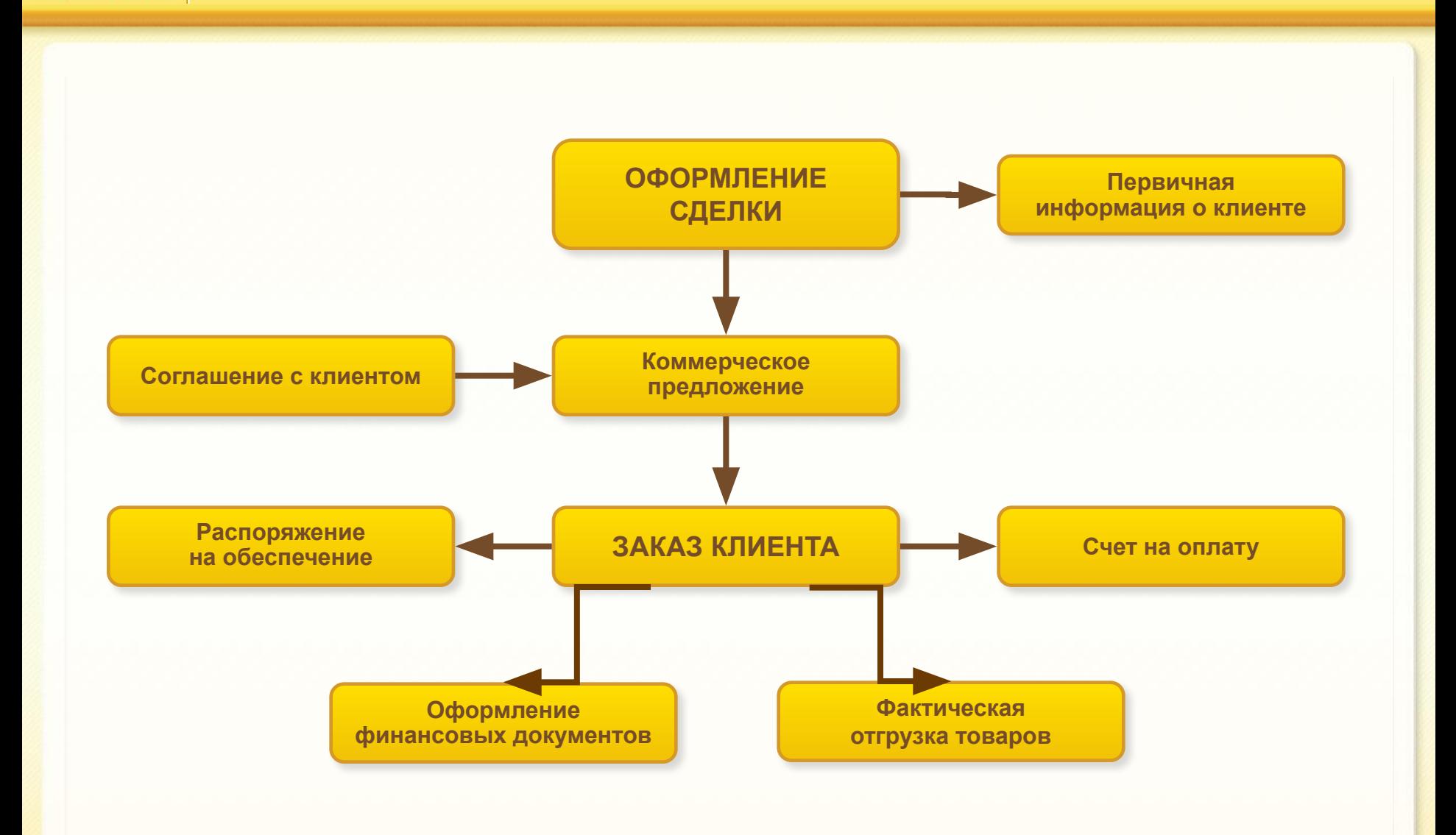

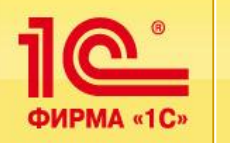

- Задачи:
	- **Выдача клиенту предложений об условиях продажи ему товаров:** 
		- На основании данных о первичном спросе.
	- **Согласование условий продажи товаров клиенту.**
	- **Регистрация всех этапов согласования.**
	- **Оформление заказа клиенту.**

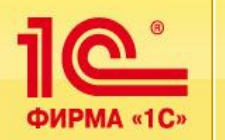

- **Жизненный цикл управления заказами клиентов состоит из следующих этапов:**
	- **Подготовка (определение условий продаж в соответствии со статусом клиента, заполнение цен, условий оплаты и отгрузки в соответствии с типовым или индивидуальным соглашением, уточнение условий продаж по отношению к соглашению).**
	- **Согласование (отклонения цен, условий оплаты и других условий продаж от условий типового или индивидуального соглашения).**
	- **Предоплата (ожидание предоплаты до обеспечения и/или отгрузки в соответствии с графиком оплаты).**
	- **Обеспечение (резервирование товаров на складе, заказ товаров у поставщика, перемещение с других складов, сборка).**
	- **Отгрузка (оформление пакета отгрузочных документов, отгрузка со склада, оказание услуг).**
	- **Оплата в кредит (ожидание оплаты отгруженного заказа в соответствии с графиком оплаты).**
	- **Закрытие (полностью отгруженного заказа, отмена строк частичного неотгруженного заказа).**

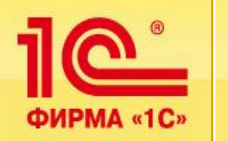

- Все корректировки и управление заказом осуществляются в нем самом:
	- **В любой момент времени можно посмотреть, что заказывал клиент и по какой причине товар ему не отгрузили.**
- **Переход к каждому из этапов и выдача распоряжений осуществляются путем установки одного из статусов заказа: не согласован, согласован, к обеспечению, к отгрузке, закрыт:**
	- **Статус может быть изменен как у отдельного заказа, так и в пакетном режиме.**
- **Для перехода к каждому из этапов работы с заказом контролируется выполнение клиентом условий оплаты, оговоренных в заказе:**
	- **Поступление необходимой суммы предоплаты до обеспечения и/или до отгрузки.**
- **Для удобства управления заказами на всем жизненном цикле:**
	- **У каждого заказа может быть установлен приоритет: высокий, средний (по умолчанию), низкий;**
	- **Каждый заказ находится в определенном состоянии (ожидается аванс, готов к обеспечению, закрыт и т. д.):**
		- Состояние рассчитывается автоматически при регистрации операций в рамках заказа, таких как: оплата по заказу, отгрузка по заказу, обеспечение заказа и других.
	- **Поддерживается отбор заказов по состояниям и приоритетам в списке заказов.**

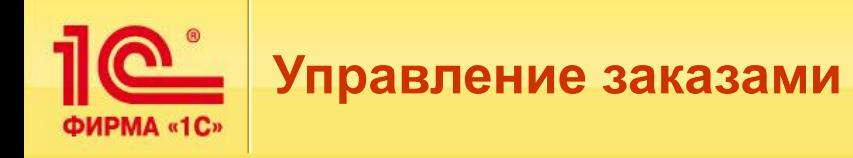

### ▪ **Задача:**

- **Отдать распоряжение службе логистики на обеспечение тех заказов, по которым полностью выполнены условия оплаты:** 
	- **Оптовые покупатели оплата поступила полностью (100 %).**
	- **Дилеры частичная оплата до обеспечения (40 %).**
	- **Дистрибьюторы предоставлен кредит на месяц, оплаты не требуется.**
- **Выполнение этой задачи не требует проведения дополнительного анализа с помощью разнообразных отчетов**
- **Добавление статусов и информации о состояниях заказов клиентов позволяет решить эту и другие подобные задачи, используя только журнал заказов клиентов**

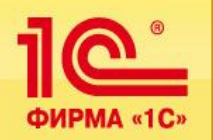

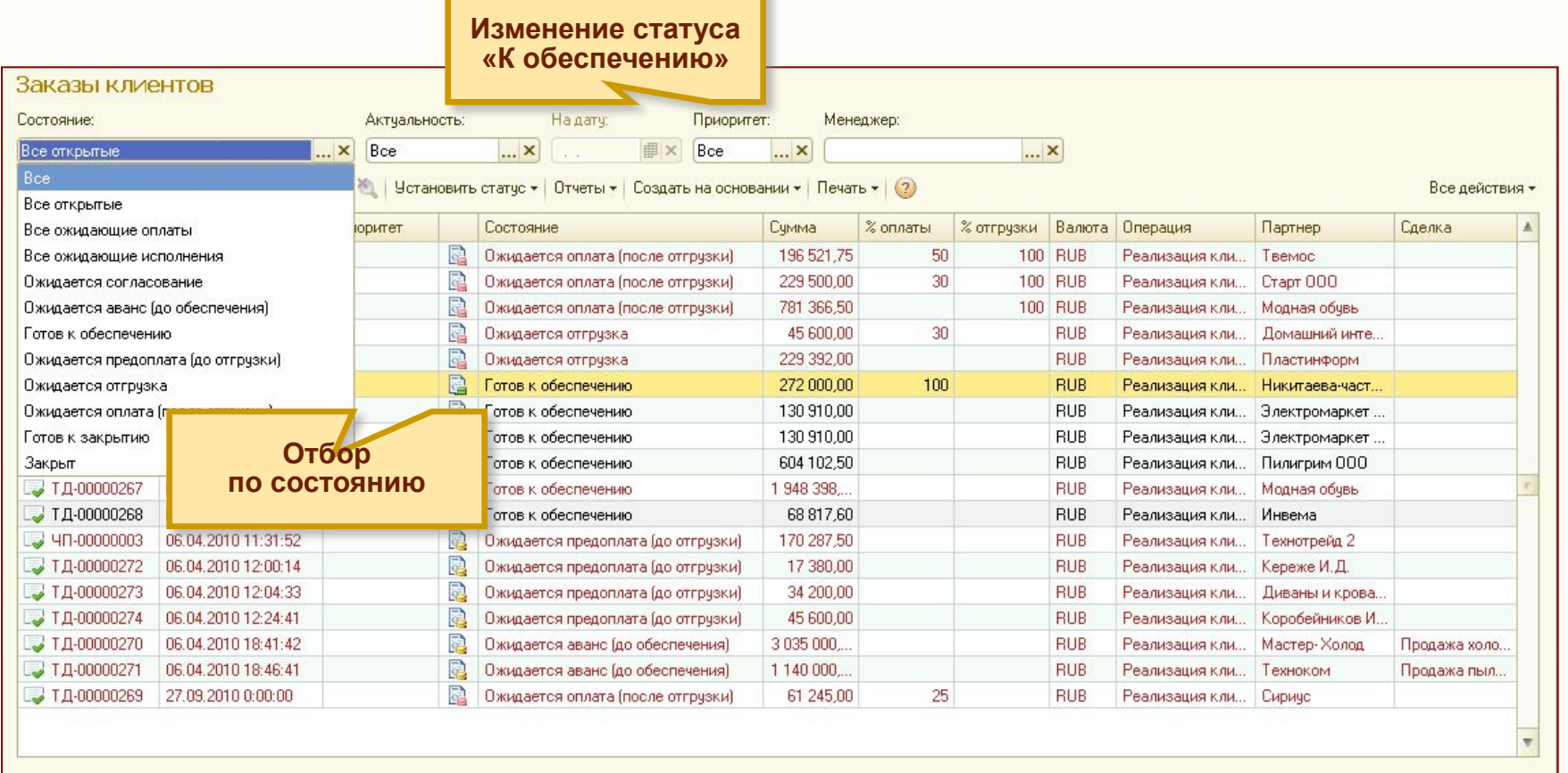

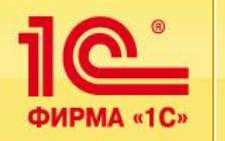

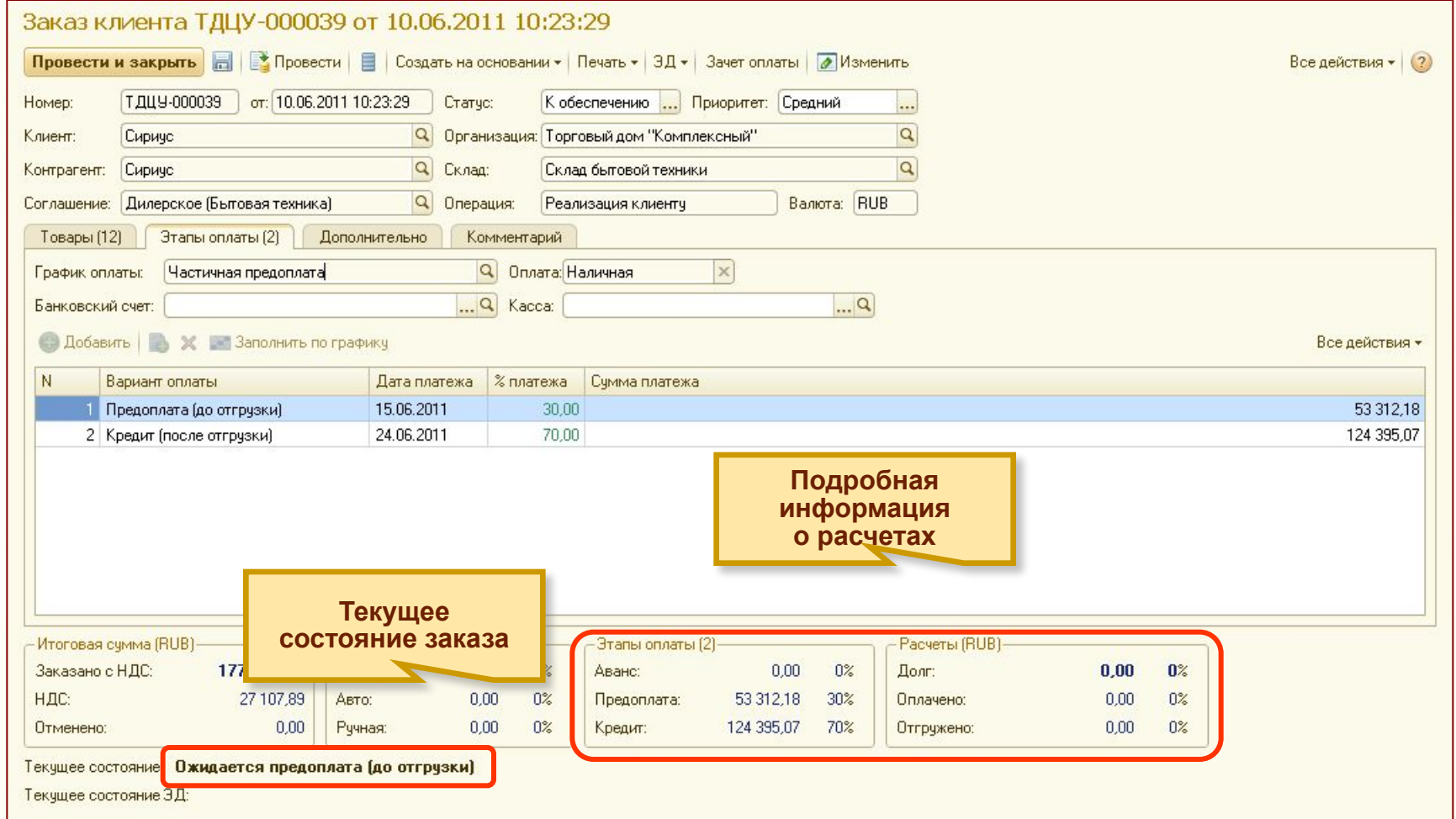

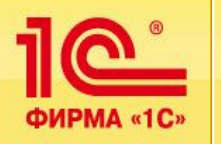

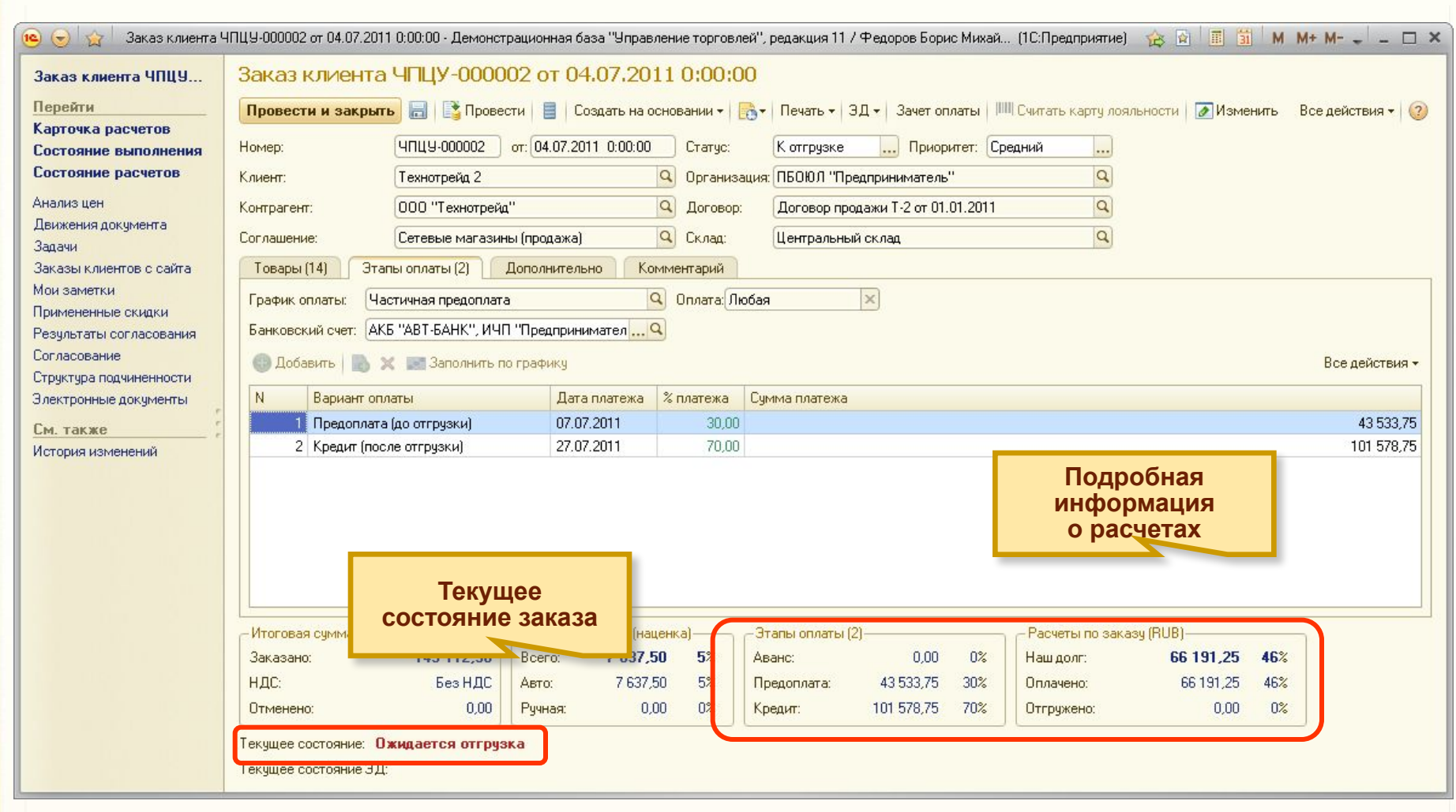

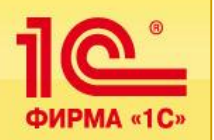

# **ПО** Планирование работы торговых представителей

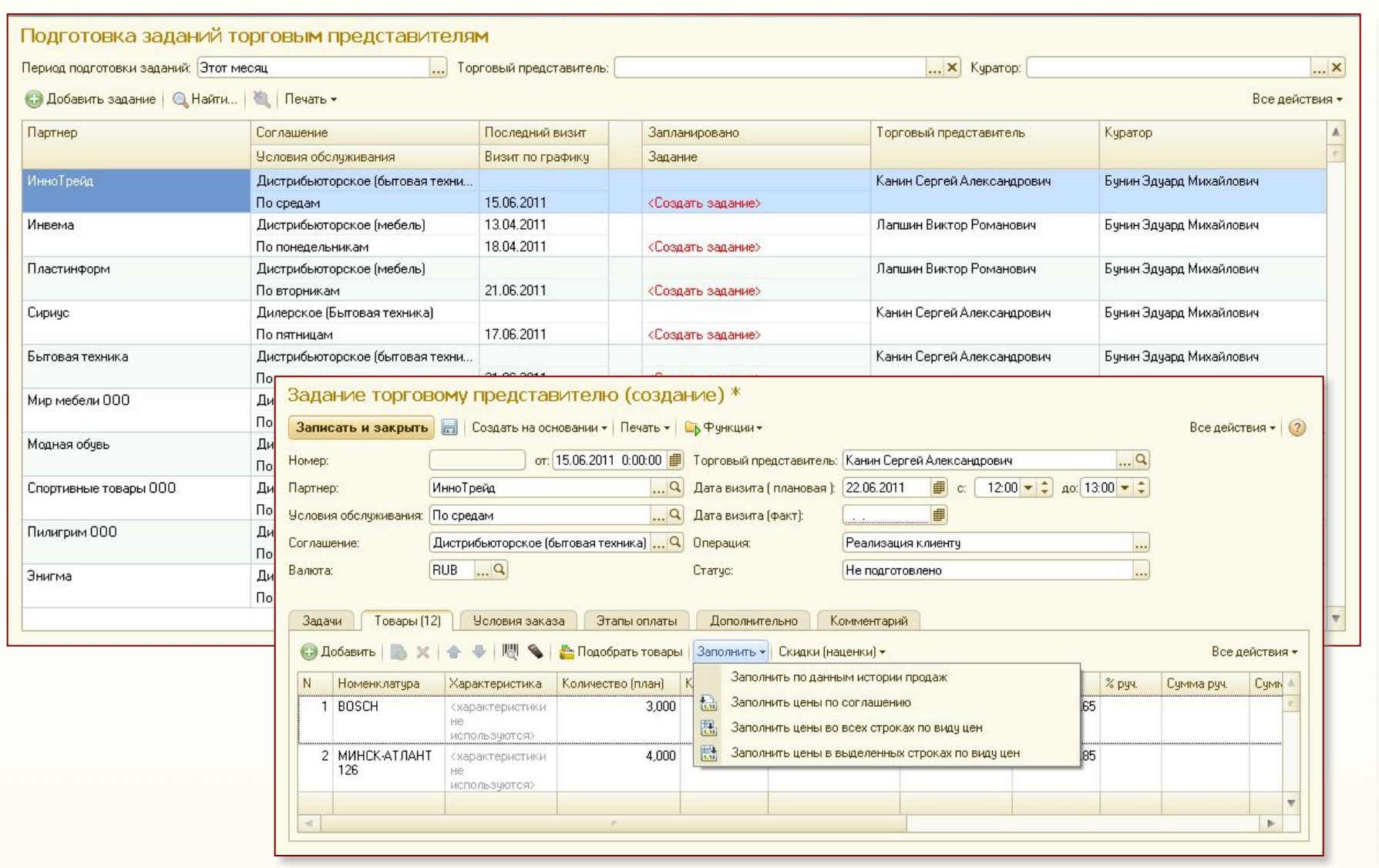

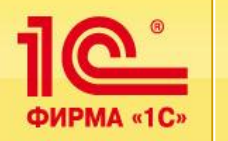

- **Мобильное приложение автоматизирует работу торговых представителей с использованием КПК и интегрировано с конфигурацией:**
	- **создано с использованием «Расширения для КПК»,**
	- **в конфигурации реализован механизм обмена данными.**
- **Функционал приложения:**
	- **работа с заданиями,**
	- **прием (ввод) заказов,**
	- ведение информации о клиентах,
	- **учет расходов торгового представителя (авансовые отчеты),**
	- **информация о доступных остатках товаров.**

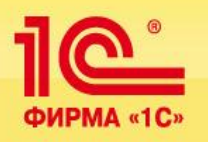

### **Мобильное приложение «Торговый представитель»**

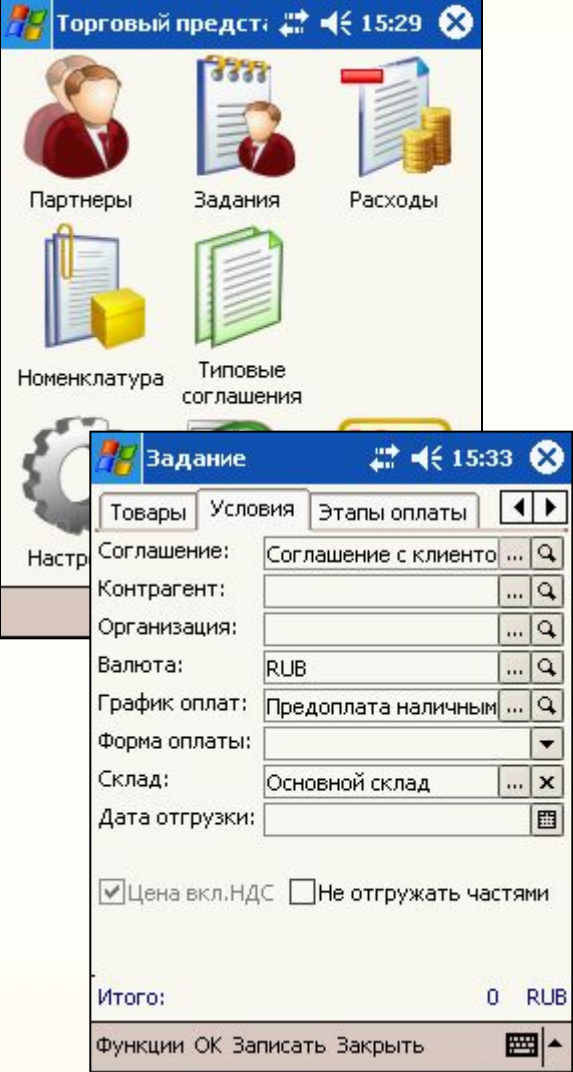

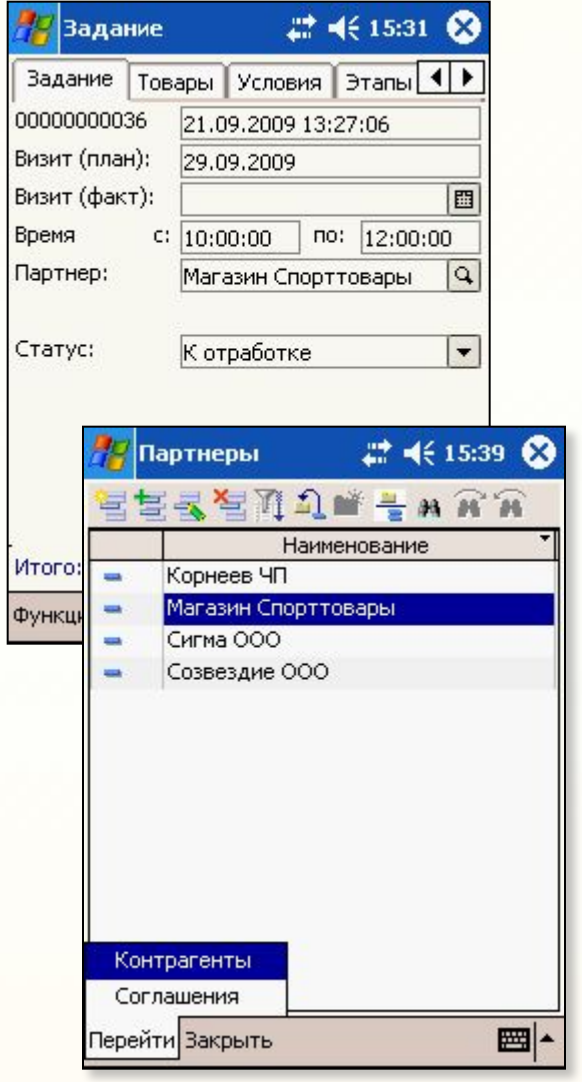

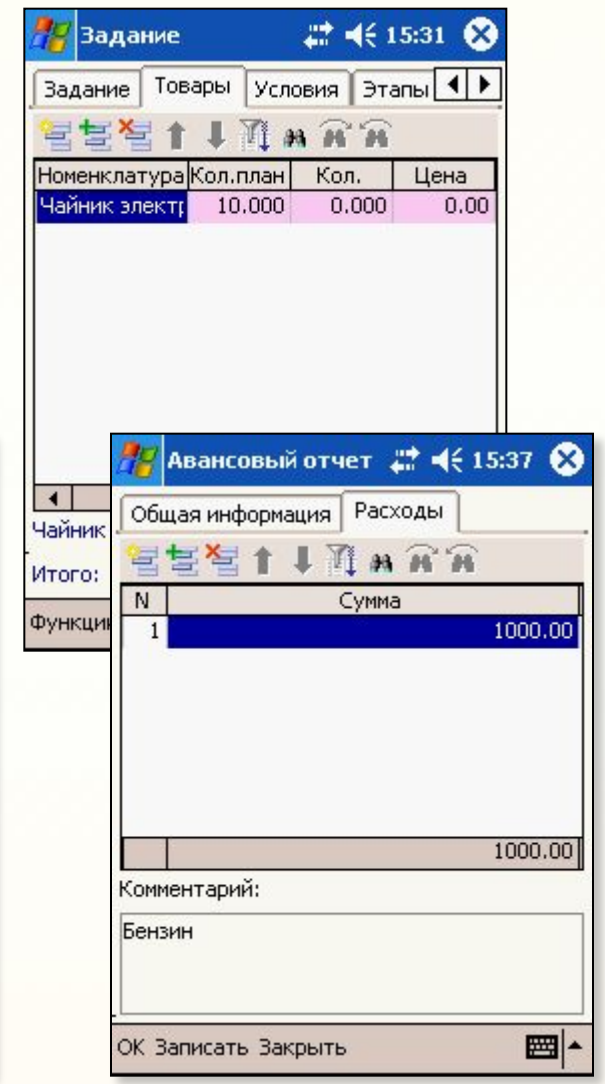

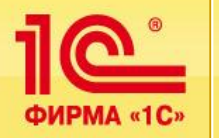

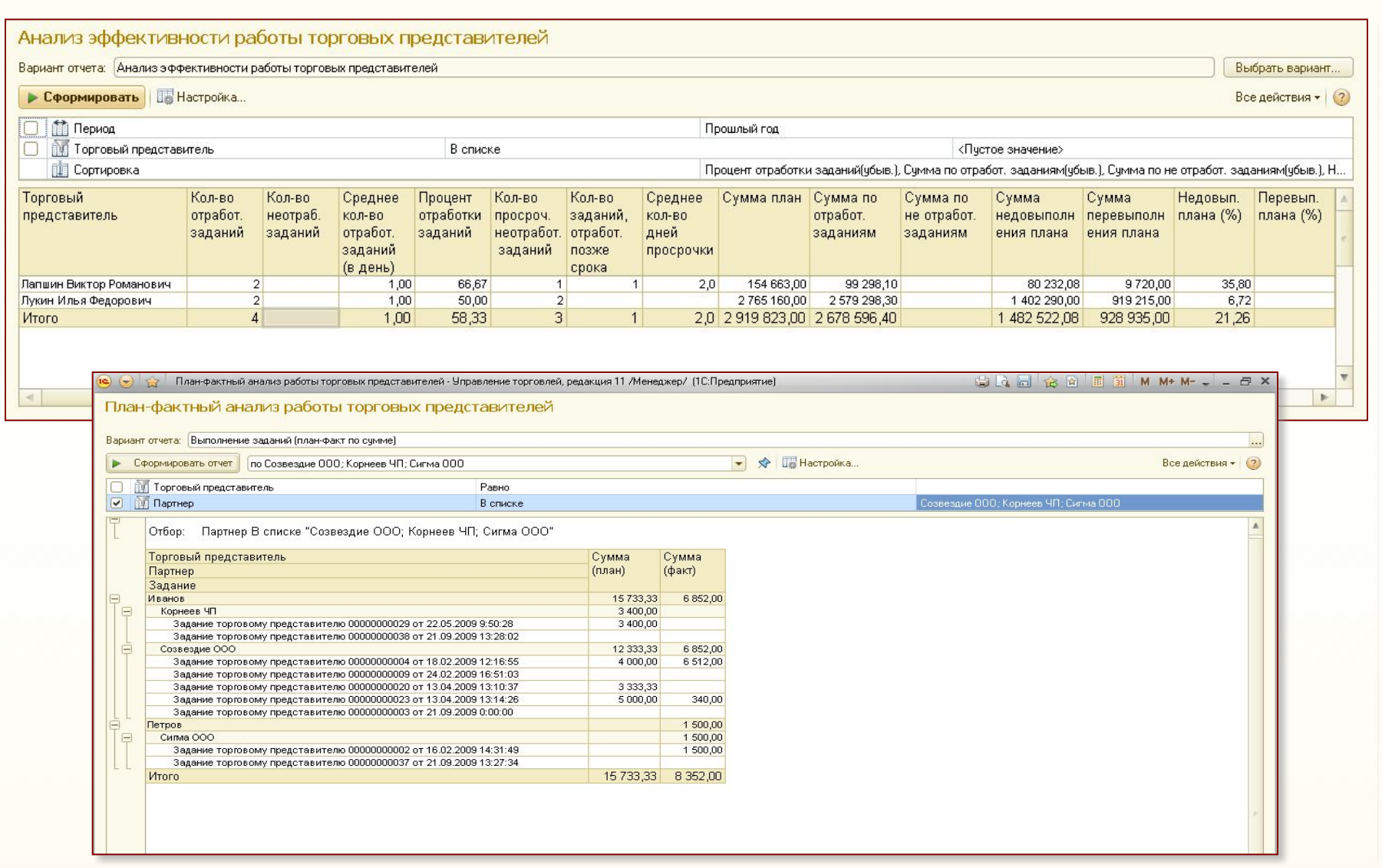

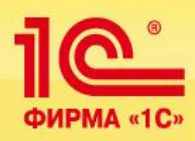

# **Отдел оптовой продажи**

### **Оформление отгрузки**

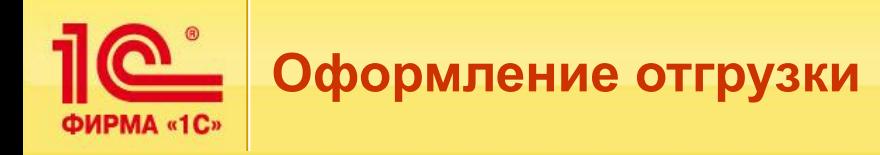

- Оформление отгрузки по заказу клиента:
	- Распоряжение на отгрузку товаров производится установкой **в заказе статуса «К отгрузке»:**
		- **В списке заказов можно отобрать все заказы, имеющие состояние «Ожидается отгрузка»:** 
			- по этим заказам выполнены условия, которые необходимы для отгрузки товаров.
		- **Установить для всех заказов статус « К отгрузке».**
	- **Заказы, по которым необходимо отгрузить товар, отображаются в качестве распоряжений на отгрузку:** 
		- **Список «Документы реализации» «Распоряжения на оформление».**
		- **Можно установить фильтр по дате отгрузки, то есть отобрать те заказы, по которым сегодня нужно отгружать товар.**

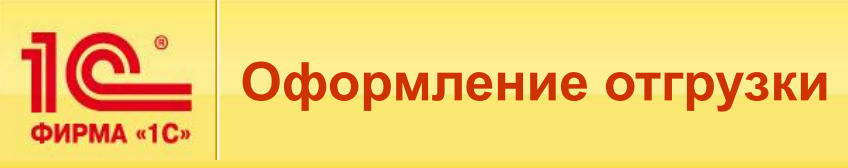

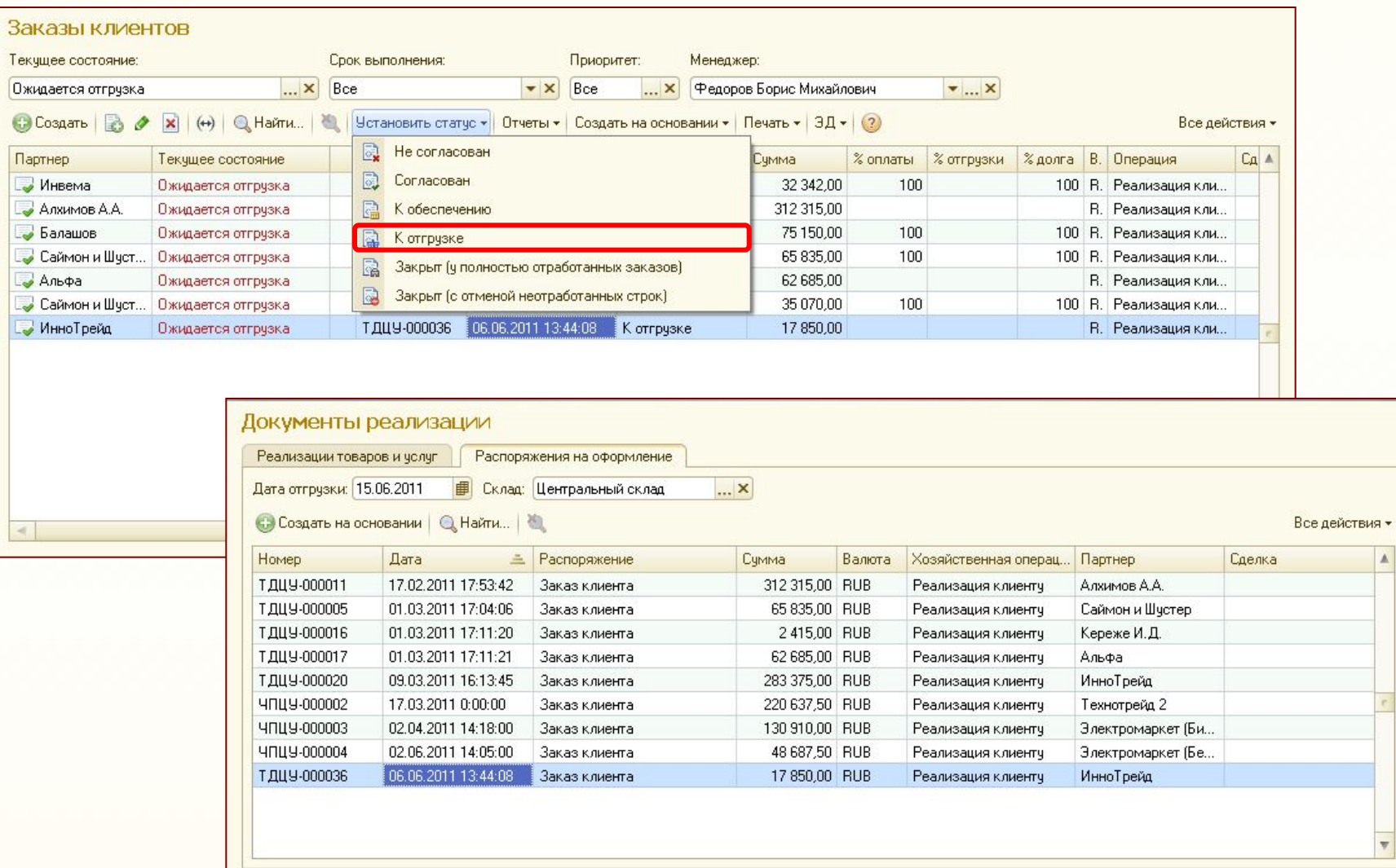

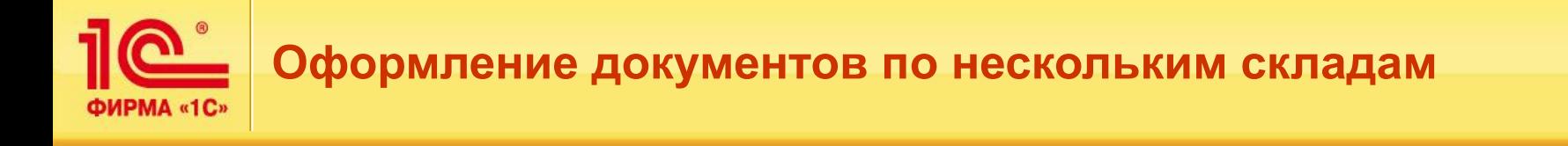

### **Оформление одного документа реализации на несколько складов**

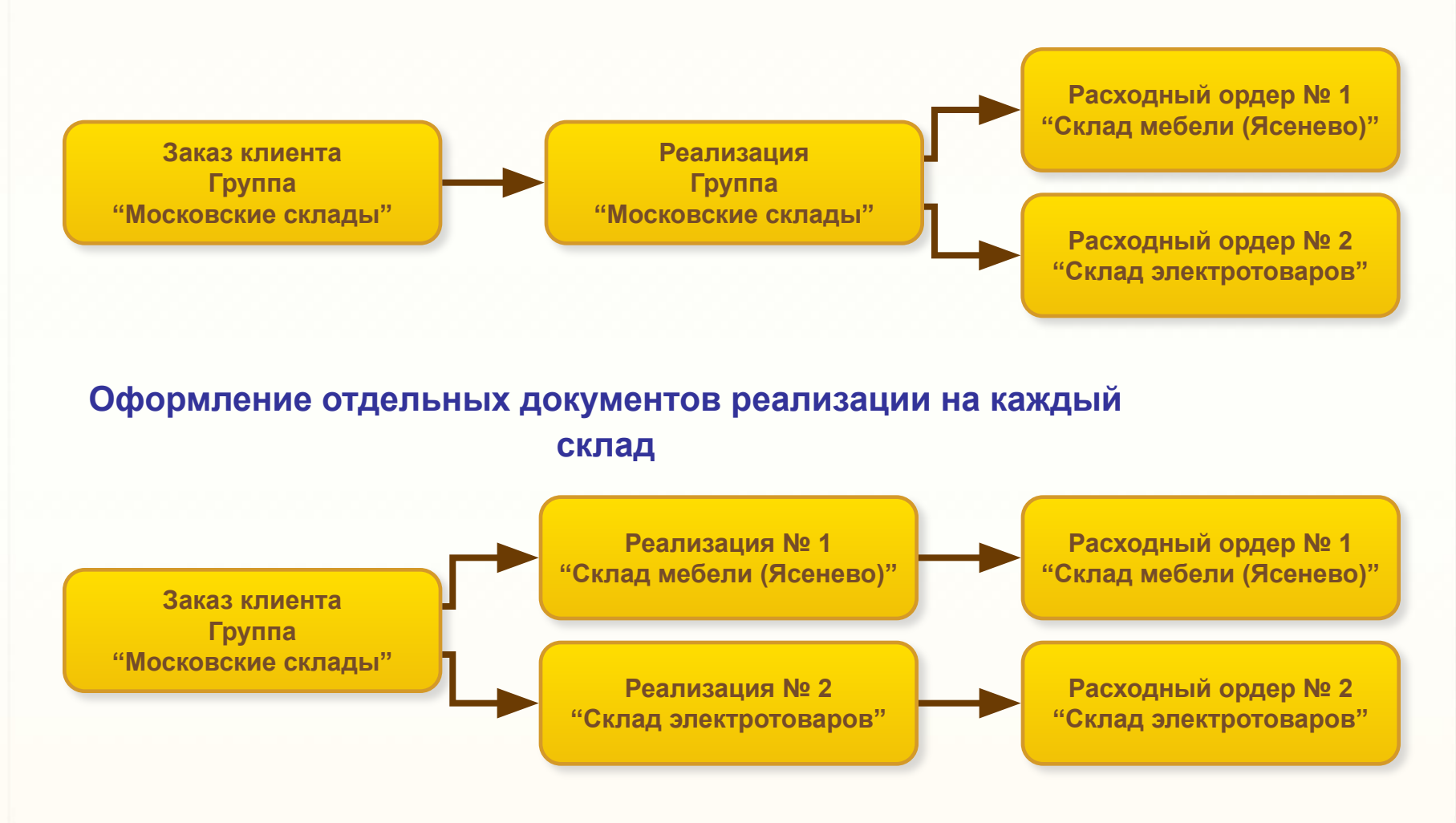

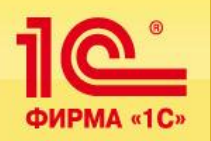

### **Оформление документов по нескольким складам**

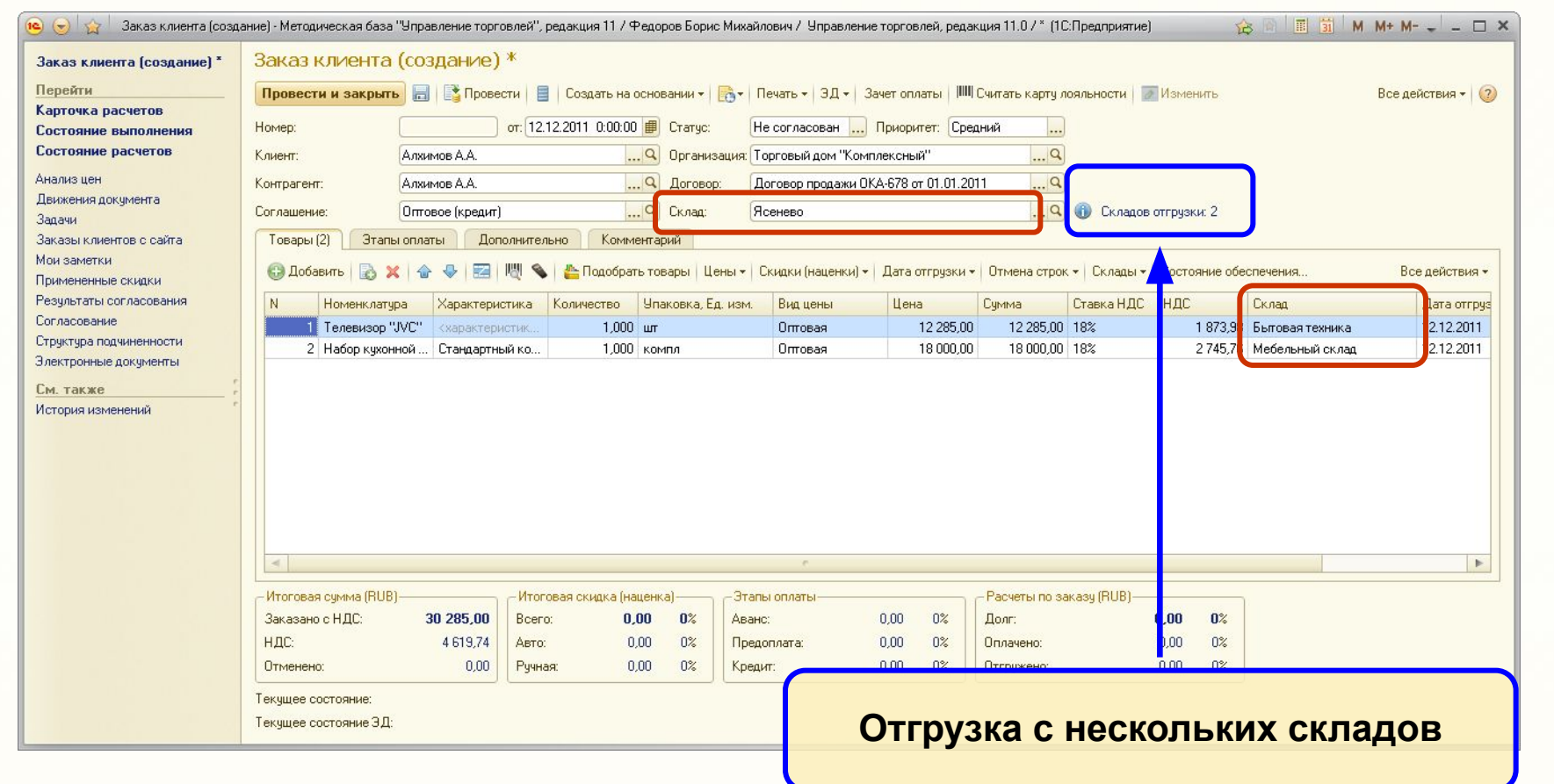

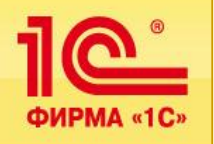

### **Оформление документов по нескольким складам**

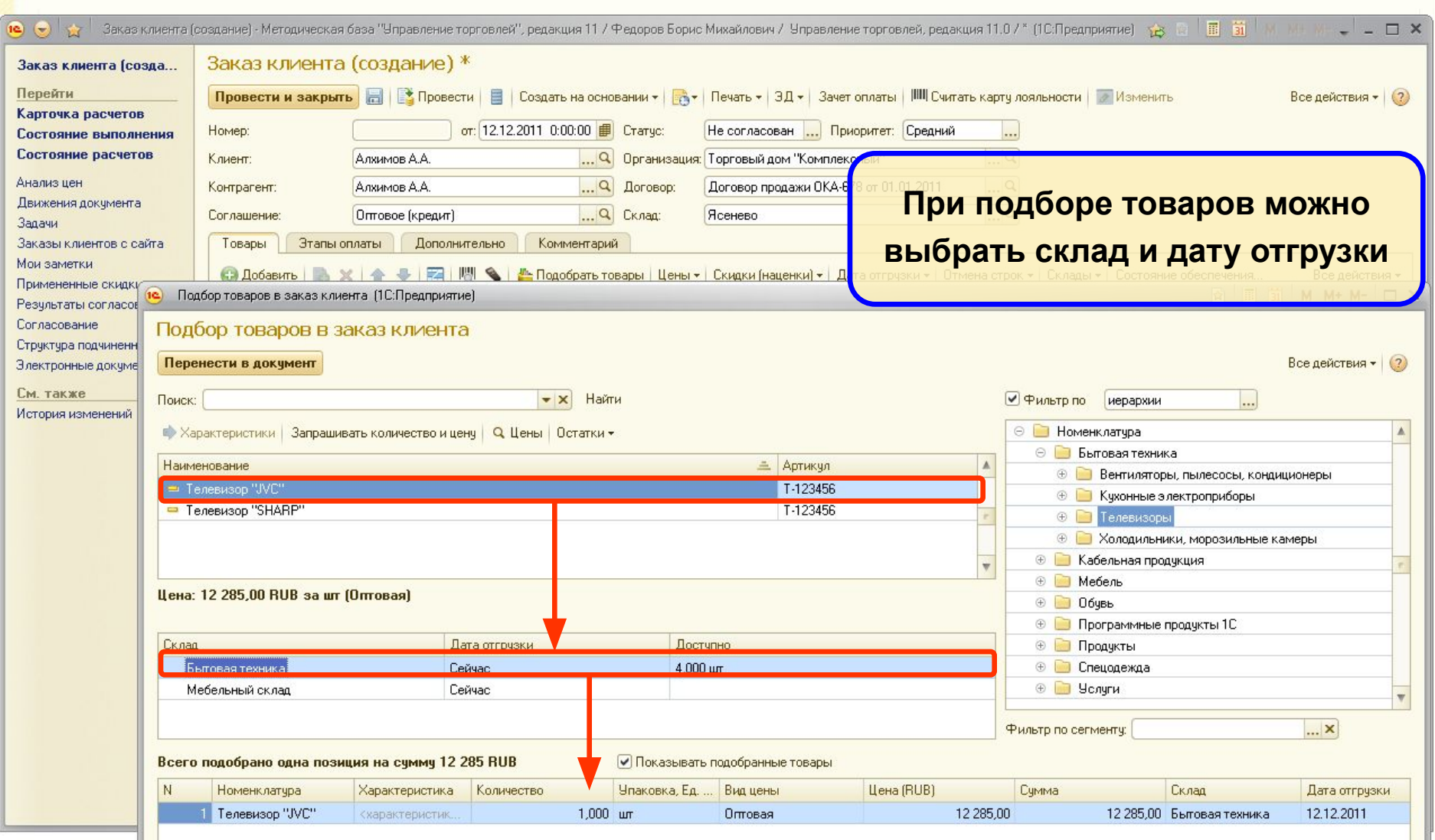

**35**

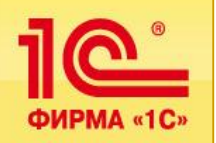

- **Учет дополнительных услуг:**
	- оформляется в документах отгрузки (заказ клиента, реализация товаров),
	- **учитывается в продажах товаров.**
- **Учет прочих расходов:**
	- **оформляется платежным документом с видом операции «Прочие расходы»,**
	- **затраты могут быть отнесены на статью расходов с определенной аналитикой:**
		- например, на заказ клиента,
	- **анализ затрат производится по отчету «Расходы».**
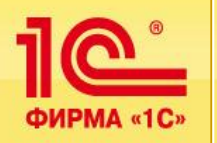

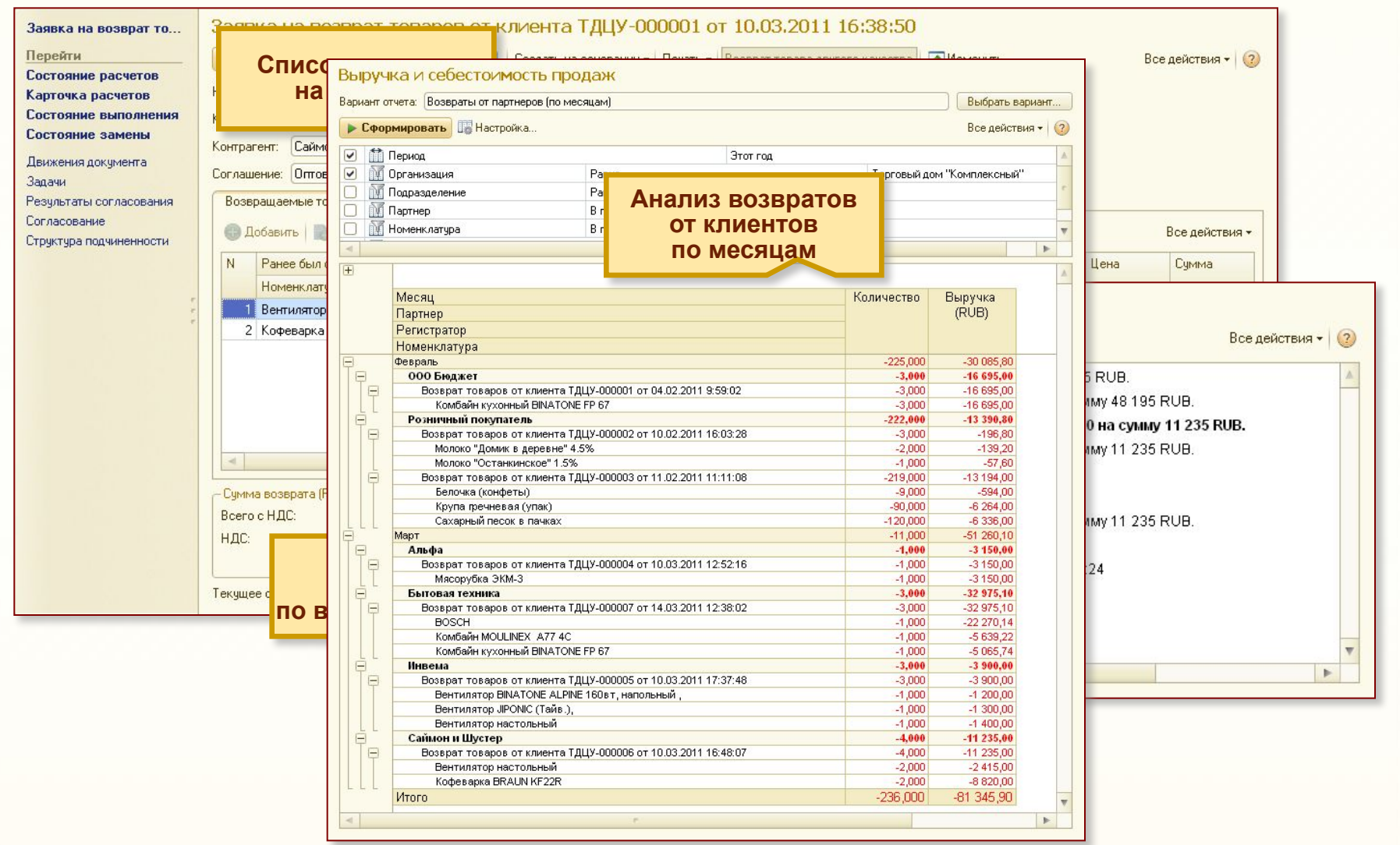

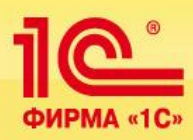

# **Отдел оптовой продажи**

### **Анализ продаж**

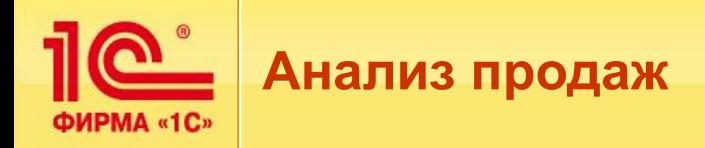

- **Получение информации в любых разрезах с требуемой детализацией:**
	- **Анализ продаж,**
	- **Анализ взаиморасчетов…**
- **Динамические отчеты:**
	- **Динамика продаж за период,**
	- **История продаж…**
- **Аналитические отчеты:**
	- Анализ движения денежных средств по различным статьям.
	- Оценка кредиторской и дебиторской задолженности контрагентов.

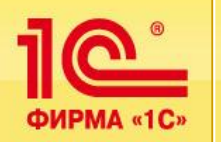

### **Примеры отчетов по анализу продаж**

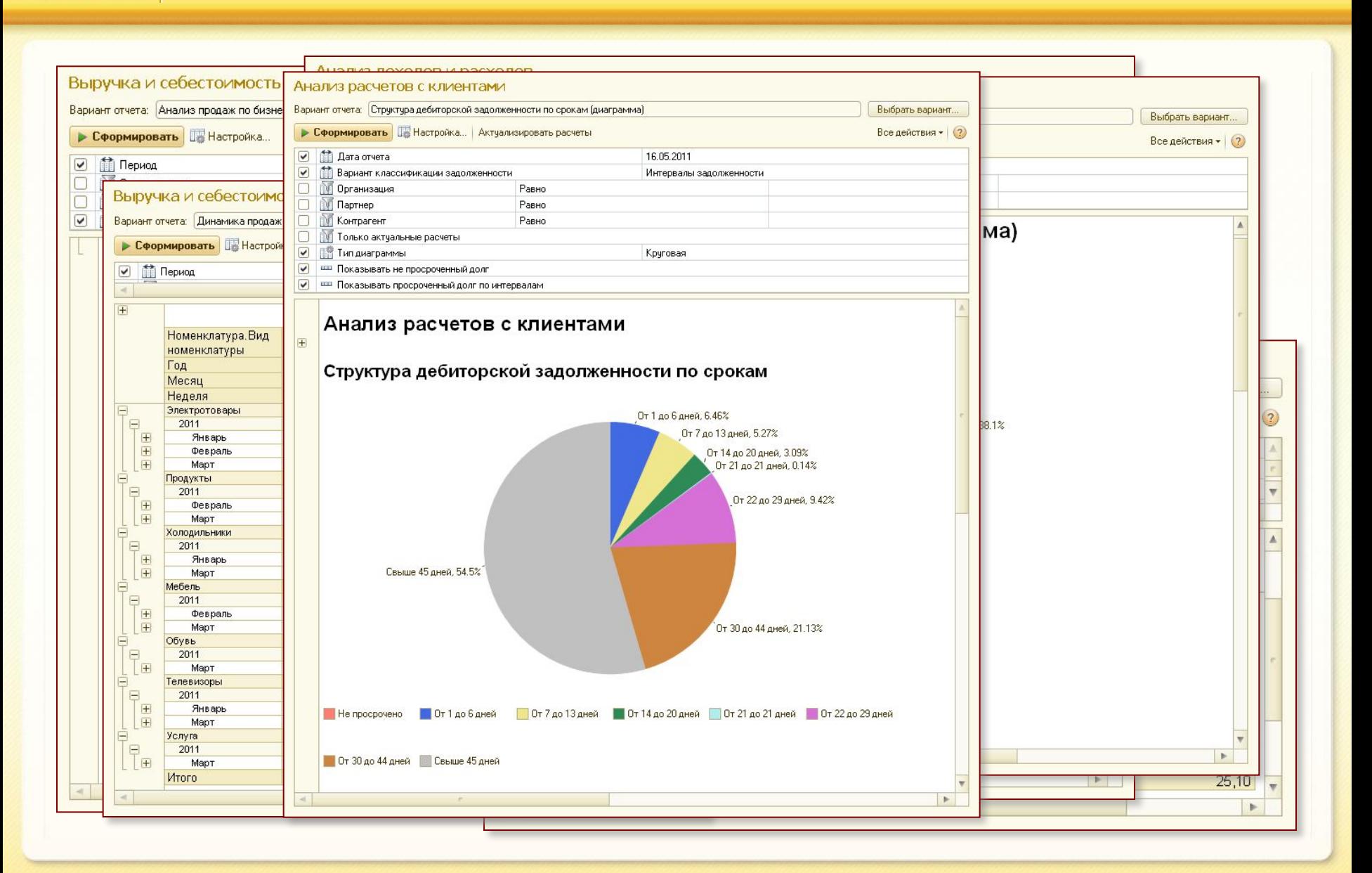

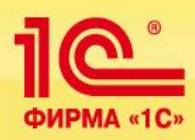

# **Отдел оптовой продажи**

### **Работа со сторонними магазинами**

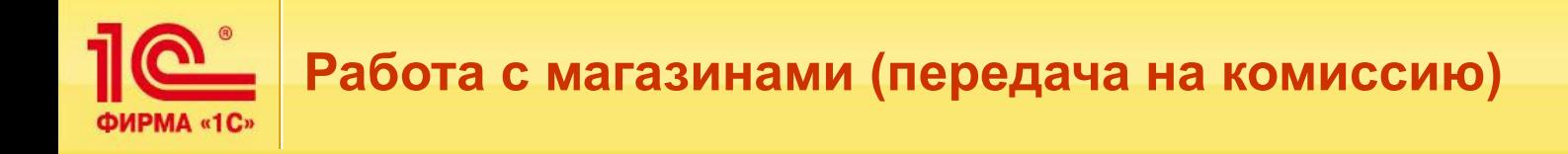

- **Основные задачи:** 
	- **регистрация информации о магазине,**
	- **регистрация условий отгрузки на комиссию,**
	- **регистрация заявок на поставку товаров в магазины,**
	- **оформление отгрузки товаров в магазины,**
	- **регистрация полученных от магазинов отчетов о продажах или списании товаров,**
	- **оформление возвратов товаров,**
	- **анализ эффективности продаж товаров в различных магазинах,**
	- **контроль взаиморасчетов с комиссионерами.**

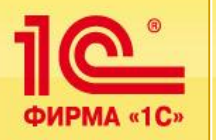

# **Петроль расчетов с комиссионерами**

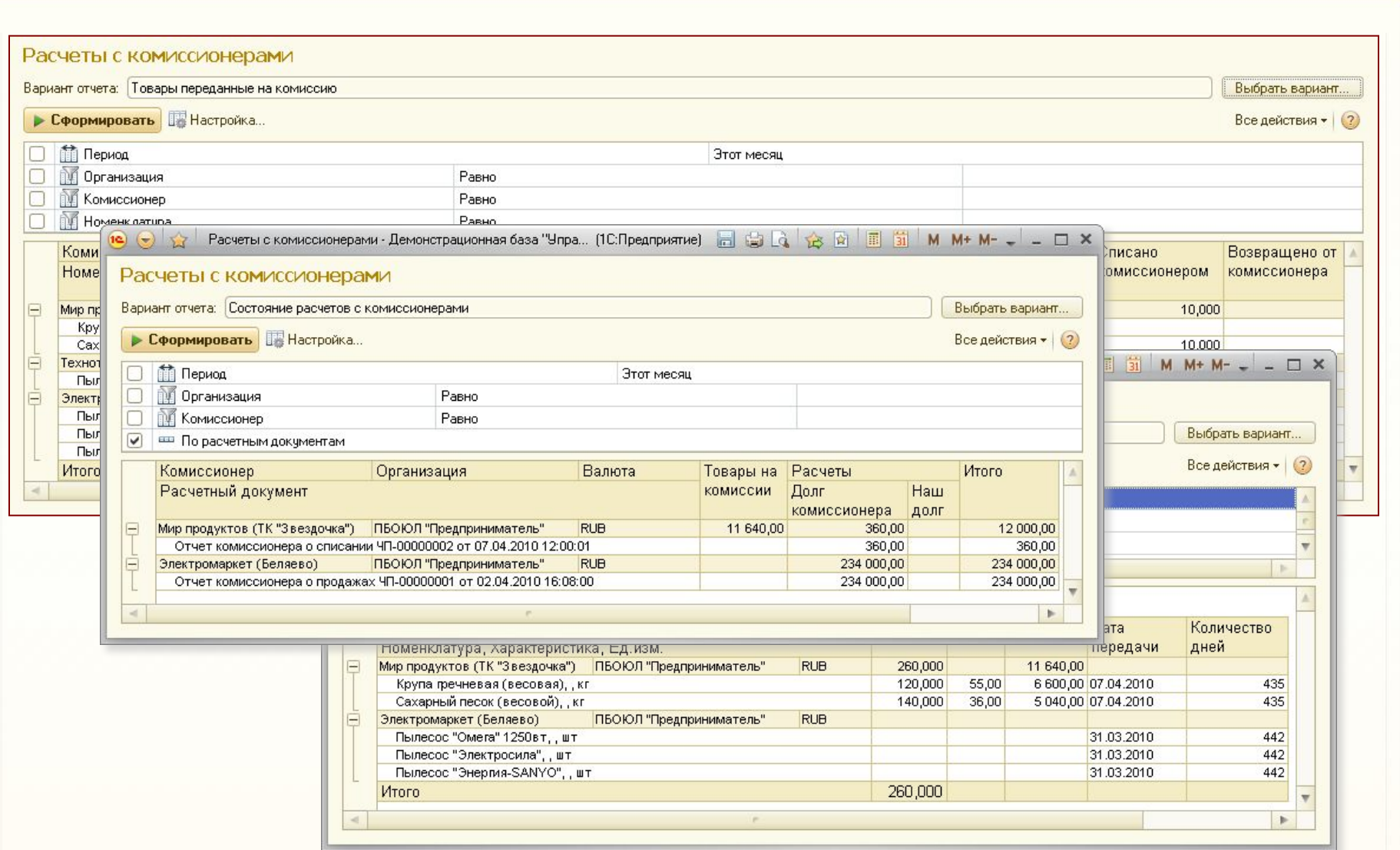

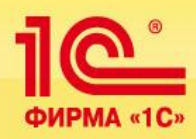

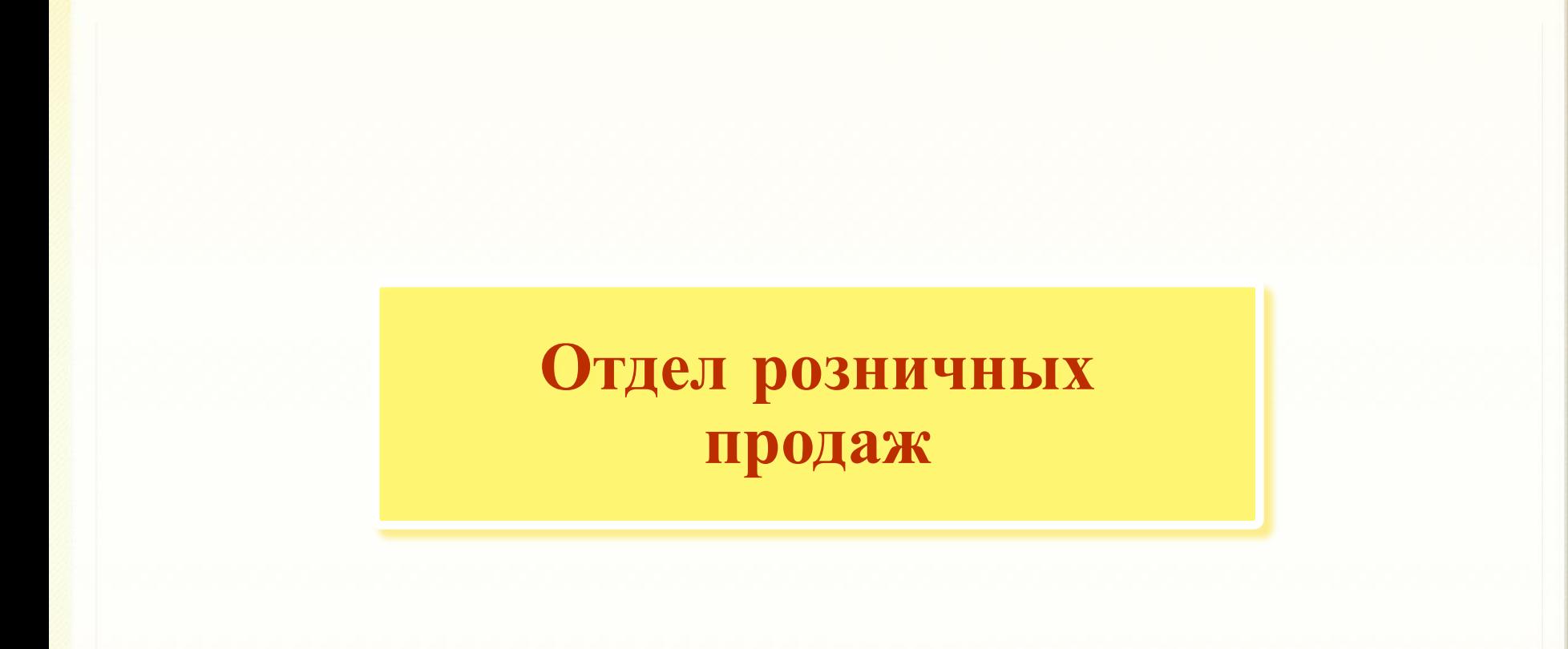

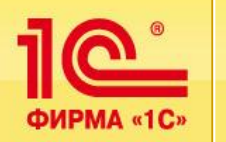

- Оформление розничных продаж в торговом зале офиса.
- **Взаимодействие с собственными магазинами:** 
	- **передача товаров в собственные магазины,**
	- **регистрация продаж товаров в магазинах,**
	- **контроль взаиморасчетов,**
	- **анализ эффективности продаж в магазинах.**
- **Взаимодействие с торговыми точками:** 
	- **анализ потребностей товаров в торговых точках,**
	- **передача товаров в торговые точки,**
	- прием выручки от торговой точки,
	- **проведение инвентаризации в торговой точке,**
	- **регистрация продаж в торговой точке,**
	- **контроль взаиморасчетов.**

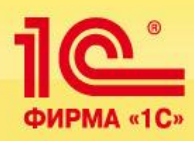

# **Отдел розничных продаж**

**Продажи в торговом зале**

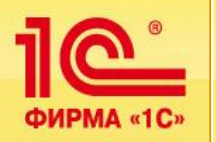

### **Используемое торговое оборудование**

- **Контрольно-кассовые машины, работающие в различных режимах:** 
	- **фискальный регистратор,**
	- **offline.**
- Сканеры штрихкодов и терминалы сбора **данных:**
	- **для автоматизации процесса приемки, отгрузки и инвентаризации товаров.**
- **Электронные весы:** 
	- **для автоматизации продажи весовых товаров.**
- **Ридеры для считывания магнитных карт:**
	- для оформления оплаты платежными картами.

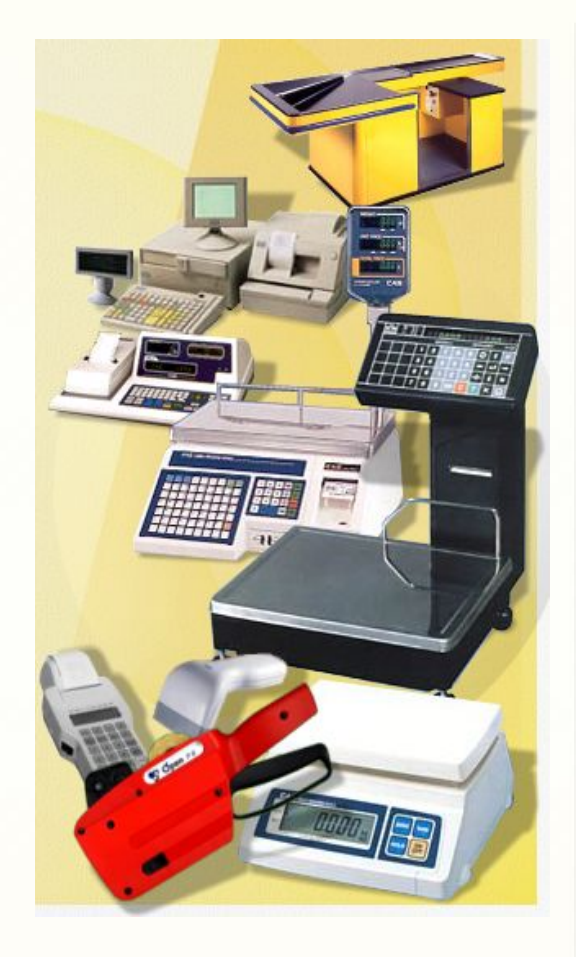

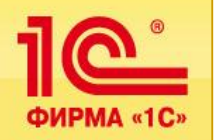

### **Схема оформления документов в торговом зале**

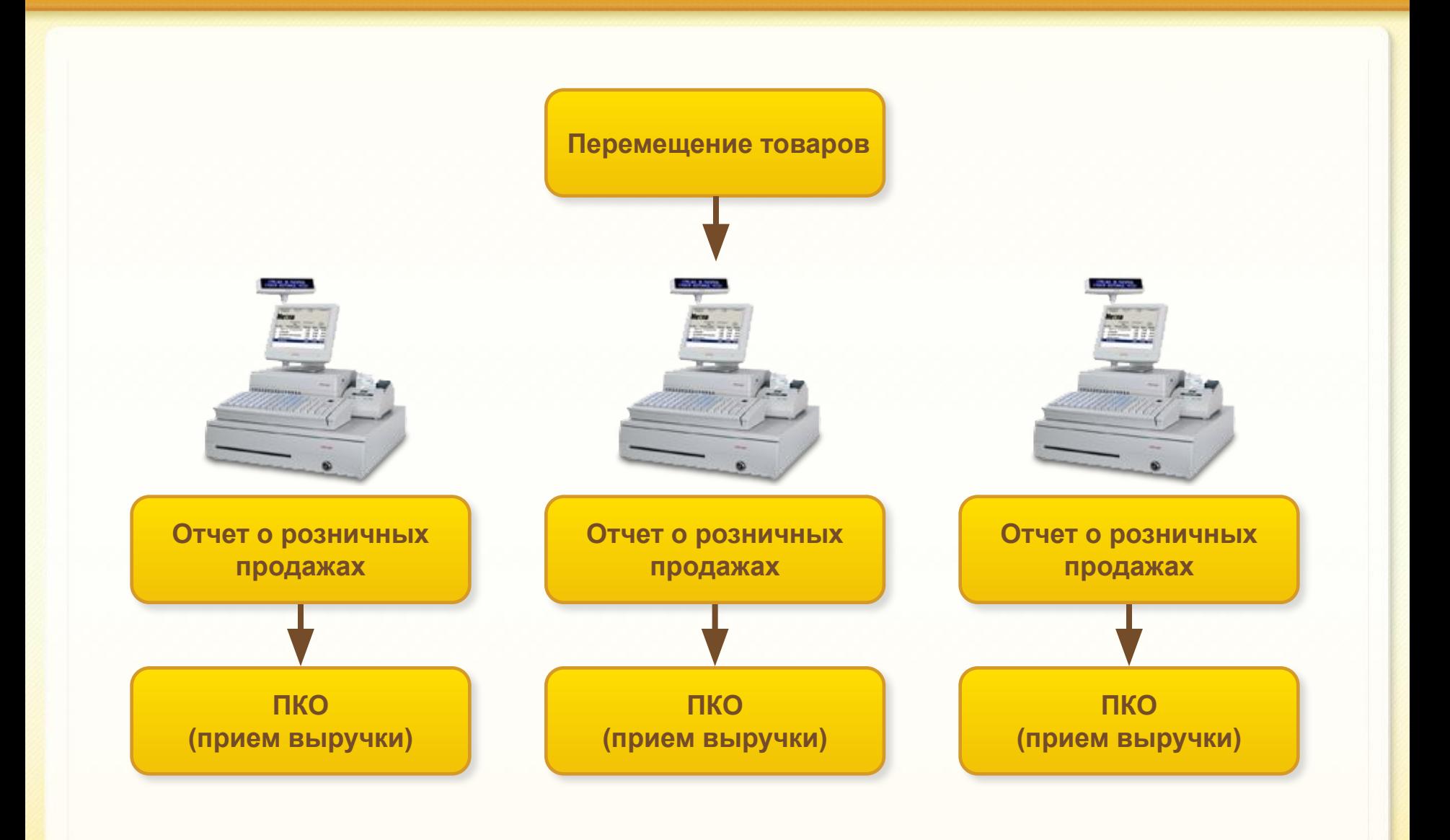

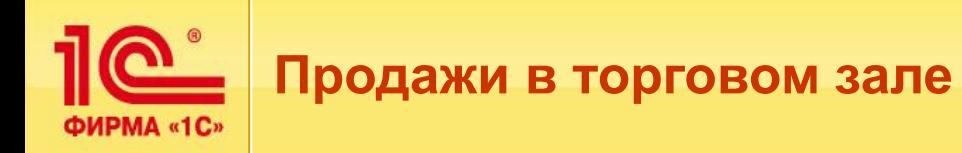

#### ▪ **Рабочее место кассира:**

- **условия для повышения скорости обслуживания покупателей,**
- разграничение прав кассира и администратора кассы.

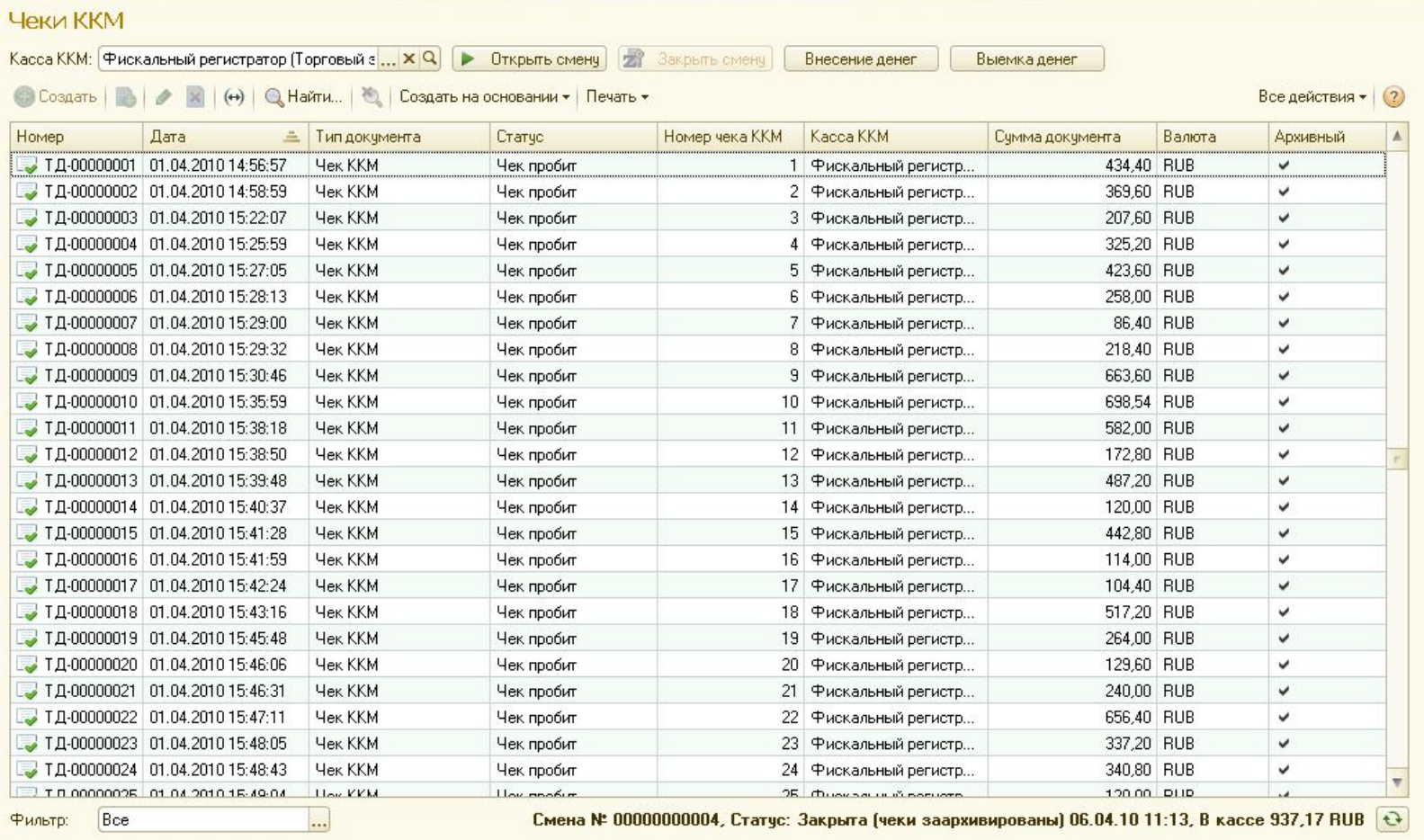

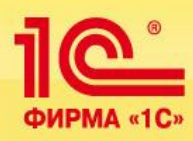

# **Отдел розничных продаж**

**Продажи в торговых точках**

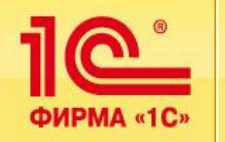

- На предприятии имеется несколько торговых точек.
- **В торговых точках не ведется компьютерный учет.**
- **Торговые точки оформляются в качестве складов типа «Розничный магазин»:**
	- **в качестве кассы ККМ автономная касса.**
- **Цены для продажи товаров в торговой точке фиксируются документом «Установка цен номенклатуры»:**
	- **для каждой точки может быть задан свой вид цен.**
- Все документы оформляются в офисе торгового предприятия.
- Составление отчетов и анализ деятельности торговой точки также **производятся в офисе.**

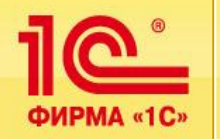

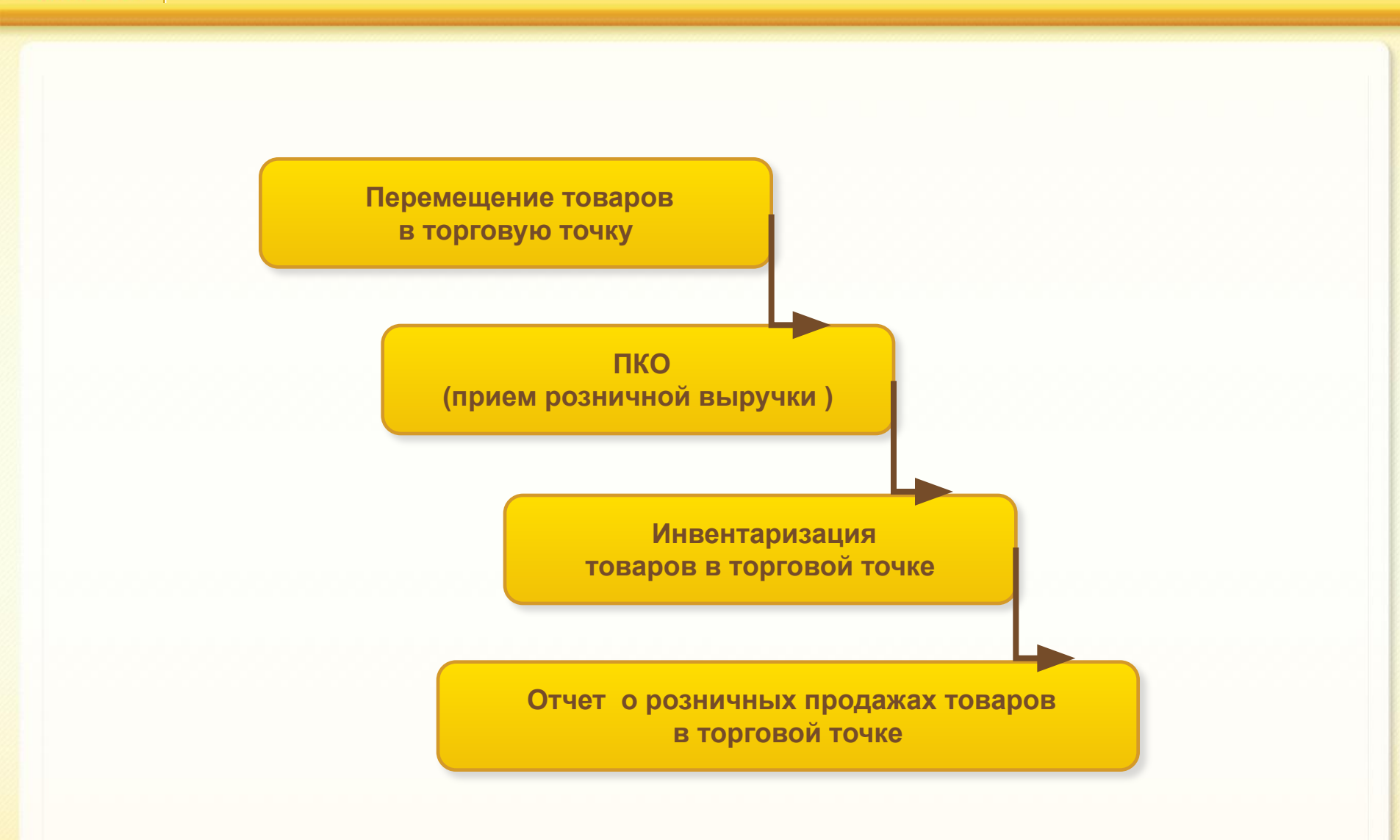

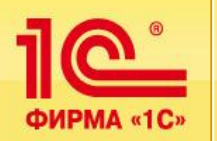

### **Примеры отчетов для анализа деятельности торговой точки**

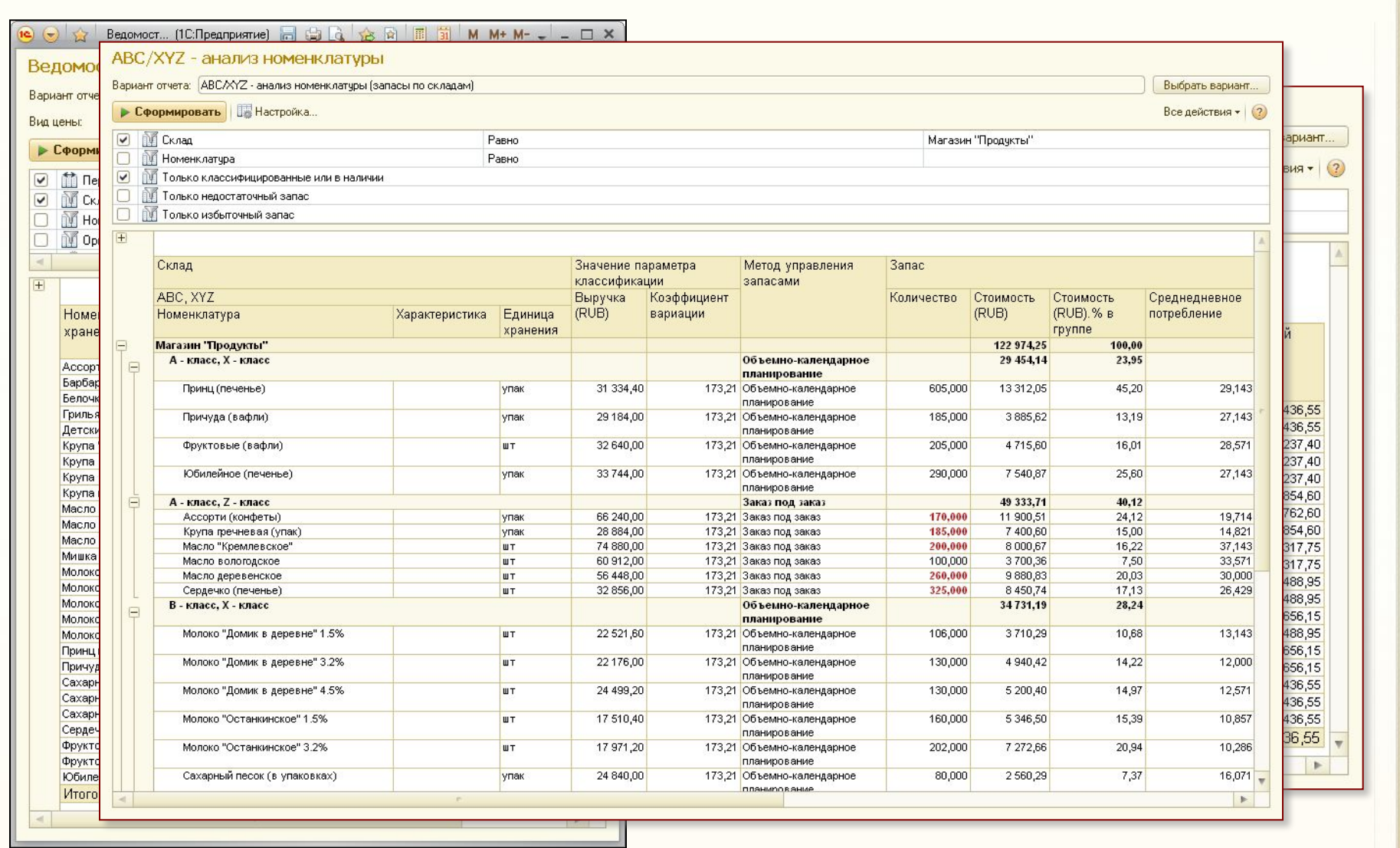

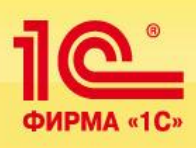

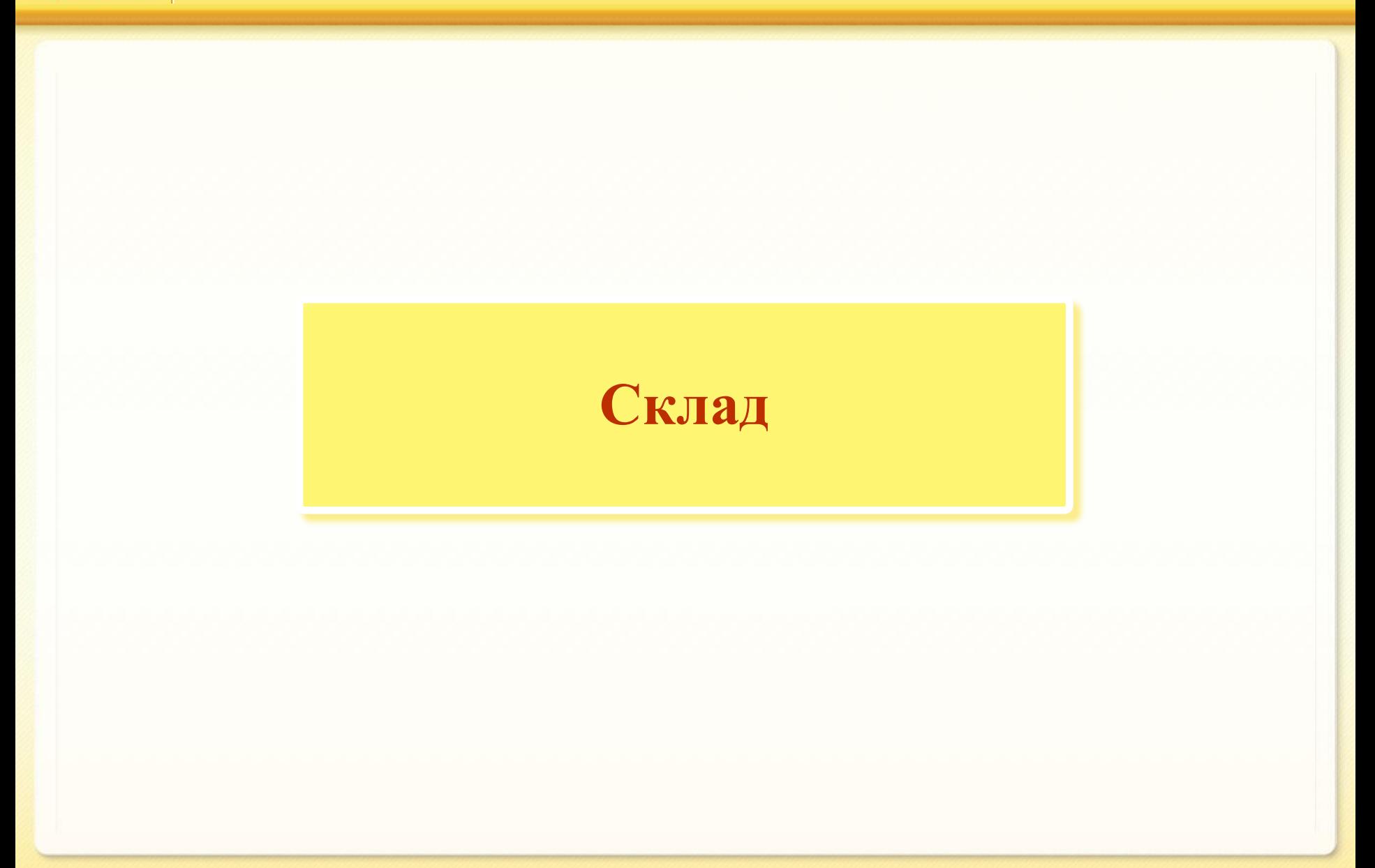

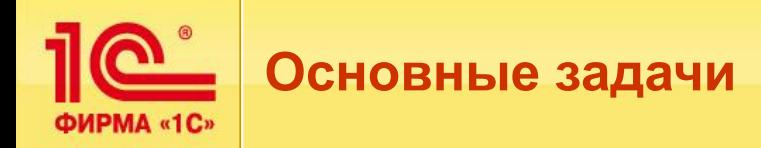

- **Детальный оперативный учет товаров на складах.**
- Полный контроль запасов на предприятии.
- **Использование программы позволяет:**
	- **эффективно организовать складское хозяйство;**
	- **повысить производительность труда работников склада, сотрудников снабженческо-сбытовых структур;**
	- **предоставлять оперативную и развернутую информацию коммерческому директору предприятия;**
	- **обеспечить точное и своевременное исполнение заказа клиента.**

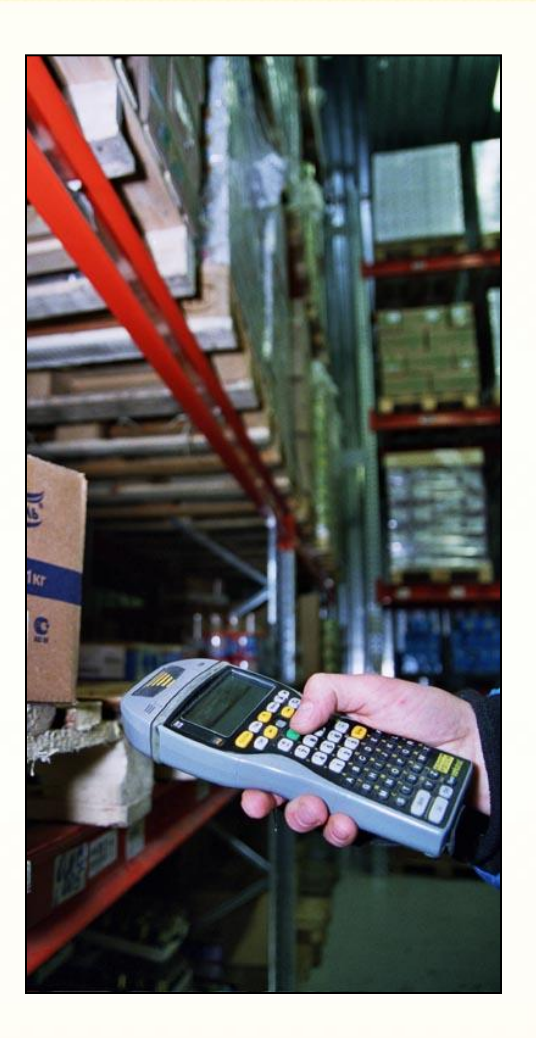

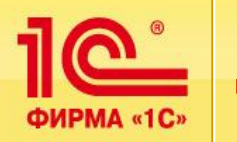

- **Учет товаров ведется в разрезе характеристик, серий и единиц измерения товаров (упаковок):**
	- **анализ данных можно проводить в разрезе характеристик и серий товаров,**
	- **анализ данных в разрезе упаковок производится на складах, использующих адресное хранение товаров в ячейках.**
- **Учет по сериям:** 
	- **реализован учет по сериям, серийным номерам, срокам годности,**
	- **для каждого вида номенклатуры на каждом складе можно настроить свою политику учета:** 
		- **автоматическое или ручное списание по срокам годности,**
		- **указание конкретного серийного номера при поступлении и отгрузке товаров,**
		- **указание конкретной серии (партии товаров) при поступлении и отгрузке.**

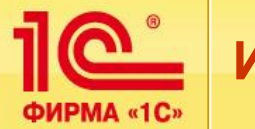

- Инвентаризация − необходимая операция по учету товаров.
- **Результатом инвентаризации товаров является:**
	- **точное знание фактических остатков по местам хранения,**
	- **регистрация отклонений фактических данных от учетных,**
	- операции оприходования излишков или списание недостачи.
- **Инвентаризация проводится на всех складах предприятия: оптовых, розничных, в торговых точках.**
- **Инвентаризация товаров может проводиться последовательно:** 
	- **открытие инвентаризационной компании приказ на инвентаризацию;**
	- **фактический пересчет остатков документы «Пересчет товаров»;**
	- **выявление пересортицы, некачественных товаров документы «Пересортица товаров», «Порча товаров»;**
	- оформление финансовых документов по организациям документы «Списание **товаров», «Оприходование товаров».**
- **Для ускорения процесса пересчета товаров можно использовать сканеры штрихкодов и терминалы сбора данных.**
- **Предусмотрена возможность автоматического оформления документов пересортицы и финансовых документов по результатам пересчета товаров.**

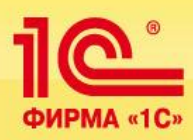

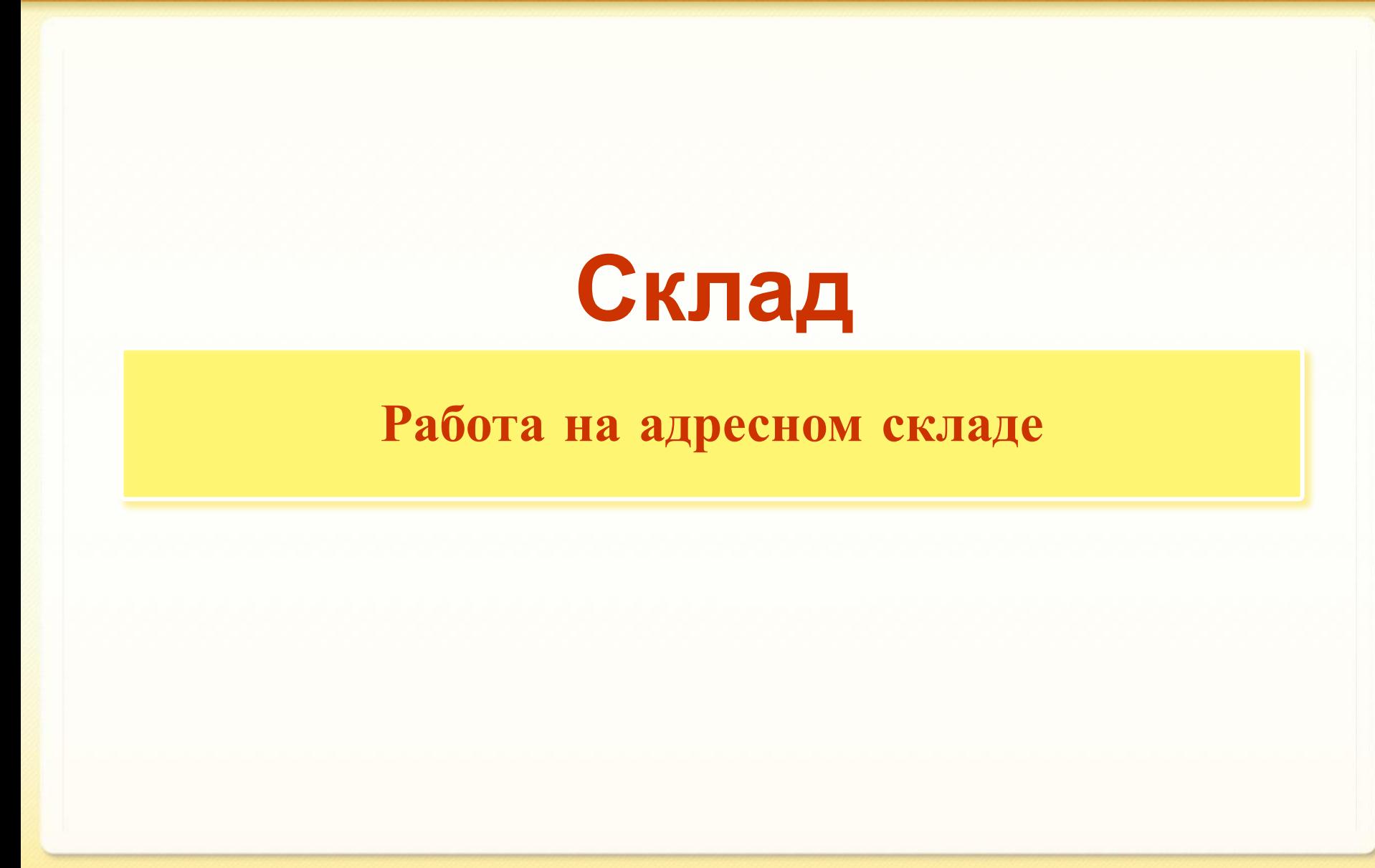

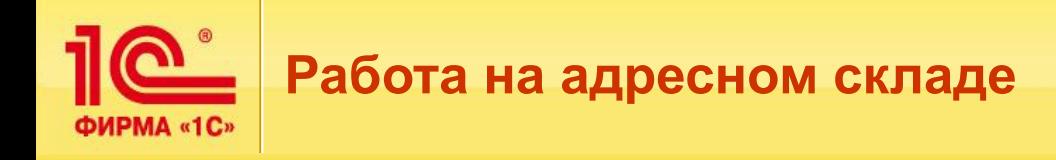

- **Автоматизация процессов работы на адресном складе:**
	- **приемка товаров,**
	- **отгрузка товаров,**
	- **инвентаризация.**
- **Управление работой складской службы:**
	- **Автоматическое распределение товаров по помещениям, областям хранения, ячейкам:**
		- **Учет габарита, веса (объема) товара при распределении по ячейкам.**
		- **Анализ наличия свободных ячеек для размещения товаров.**
		- **Автоматическая переупаковка товаров.**
		- **Оптимальное заполнение ячеек:** 
			- товар добавляется в первую очередь в ту ячейку, где уже лежит, чтобы заполнить ее полностью.
		- **Оптимальный отбор товаров из ячеек:** 
			- **товар в первую очередь забирается из тех ячеек, где его мало, чтобы освободить ячейку** для приема другого товара.
	- **Выбор оптимальных способов работы кладовщиков при работе на складе:**
		- **Ограничение габаритов (веса, объема) при выдаче задания на сборку (размещение) товаров.**
		- **Задание маршрута обхода склада (рабочие участки) при ручной сборке (размещении) или использования складского оборудования.**

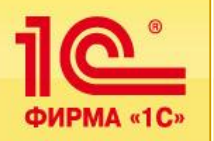

# **ПОРИЗ ИНВЕНТАРИЗАЦИЯ ТОВАРОВ**

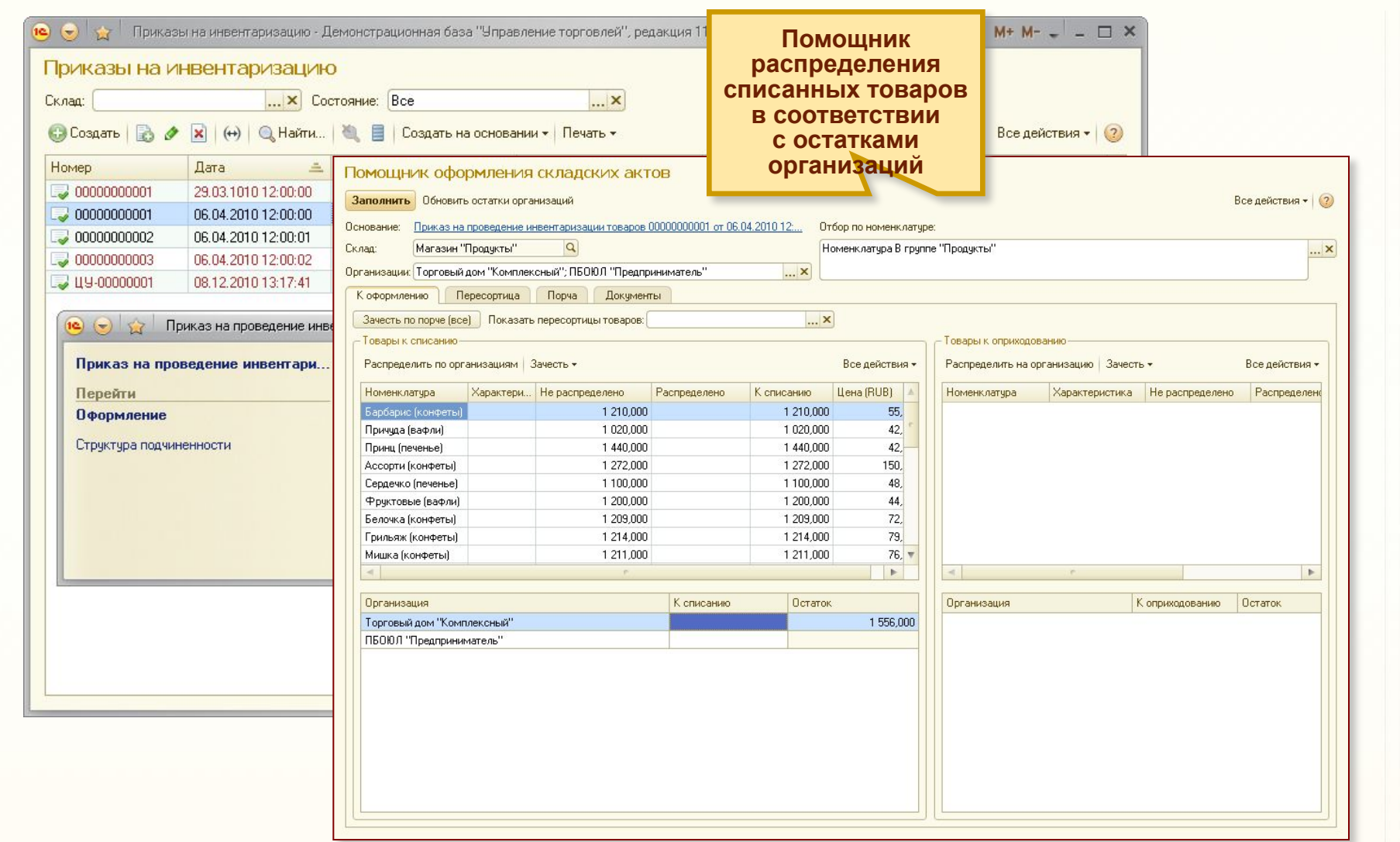

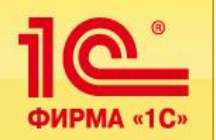

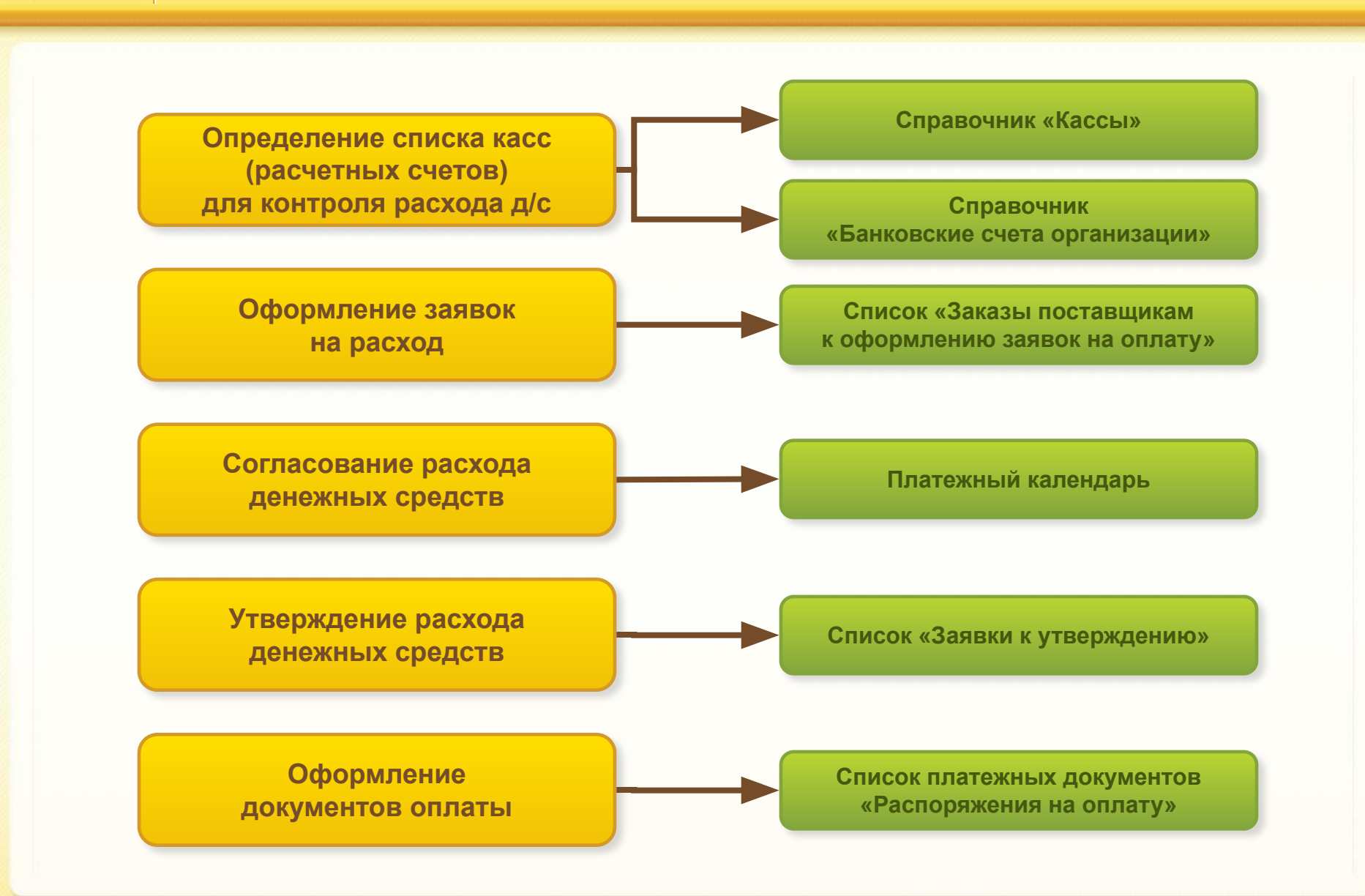

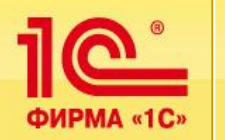

#### **Определение списка касс и расчетных счетов**

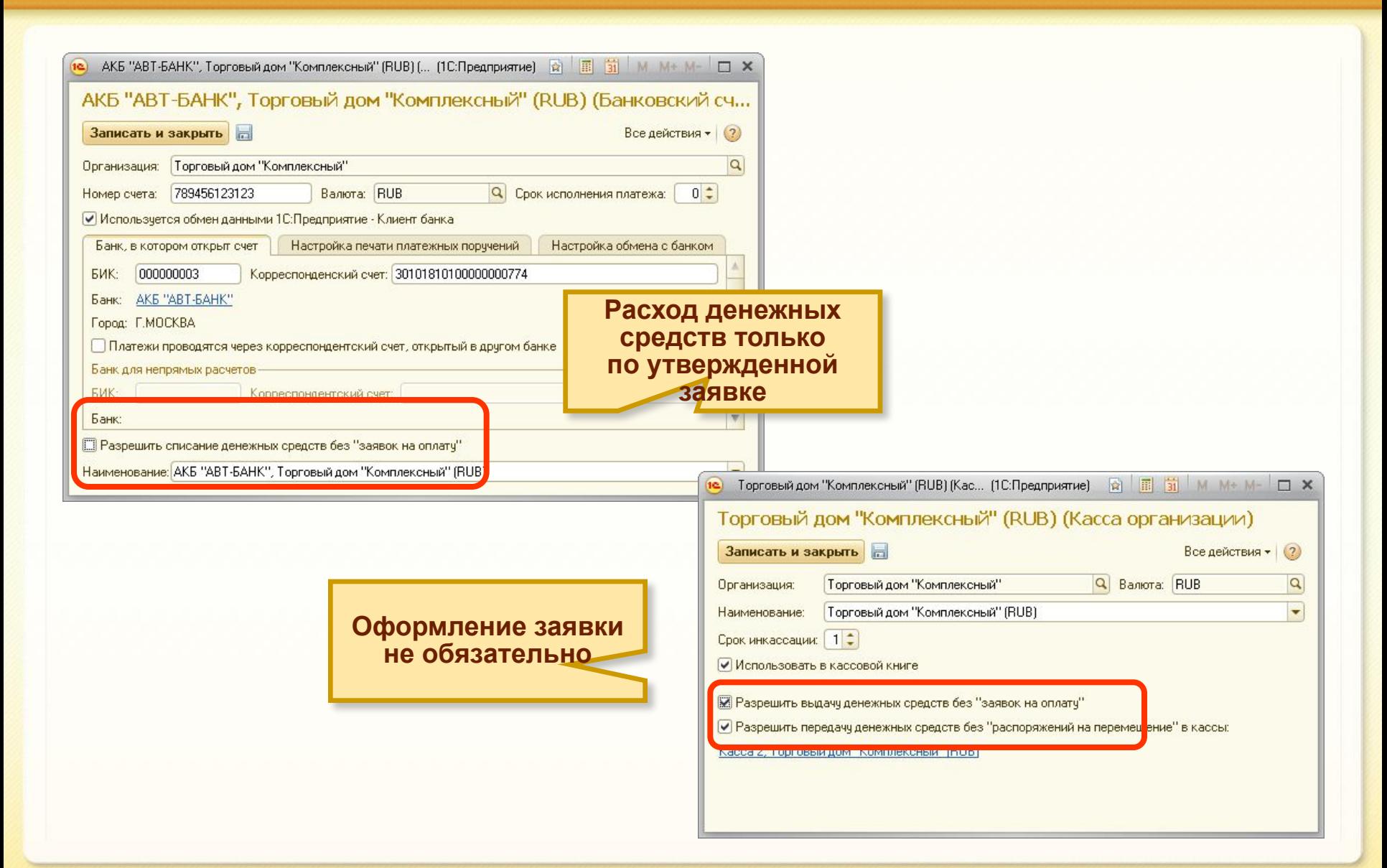

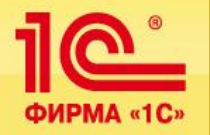

### **Контроль расхода денежных средств**

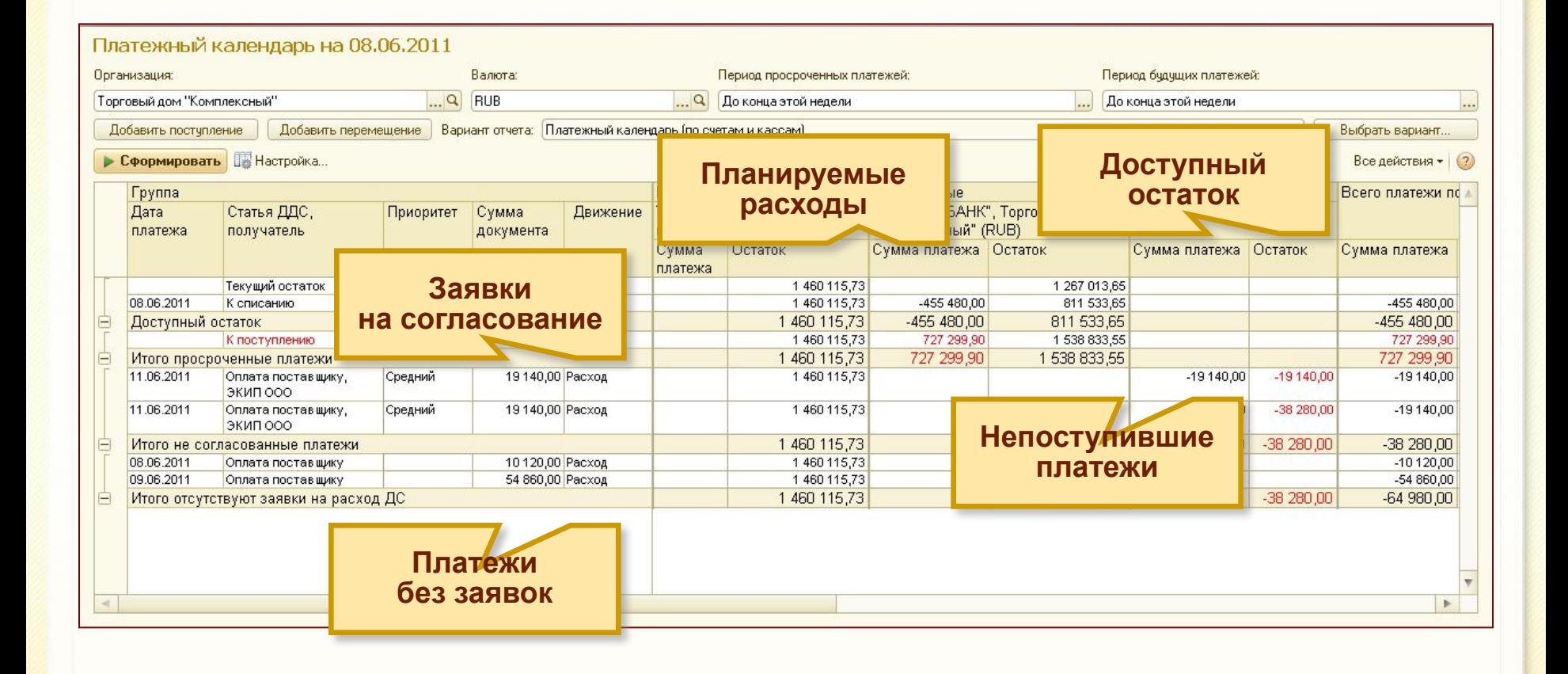

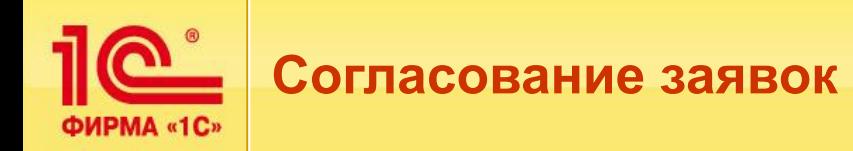

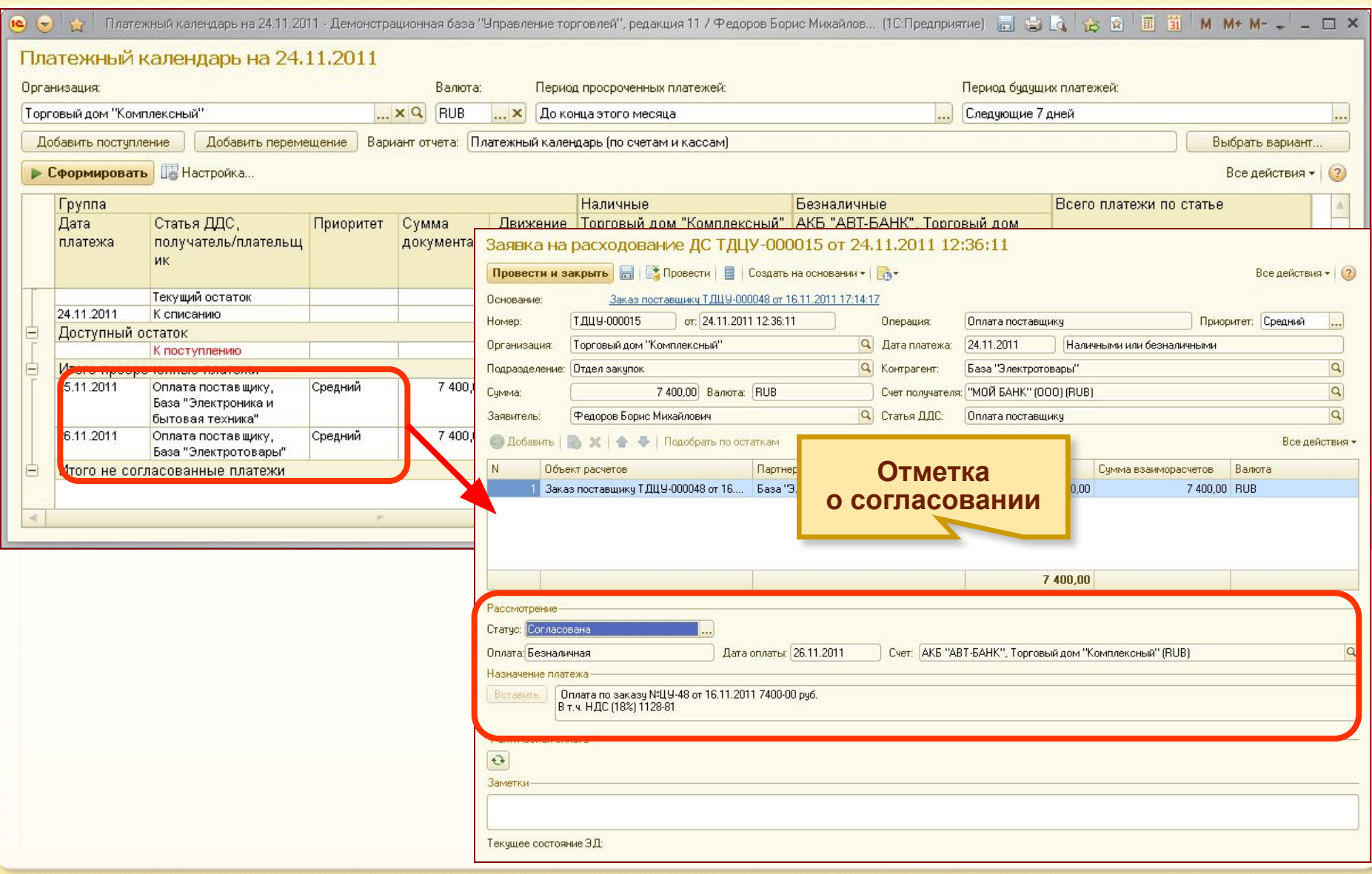

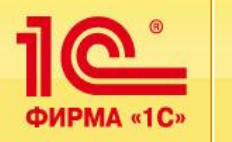

#### ▪ **Общую картину взаиморасчетов с поставщиками можно посмотреть в различных отчетах.**

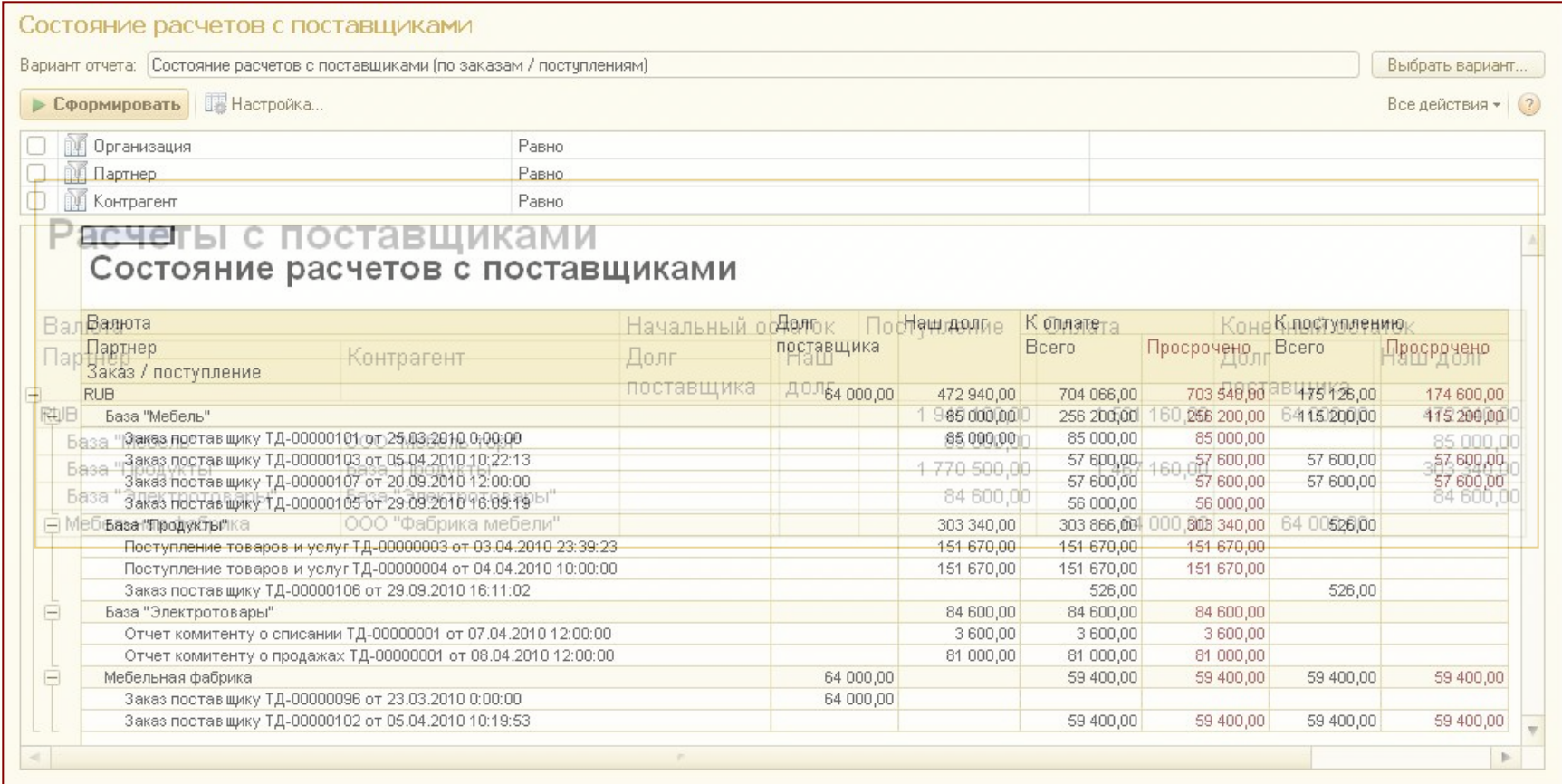

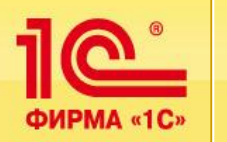

- **Поступление товаров может быть оформлено в рамках заказа, соглашения или как отдельная поставка товара:**
	- **Можно оформить поставку товаров на несколько складов.**
	- **Можно оформить поступление товаров по нескольким заказам.**
	- **Предусмотрено автоматическое распределение поступивших товаров по указанным в документе заказам поставщиков.**
- **Оплата может производиться в рамках соглашения, в рамках конкретного заказа поставщику, по конкретному документу поступления:**
	- **Предусмотрена возможность зачета аванса, перечисленного поставщику.**
	- **Оплату можно переносить с одного заказа поставщику на другой.**

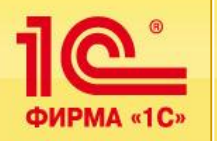

# **Поступление товаров (купля-продажа)**

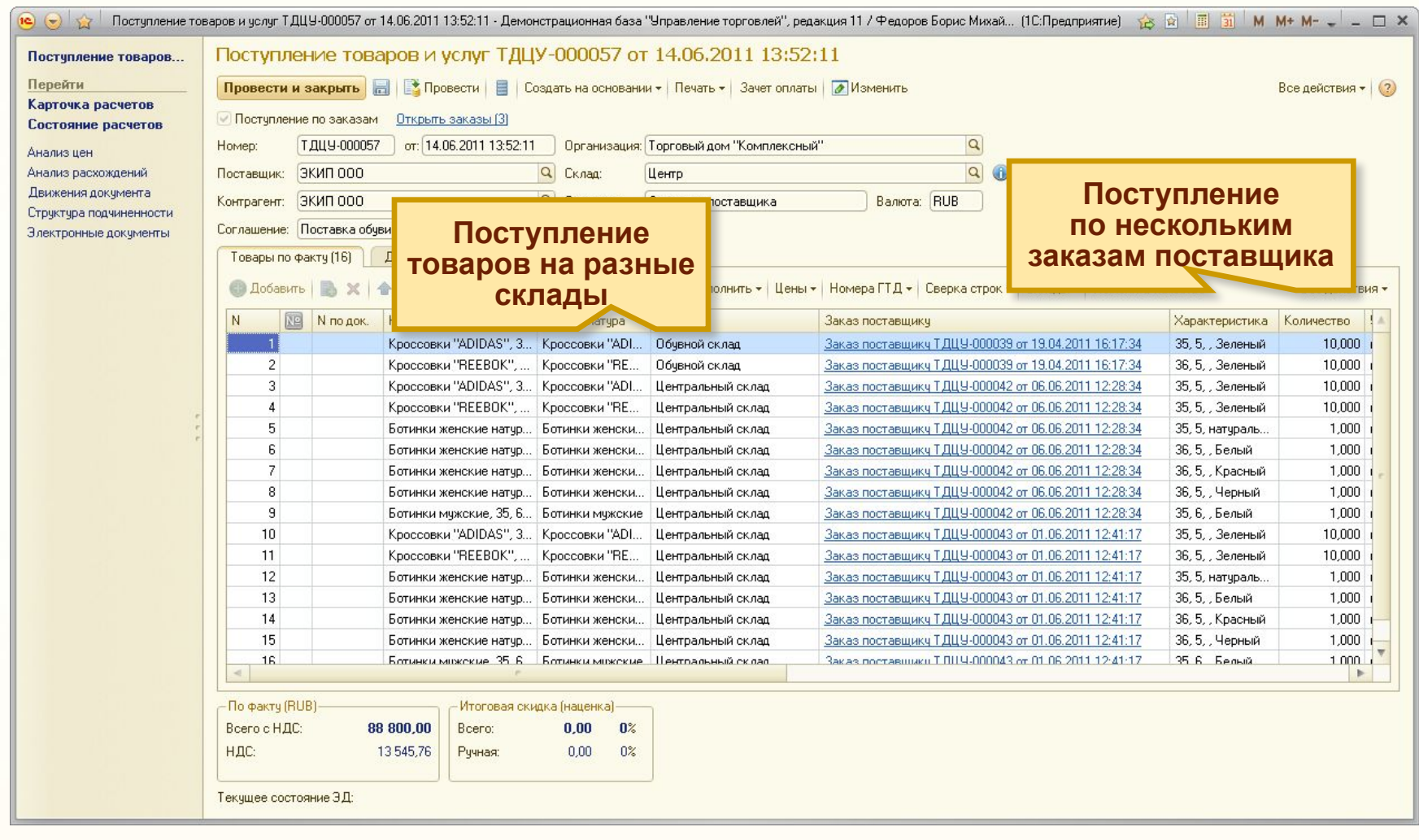

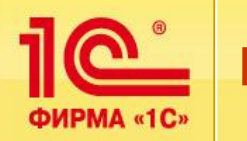

- **Поступление оформляется по соглашению комиссии:**
	- **В рамках соглашения назначаются цены, по которым товар принимается на комиссию и по которым нужно будет отчитываться перед комитентом.**
- **Предусмотрены различные варианты расчета комиссионного вознаграждения.**
- **Факт продажи товаров комитента и факт списания комиссионных товаров регистрируются отдельными документами:**
	- **Отчеты комитенту составляются за произвольный период, определяемый пользователем.**
	- **Информация о проданных и списанных товарах фиксируется автоматически.**
	- **Автоматически фиксируется информация о возвращенных клиентом комиссионных товарах.**
	- **Предусмотрена возможность отражения факта возврата комиссионных товаров, за которые уже отчитались перед комитентом.**
- **Оплата производится по факту продажи:**
	- **Оплату комитенту можно производить с учетом или без учета комиссионного вознаграждения.**

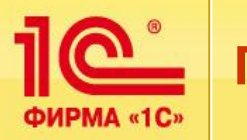

# **ПОС**® Поступление товаров от комитента

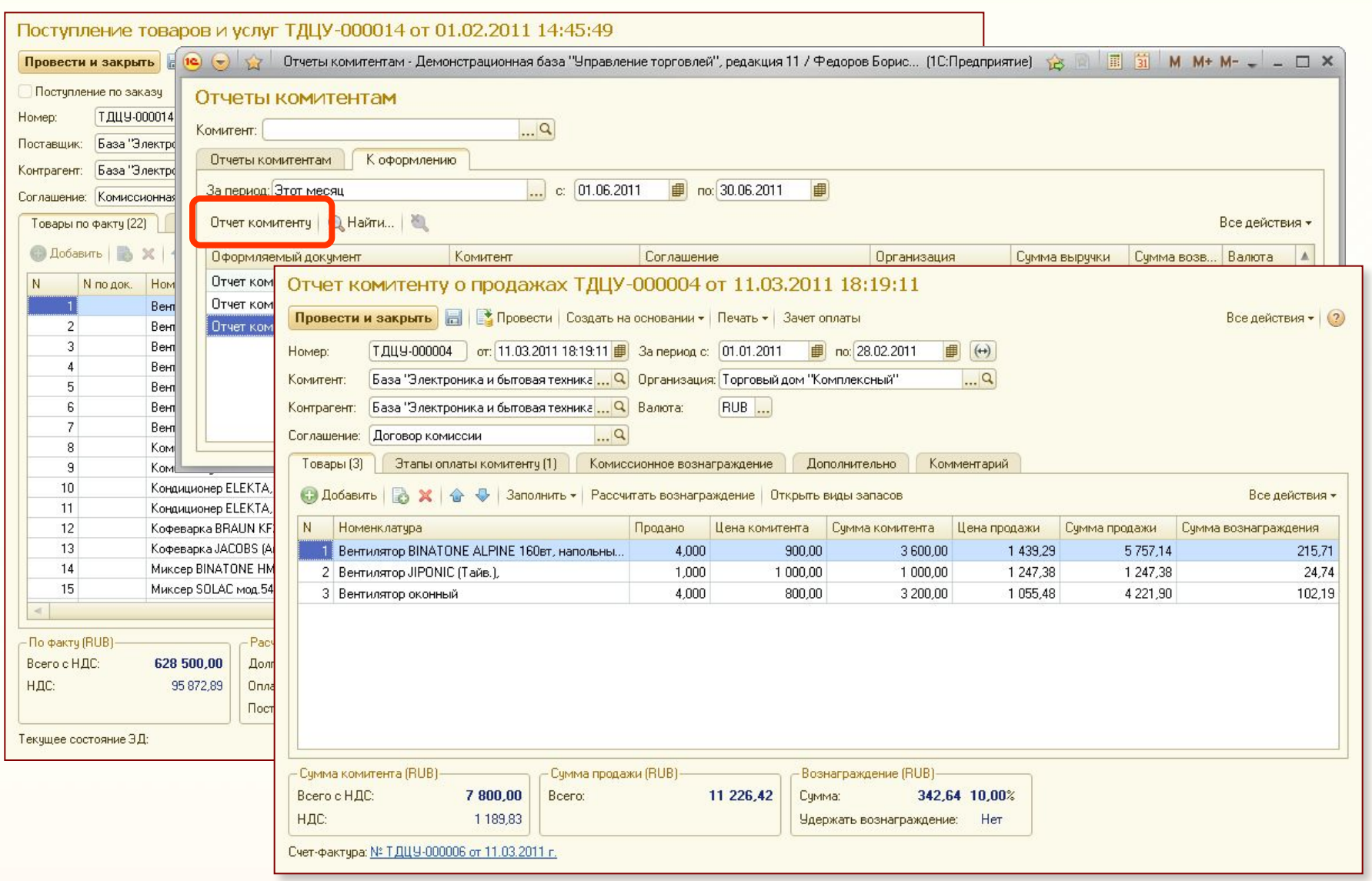

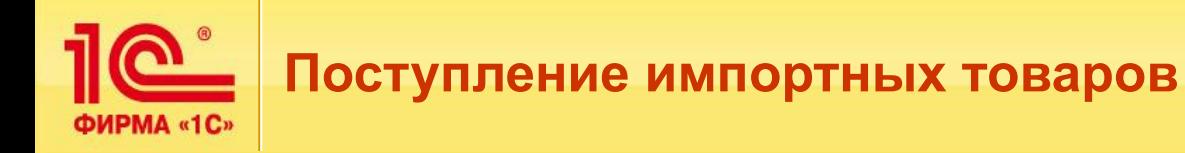

- **Автоматический учет номеров грузовой таможенной декларации и стран происхождения.**
- **Оформление расчетов с таможней:** 
	- **Оформляется отдельным документом по поступлению услуг:**
		- Документ может быть оформлен по отдельному соглашению с оформлением предварительной заявки на оплату.
	- **Таможенные пошлины и сборы могут быть оформлены до или после поставки товаров.**
	- **Распределение таможенных пошлин и сборов производится регламентным документом:**
		- Таможенные пошлины могут быть распределены на себестоимость или распределены по направлениям деятельности.
- **Для анализа поступления импортных товаров и распределения ГТД предусмотрен отдельный отчет.**

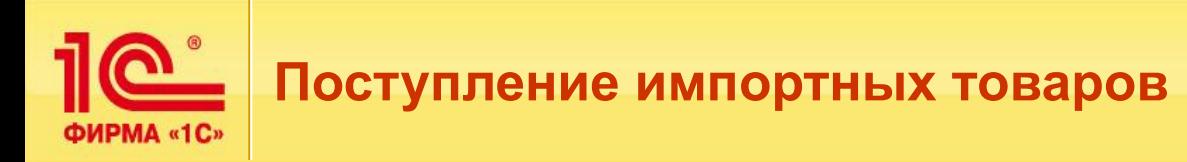

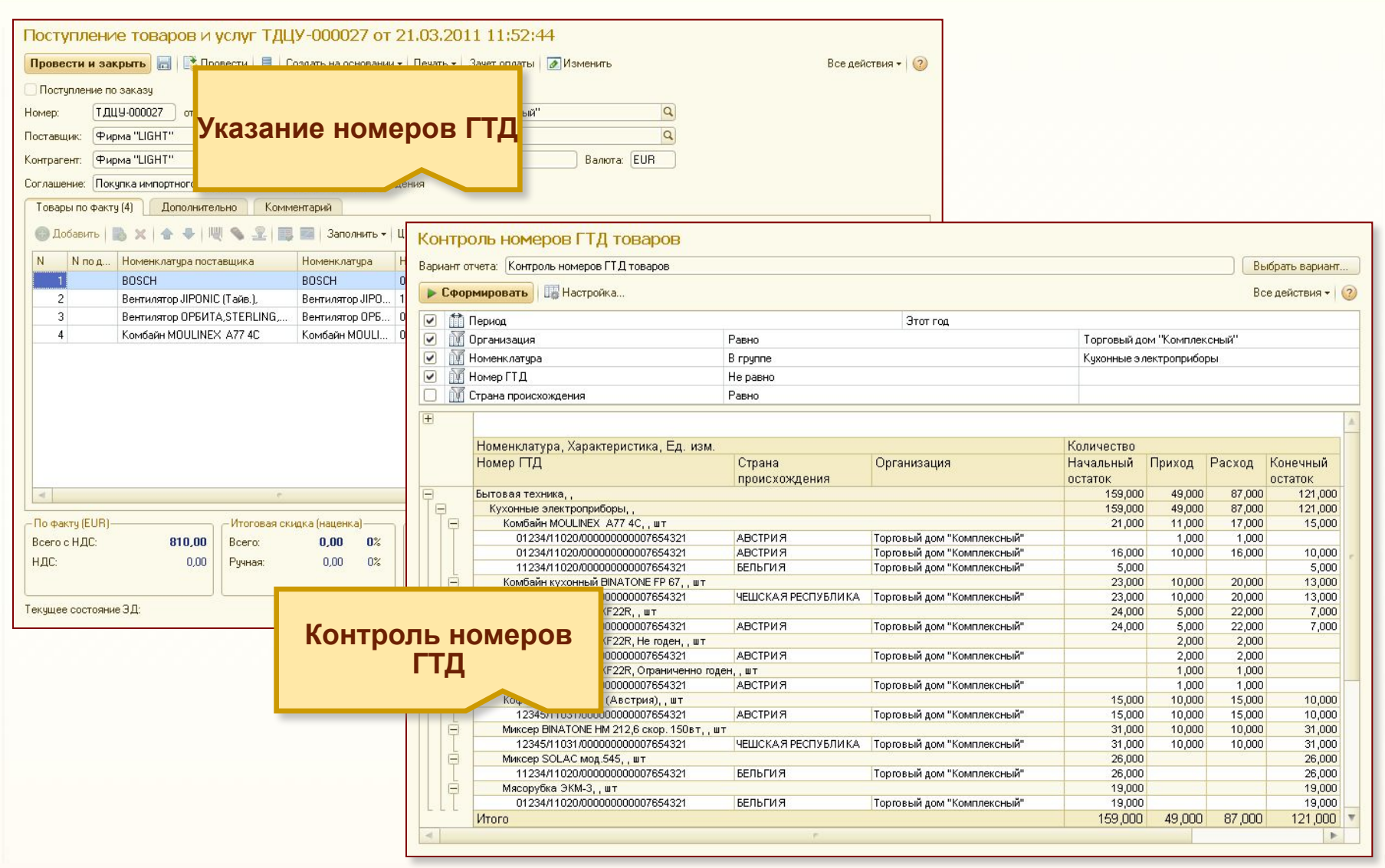

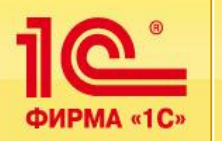

**Контроль и отражение расхождений при приемке товаров**

- Регистрация расхождений по количеству и качеству при приемке **товаров.**
- **Поддерживается печать унифицированных форм:**
	- **Акт о приемке товаров (ТОРГ-1).**
	- **Акт об установленном расхождении по количеству и качеству при приемке товарно-материальных ценностей (ТОРГ-2).**
	- **Акт об установленном расхождении по количеству и качеству при приемке импортных товаров (ТОРГ-3).**
- **Возможно отнесение расхождений при приемке:**
	- на расчеты с поставщиком,
	- на расчеты со сторонней (транспортной или страховой) компанией,
	- на прочие доходы (излишки)/расходы (недостачи).
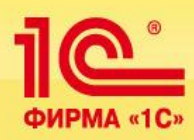

# **Финансовый отдел**

## **Планирование денежных средств**

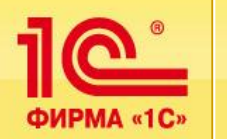

- **Планирование денежных средств производится с помощью платежного календаря.**
- **Платежный календарь формируется автоматически на основании данных учета:**
	- **Входящие платежи отражаются по заказам клиентов.**
	- **Исходящие платежи отражаются по заказам поставщиков:**
		- заказы, по которым не оформлены заявки на расходование денежных средств.
	- **Заявки на расходование денежных средств отражаются в платежном календаре со всеми статусами заявки:**
		- позволяет согласовывать заявку, уточнять форму оплаты заявки, кассу и счет оплаты непосредственно из платежного календаря,
		- планируемые остатки денежных средств рассчитываются с учетом несогласованных заявок:
			- позволяет оценить, какие будут остатки, если заявки будут согласованы и утверждены.
	- **Предусмотрен отдельный документ для планирования перемещений денежных средств:**
		- являются одновременно основанием для ввода документов движения денежных средств.
- **Планируемые остатки денежных средств рассчитываются динамически при формировании отчета и не хранятся в информационной базе.**

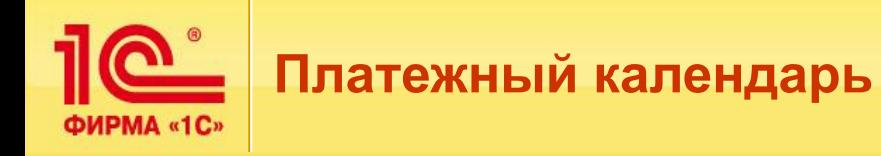

- **Использование платежного календаря для контроля расхода и планирования денежных средств:**
	- **данные в календаре заполняются автоматически в соответствии с планируемыми оплатами по заказам, заявкам на расходование денежных средств;**
	- **отдельные документы необходимо оформлять только для учета прочих расходов и доходов;**
	- **непосредственно из календаря можно согласовать заявки на расход, оформить документы на перемещение денежных средств;**
	- **контролировать данные можно за любой период:**
		- отдельно задается период анализа просроченных платежей и период учета планируемых платежей.

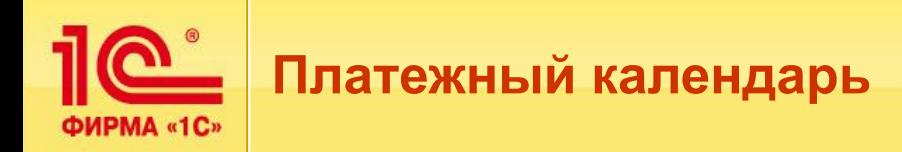

▪ **Платежный календарь формируется на рабочую дату и указанные пользователем периоды просроченных и будущих платежей.**

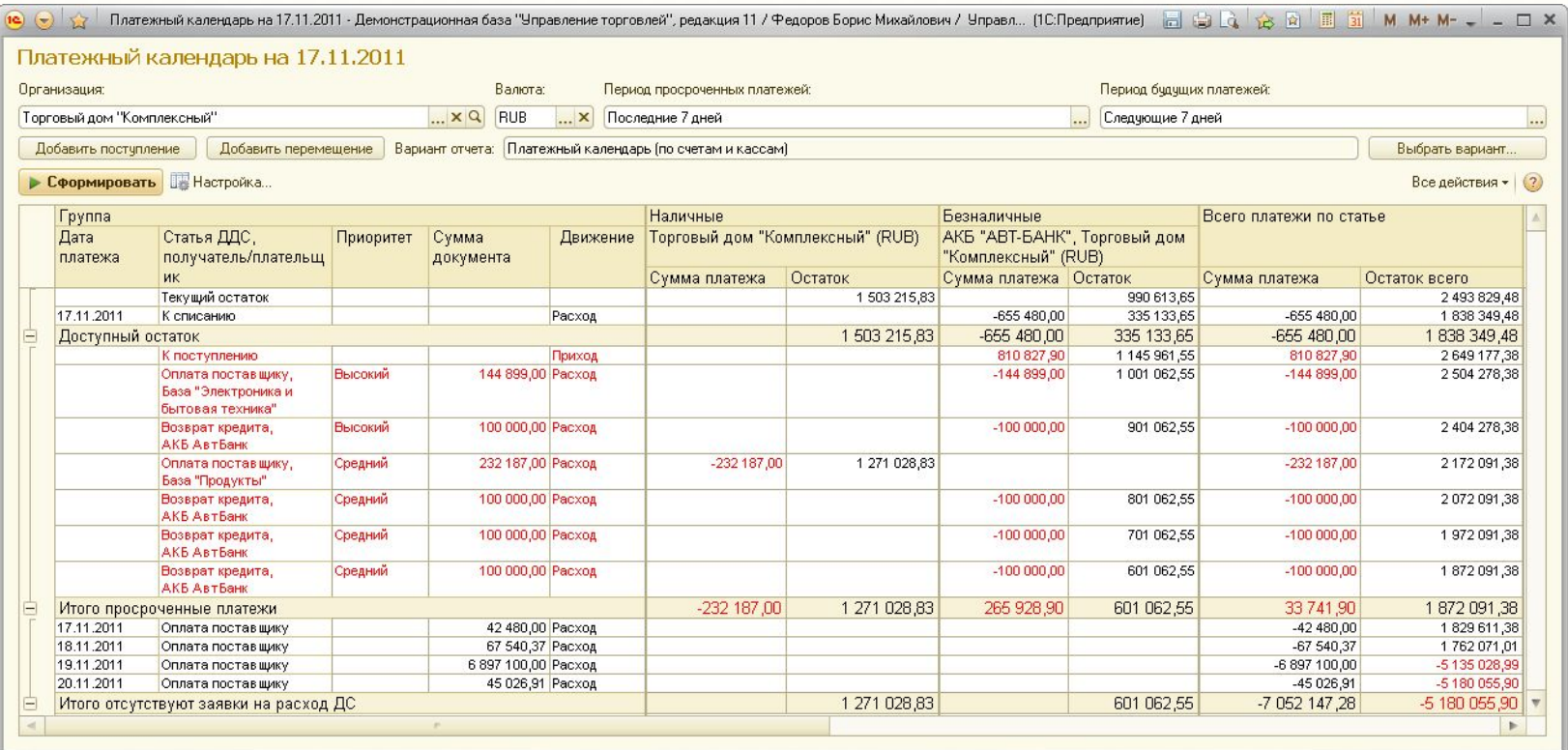

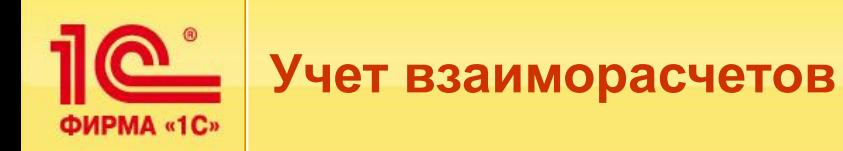

- **Реализован раздельный учет взаиморасчетов с клиентами и поставщиками:**
	- **основная аналитика учета: организация, партнер, контрагент, договор;**
	- **в документах указывается и партнер, и контрагент:**
		- можно вести взаиморасчеты с сетевыми магазинами, группой юридических лиц и т. д.;
	- **если используются договоры, взаиморасчеты дополнительно учитываются по договорам;**
	- **если используются заказы, взаиморасчеты можно дополнительно учитывать по заказам:**
		- если не используются договоры и заказы, взаиморасчеты ведутся по партнеру (контрагенту);
	- **дополнительно взаиморасчеты ведутся в разрезе расчетных документов и дат платежей по графику оплат:**
		- **погашение расчетных документов и дат платежей выполняется** автоматически по ФИФО при выполнении регламентного задания «Выполнение отложенных движений по расчетам с партнерами».

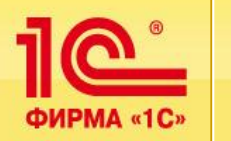

- **При проведении документов контролируется состояние оперативных взаиморасчетов с клиентами:**
	- **при проведении заказа клиента контролируется наличие необходимой предоплаты, предусмотренной графиком оплаты:**
		- **если используются договоры, то контроль производится при указанном порядке расчетов «По заказам (накладным)»;**
	- **при изменении или отмене проведения документа поступления денежных средств контролируется изменение состояния взаиморасчетов:**
		- нельзя изменить документ или отменить проведение документа, если это приведет к нарушению условий оплаты заказов в статусе «К обеспечению» или «К отгрузке».
- **Контроль не зависит от «оперативности» проведения документа:**
	- производится как при оперативном, так и при неоперативном проведении.

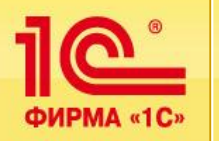

#### **• Нельзя установить статус заказа «К отгрузке», если не поступила предоплата в соответствии с графиком оплаты.**

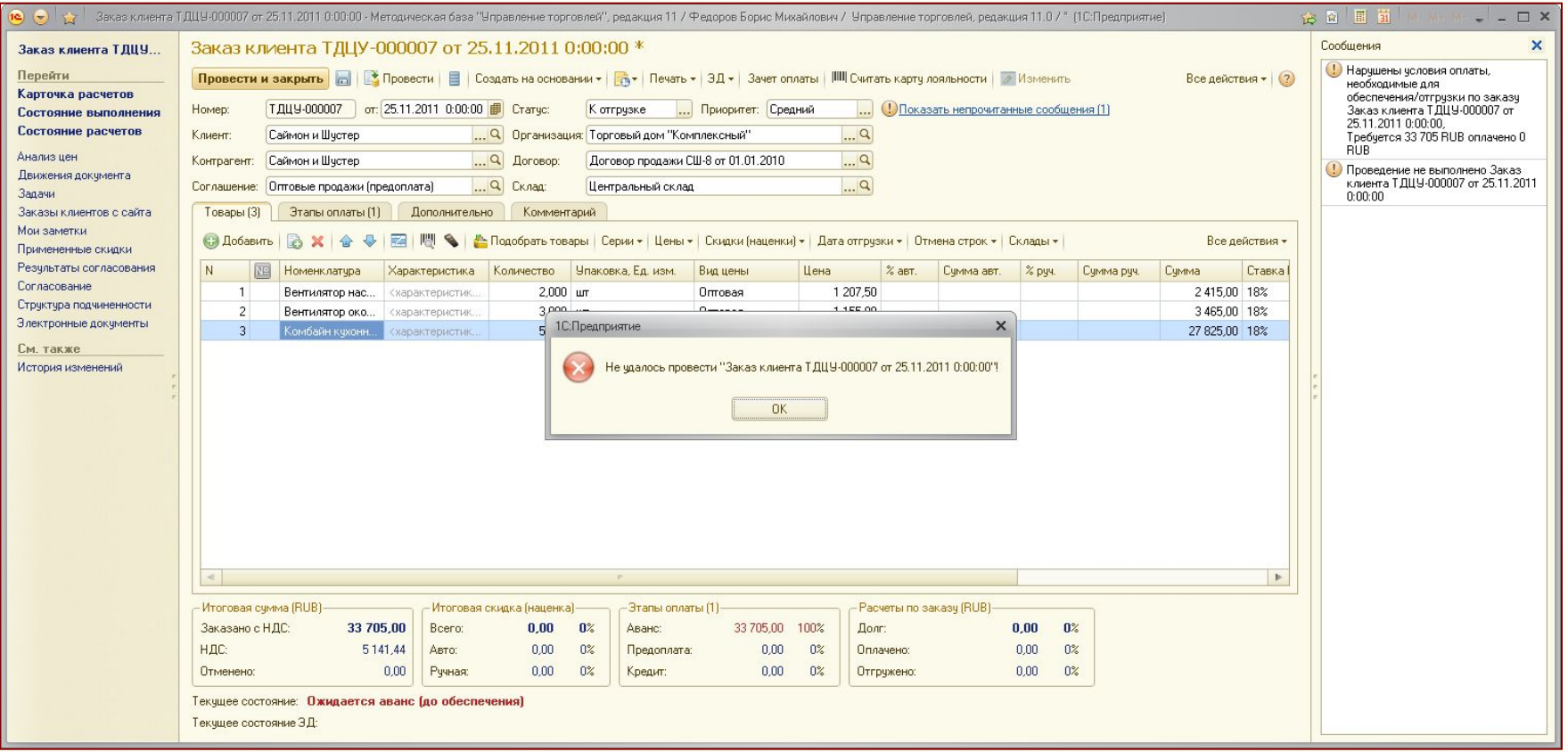

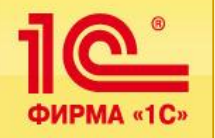

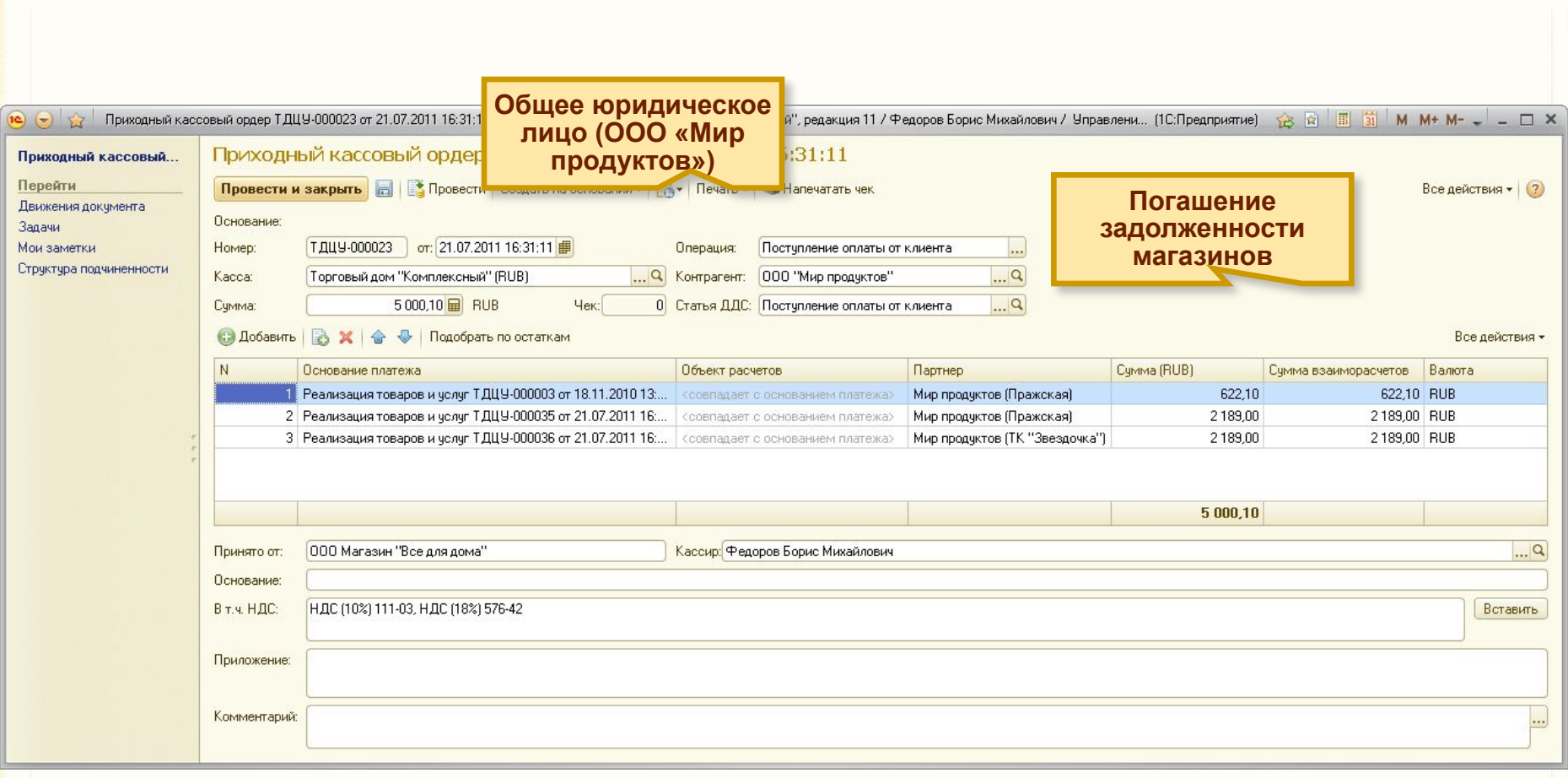

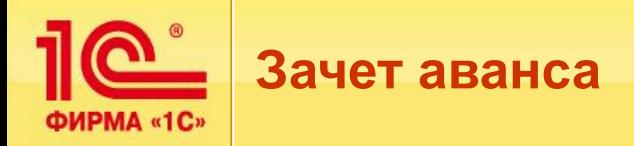

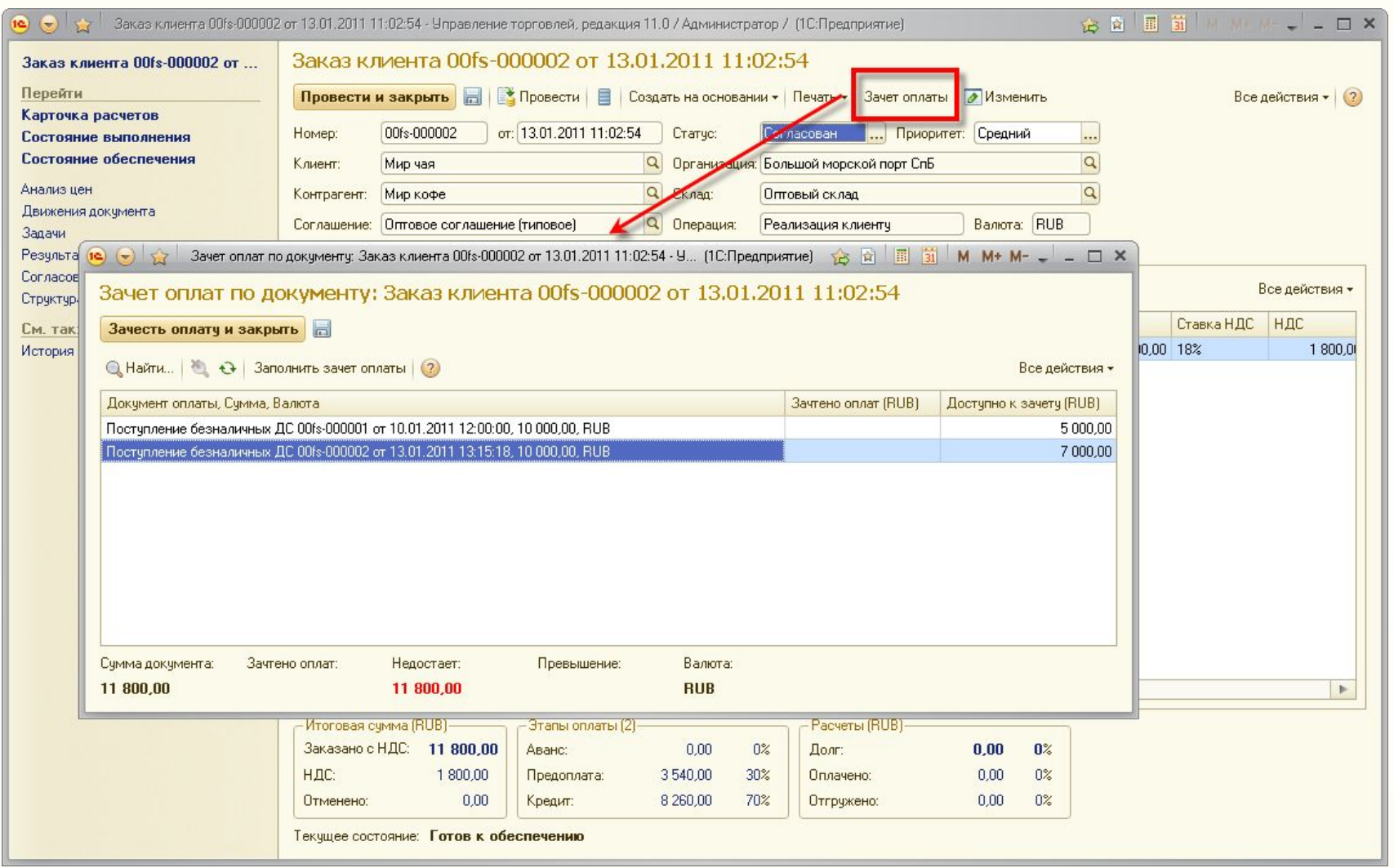

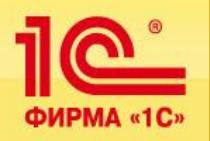

 $\overline{+}$ 

## **Отчеты для анализа и контроля взаиморасчетов**

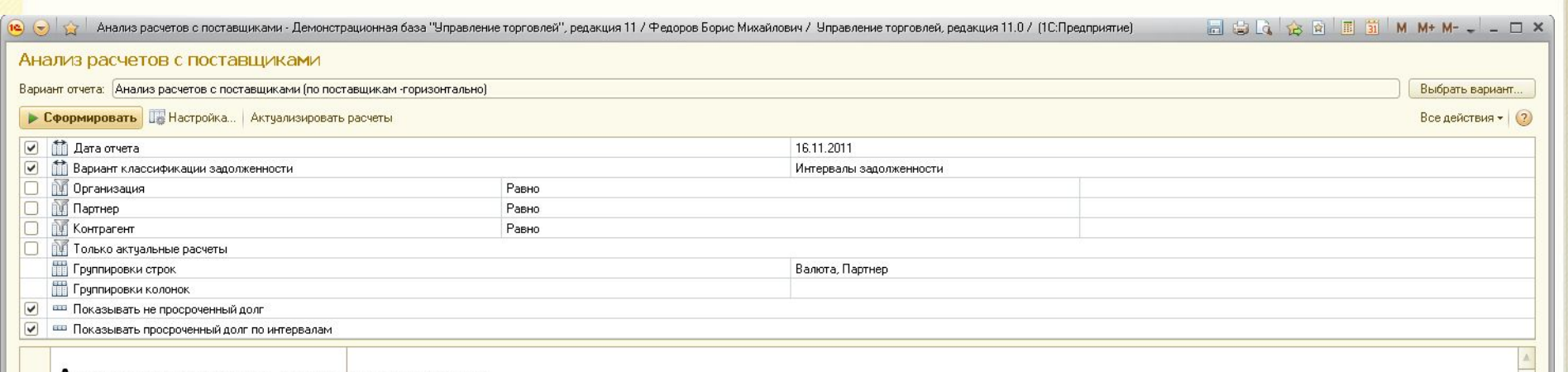

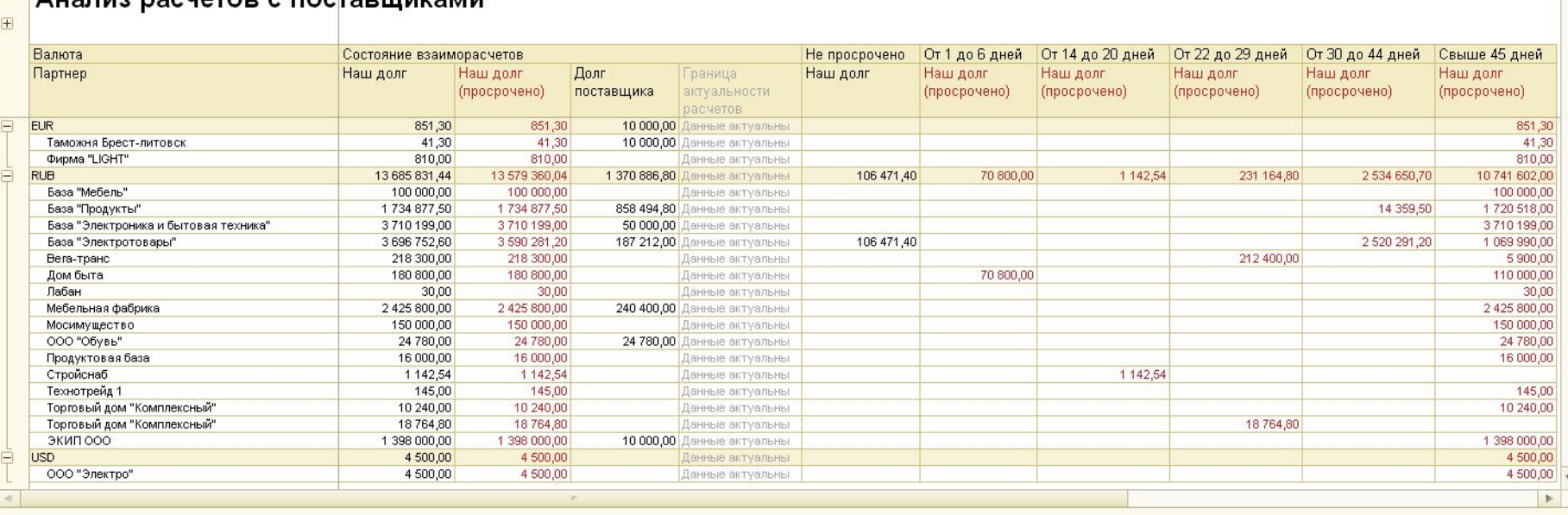

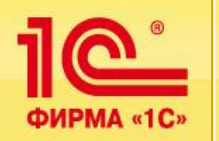

- **Финансовые результаты это итоги хозяйственной деятельности предприятия:**
	- **определяются путем сопоставления расходов с полученными доходами.**
- В подсистеме учета финансовых результатов реализован полный **контур учета, включающий в себя:**
	- **учет выручки и себестоимости продаж,**
	- **учет прочих доходов и расходов,**
	- **распределение расходов на себестоимость товаров,**
	- **распределение доходов и расходов на направления деятельности,**
	- **учет финансовых результатов,**
	- **анализ доходов, расходов и финансовых результатов.**

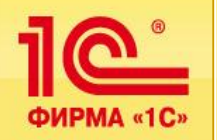

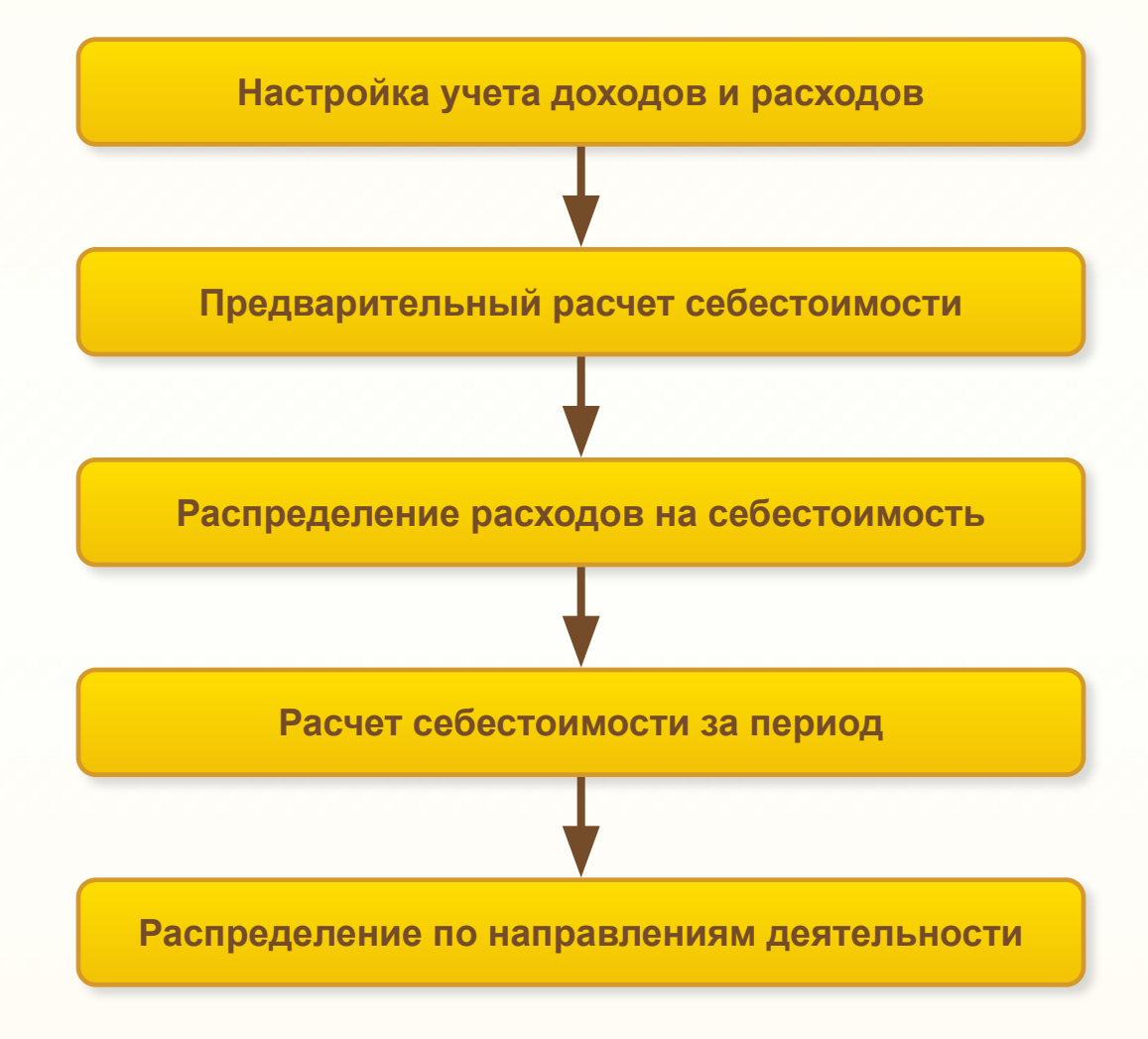

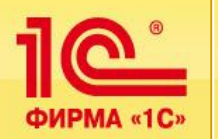

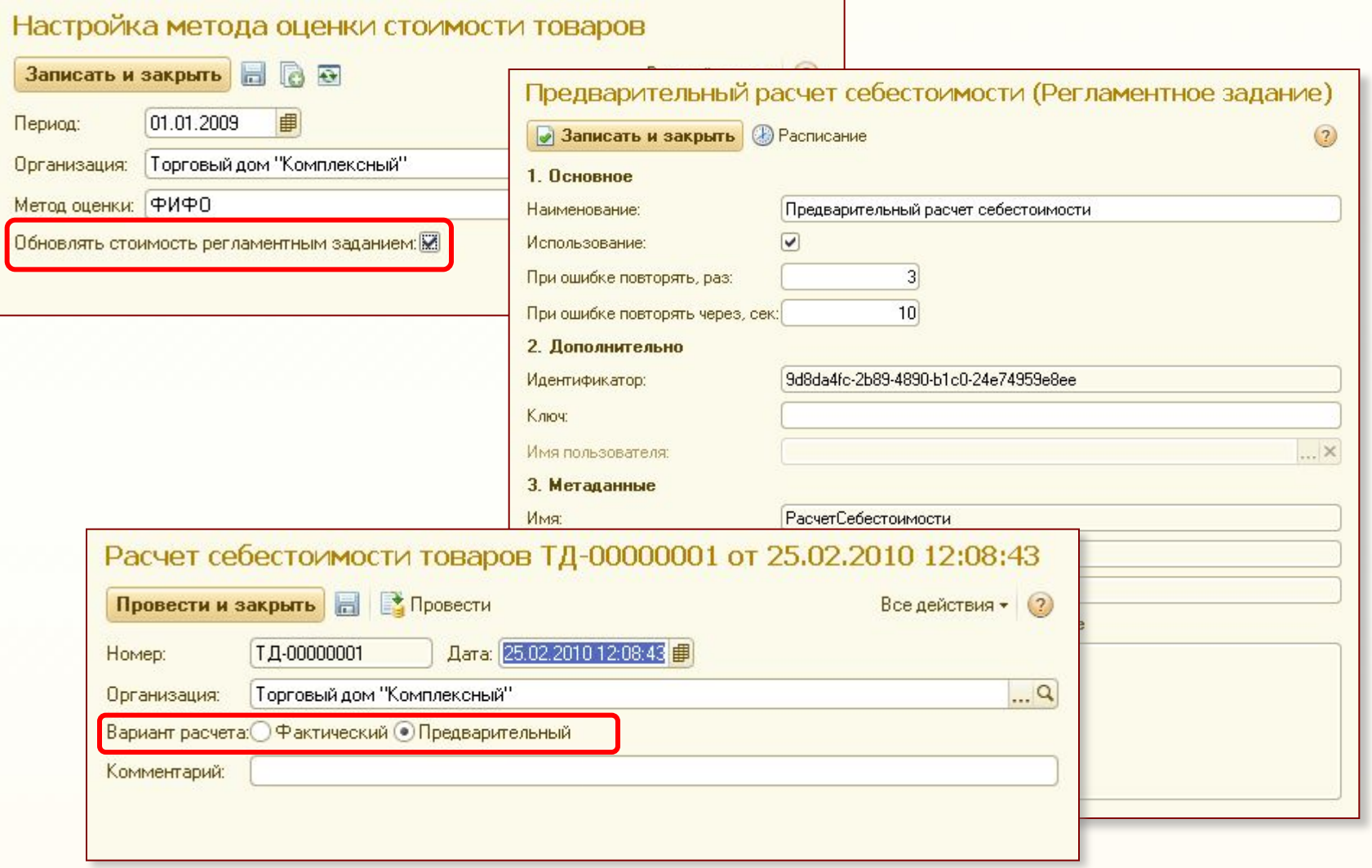

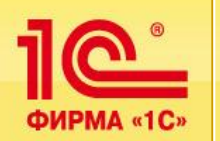

- **Распределение расходов на себестоимость товаров выполняется регламентным документом «Распределение расходов на себестоимость товаров»:**
	- **Может быть заполнен автоматически в соответствии с указанными статьями расходов в первичных документах.**
	- **При проведении учитывается вариант распределения расходов в соответствии с указанной аналитикой:**
		- **если указана аналитика «Склад», то в соответствии с количеством** или стоимостью товаров, поступивших на склад;
		- **если указана аналитика «Заказ», то в соответствии с количеством** или стоимостью товаров в заказе.

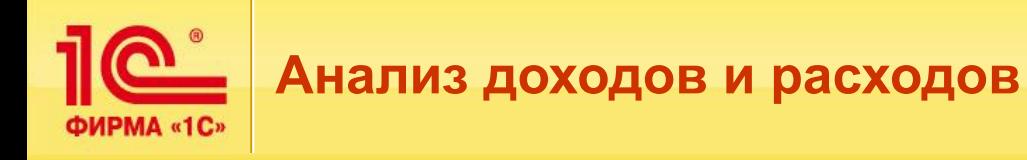

- **Для анализа доходов и расходов используется отчет «Анализ доходов и расходов».**
- **Отчет можно формировать в различных вариантах:**
	- **По конкретной аналитике:**
		- по заказам клиентов,
		- сделкам,
		- партнерам.
	- По всем видам аналитики:
		- доходы,
		- расходы.

▪ **Для анализа расходов, распределяемых на себестоимость товаров:**

▪ транспортно-заготовительные расходы.

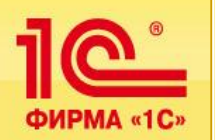

- **Данные выручки и себестоимости продаж можно анализировать одновременно с прочими доходами и расходами по совпадающей аналитике:**
	- **например, доходы и расходы по заказам клиентов.**

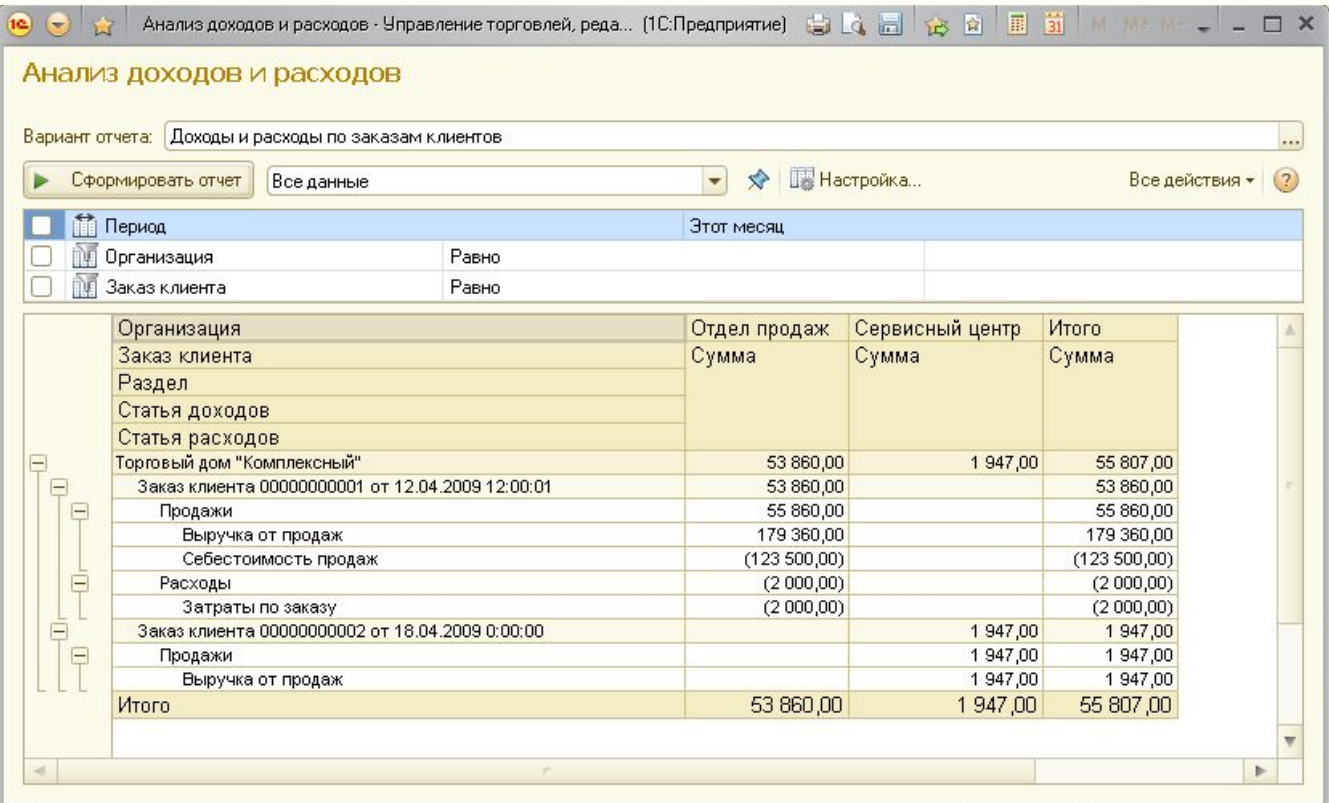

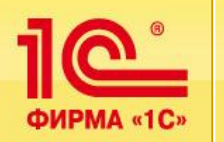

- **Отчет «Анализ финансовых результатов»:**
	- Используется для анализа результатов распределения доходов и расходов **по направлениям деятельности:**
		- позволяет оценить прибыльность каждого направления деятельности.
	- **Имеет смысл только после распределения всех доходов и расходов.**

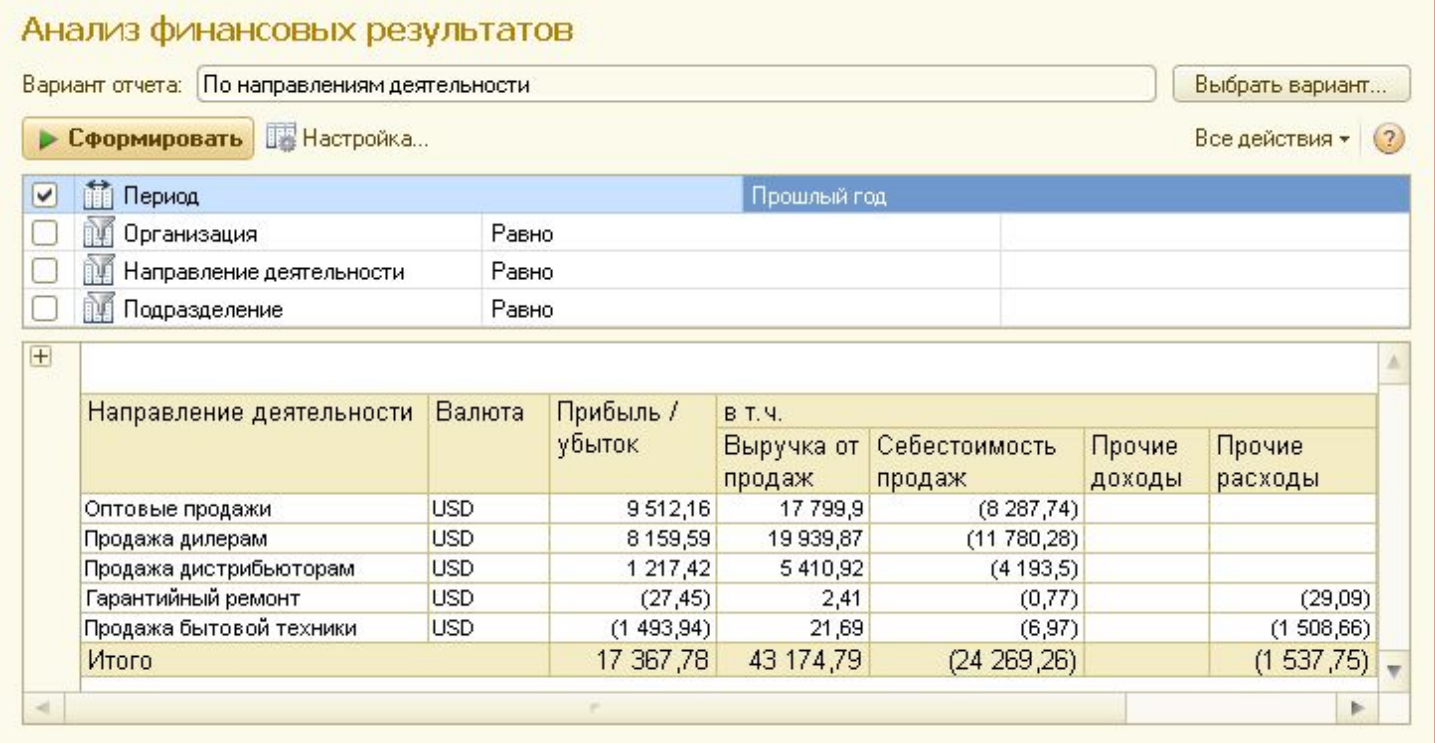

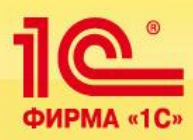

# **Финансовый отдел**

**Учет НДС**

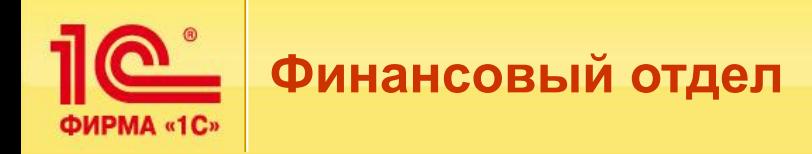

- **Учет НДС:**
	- цель не определить точно сумму НДС, подлежащую уплате, а оценить **размер этой суммы;**
	- **для целей учета НДС реализована поддержка ЕНВД, в том числе для предприятий, переведенных на ЕНВД, только в части розничной торговли;**
	- **позволяет автоматически регистрировать счета-фактуры на аванс;**
	- позволяет формировать книгу продаж и книгу покупок по торговым **операциям.**

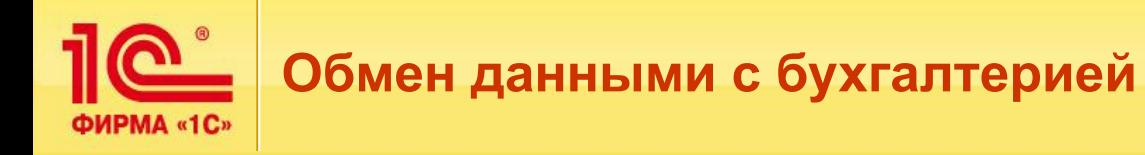

- **Информация в виде документов передается в бухгалтерские программы для составления бухгалтерской и налоговой отчетности.**
- **Предусмотрена выгрузка данных в программу «Бухгалтерия предприятия».**

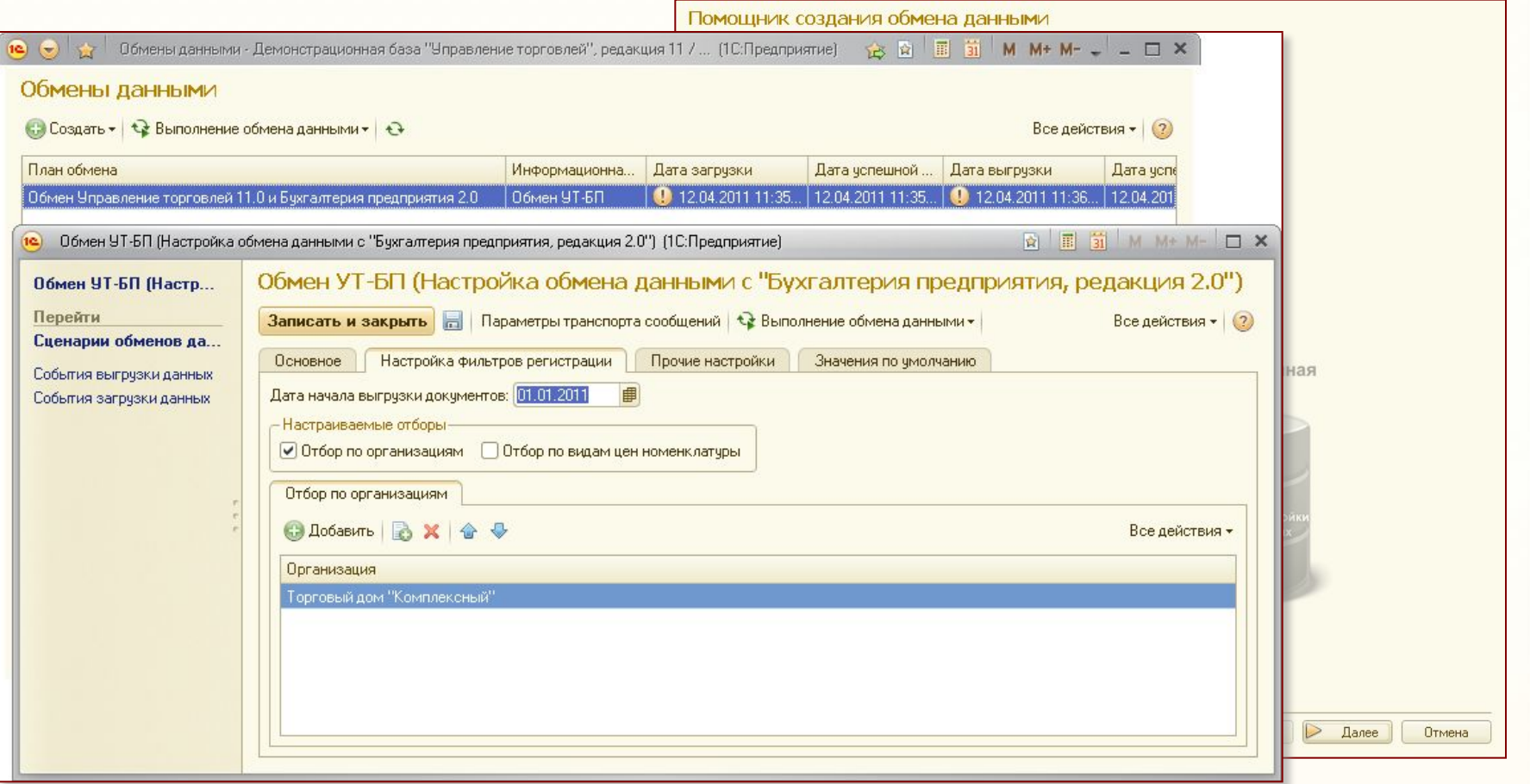

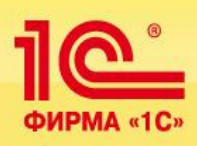

# **Руководителю**

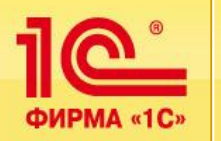

- **Программа позволяет настроить «приборную панель» руководителя, выведя на нее разнообразные показатели деятельности предприятия:**
	- Состав показателей, алгоритмы их формирования, форма представления **могут гибко настраиваться.**
	- **Поддерживаются:** 
		- **указание целевых значений и допустимых отклонений,**
		- **сравнение с прошлым периодом,**
		- **прогноз на будущий период.**
	- **Каждый показатель может быть расшифрован с помощью детальных отчетов.**
	- **Программа поставляется с заполненной структурой целевых показателей и вариантами их анализа.**

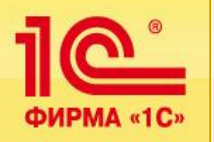

## **Мониторинг работы предприятия**

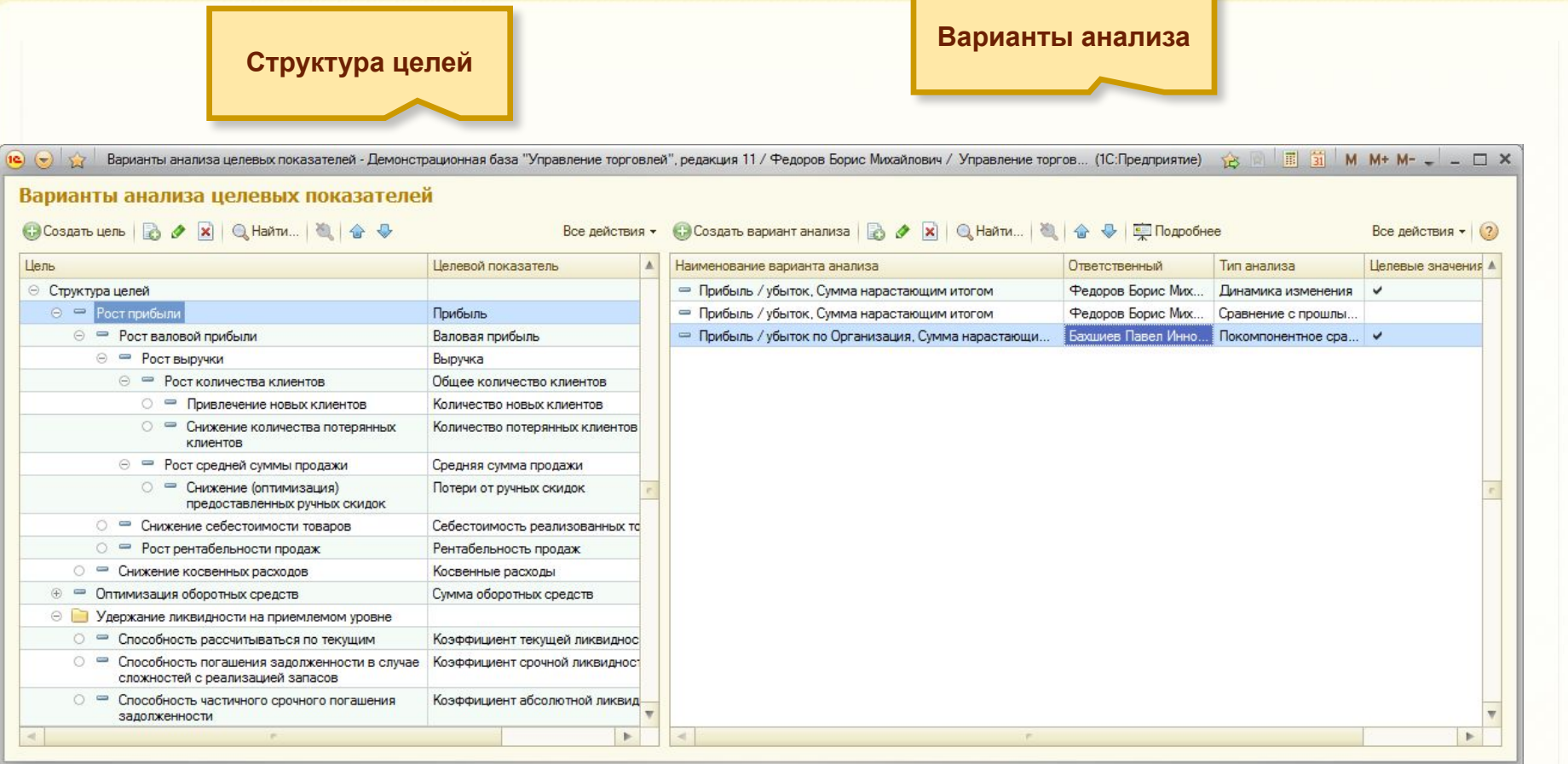

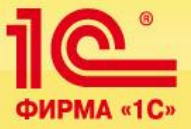

## **Мониторинг работы предприятия**

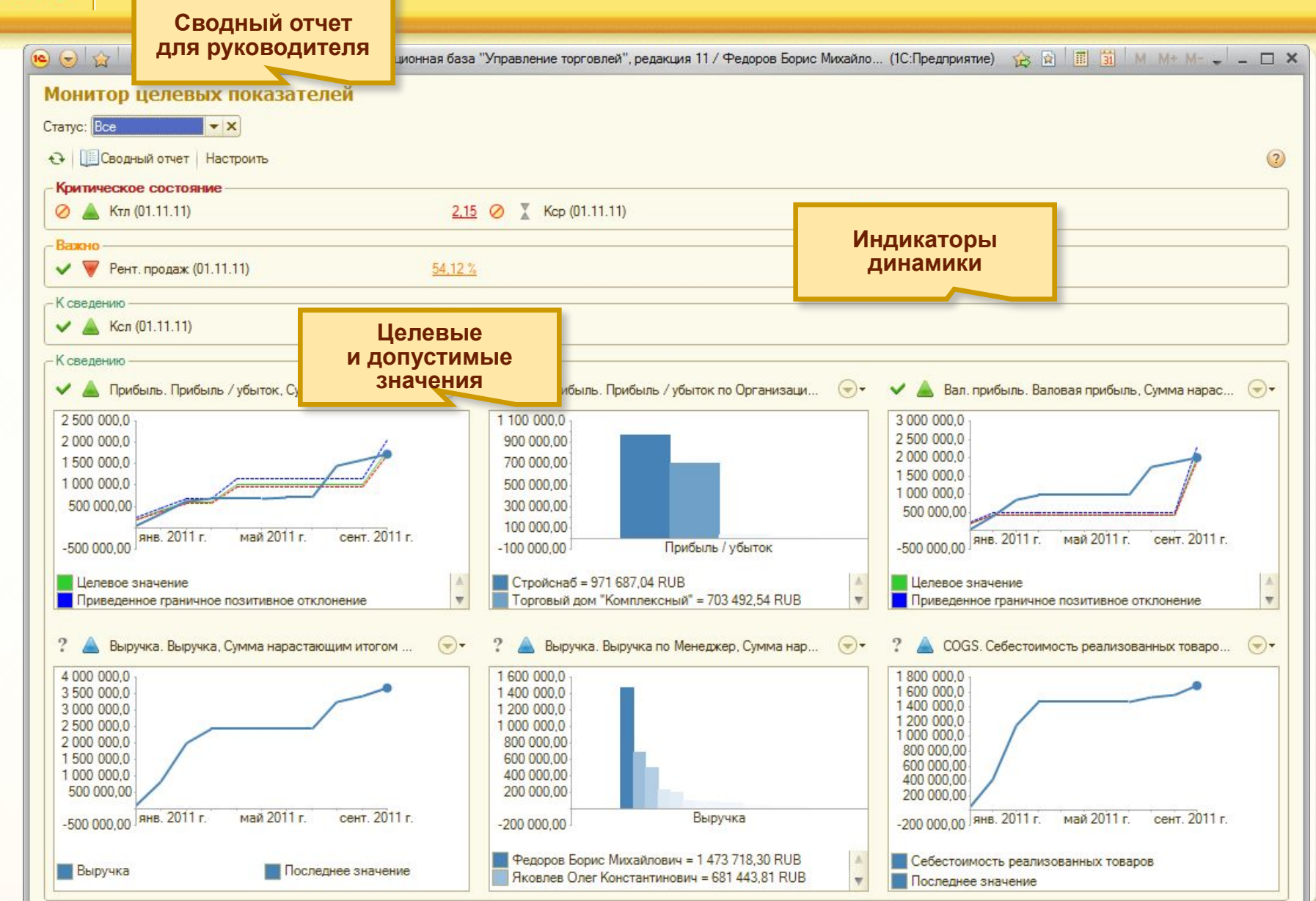

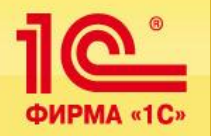

### **Отбор важных показателей для каждого руководителя**

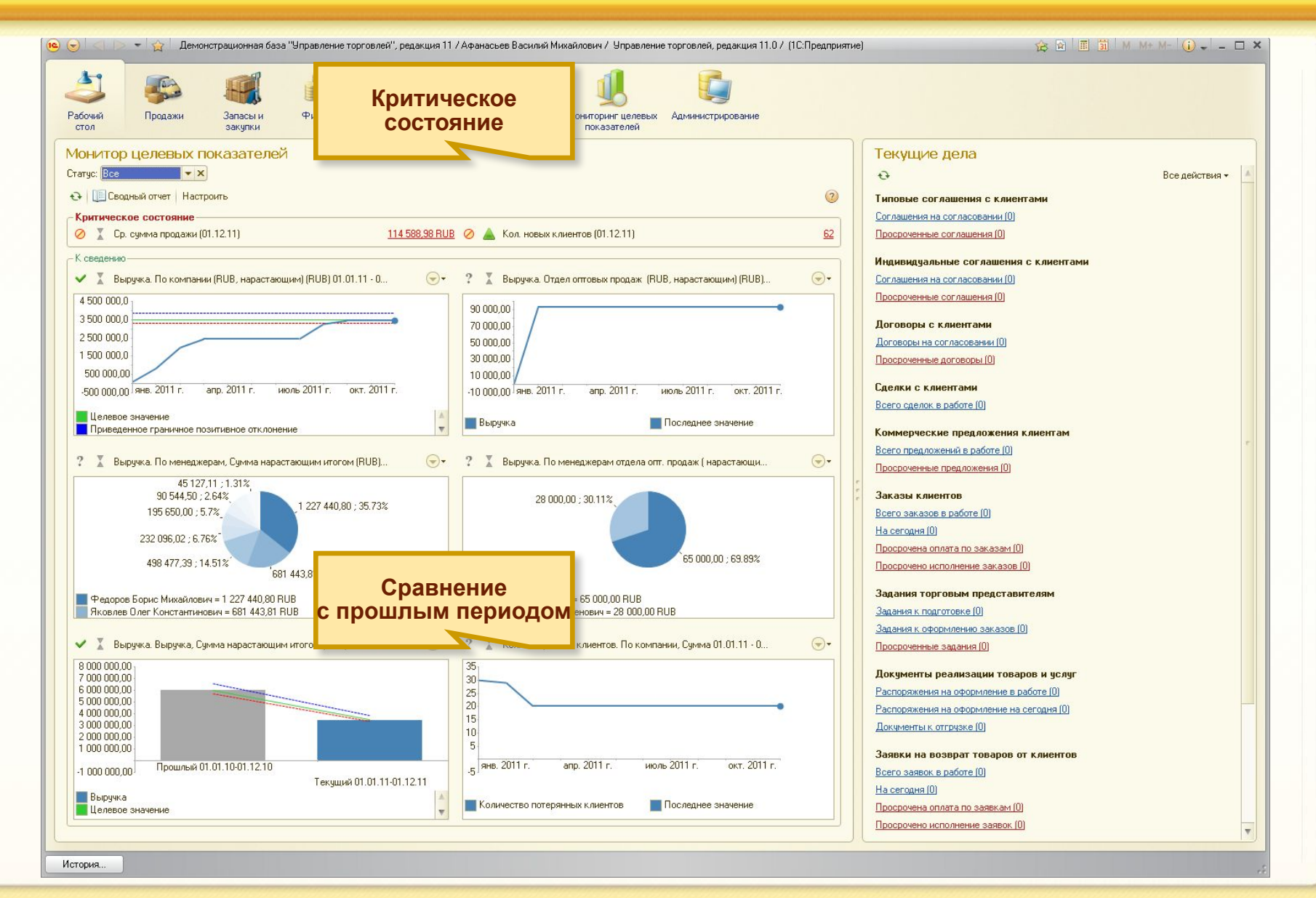

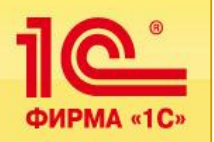

#### **Аналитические отчеты**

**Разнообразные наглядные отчеты позволяют анализировать информацию и принимать решения**

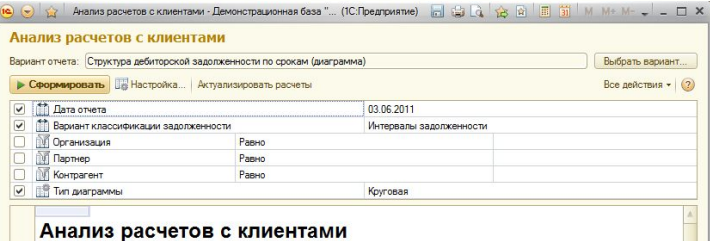

Параметры: Дата отчета: 03.06.2011 ...<br>Календарь: Рабочий календарь - пятидневка Вариант классификации задолженности: Интервалы задолженности

Структура дебиторской задолженности по срокам

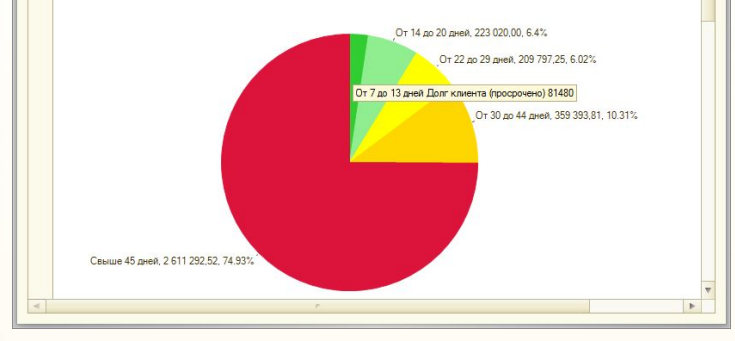

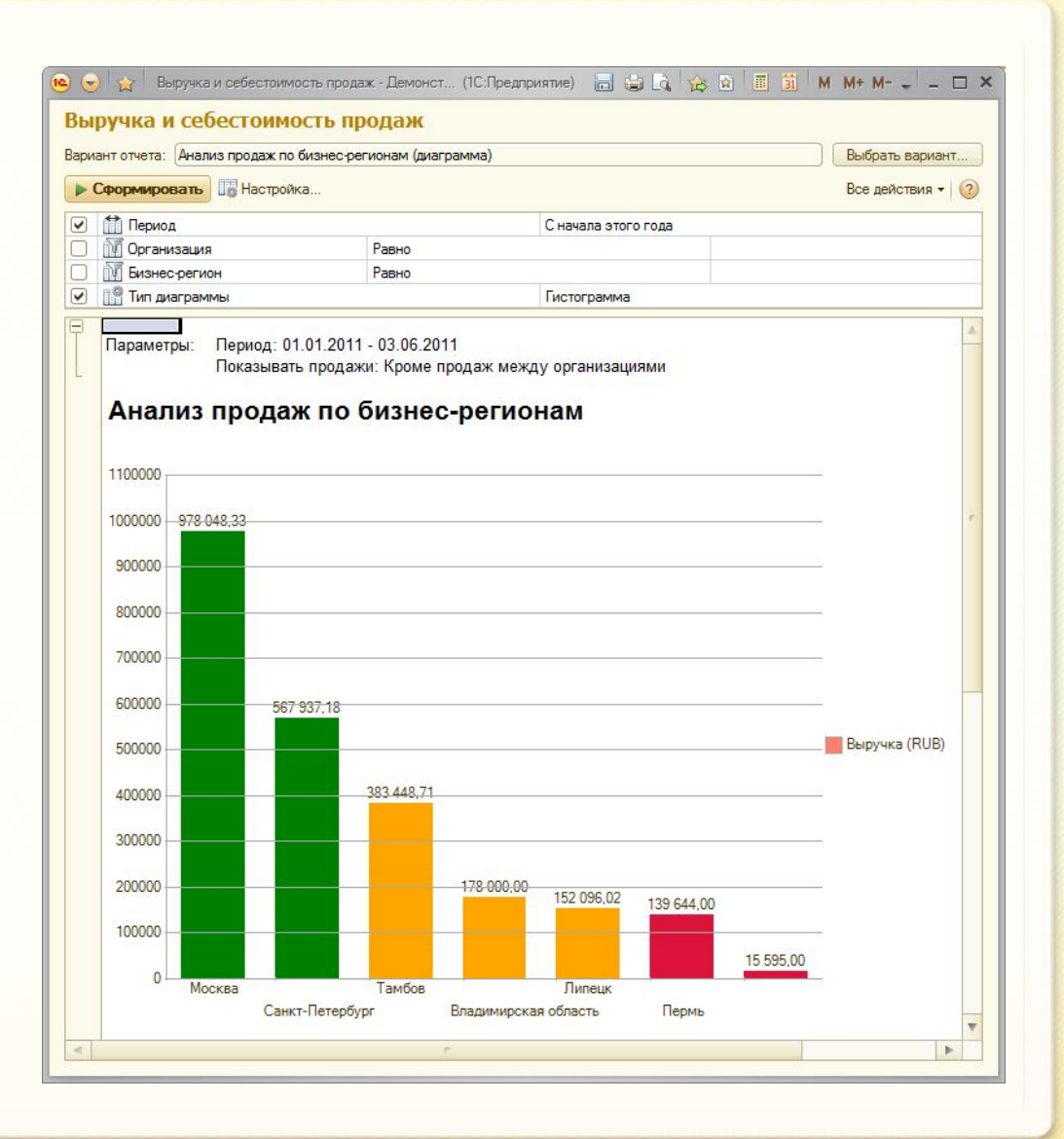